**Problem 1** Write the best **title lines** for the functions that are called by the following main program. **Do not** supply the blocks for the functions.

```
int main() {
  int i = 123, arr1[3] = \{1, 2, 3\}, arr2[2][2] = \{\{1, 0\}, \{2, 4\}\};double d1 = 1.23, d2 = 12.3;
  printLine(arr2, 2, 2); // (a) prints: 1 0 2 4
  printFancy(arr1, 3); <br>// (b) prints: 1 * 2 ** 3 ***
  cout << doNothing (i, (int) d1); // (c) prints: This is a useless function
  switchValues(d1, d2); // (d) switches the values: now, d1 = 12.3 and d2 = 1.23
  cout << goodDayWishes(); // (e) prints: Have a good day
  return 0;
}
```
(a) Title line for printLine as called at the line marked (a).

## Answer:

(b) Title line for printFancy as called at the line marked (b).

#### Answer:

(c) Title line for doNothing as called at the line marked (c).

#### Answer:

(d) Title line for switchValues as called at the line marked (d).

## Answer:

(e) Title line for goodDayWishes as called at the line marked (e).

Answer:

**Problem 2** Write the best **title lines** for the functions that are called by the following main program. **Do not** supply the blocks for the functions.

```
int main() {
  int arr1[3] = \{1, 2, 3\}, arr2[2][2] = \{\{1, 0\}, \{2, 4\}\};string s1 = "Final", s2 = "Exam";cout << max(arr2, 2, 2); // (a) prints: 4
  cout << endl;
  printMax(arr1, 3); // (b) prints max, here: 3
  cout << firstOne(s1, s1); // (c) returns the first, here: Final
  cout << endl;
  switchValues(s1, s2); \frac{1}{10} (d) switches the values: now, s1 = "Exam" and s2 = "Final"
  goodDayWishes(arr1[1], arr2[1][1]); // (e) prints: Have a good day
  return 0;
}
```
(a) Title line for max as called at the line marked (a).

## Answer:

(b) Title line for printMax as called at the line marked (b).

Answer:

(c) Title line for firstOne as called at the line marked (c).

## Answer:

(d) Title line for switchValues as called at the line marked (d).

## Answer:

(e) Title line for goodDayWishes as called at the line marked (e).

## Answer:

Problem 3 Write blocks of code to perform the functions used in the following main program. Your blocks must match the given title lines. Each block should be a short function of only a few lines.

```
int main() {
  int a[5] = \{3, 1, 4, 1, 5\}, b[5] = \{2, 7, 1, 8, 2\};string s = "Final", t = "Exam";// (a) Prints the array.
  printArray(a, 5); // output: 3 1 4 1 5
// (b) Finds index of max entry.
  cout \ll maxIndex(a, 5) \ll endl; // output: 4
// (c) Swaps array entries
  swapArrays(a, b, 5);
  printArray(a, 5); // output: 2 7 1 8 2
// (d) find piece of t starting at: a (assume a is present).
  cout << cutFrom(t, "a") << endl; // output: am
// (e) determine whether s or t has more characters
  if (hasMore(s,t)) cout \lt\lt "s is longer\n";
  return 0;
}
(a) void printArray(int x[], int c)
Answer:
(b) int maxIndex(int x[], int c)
Answer:
(c) void swapArrays(int x[], int y[], int c)
Answer:
(d) string cutFrom(string x, string target)
Answer:
(e) bool hasMore(string x, string y)
Answer:
```
Problem 4 Write blocks of code to perform the functions used in the following main program. Your blocks must match the given title lines. Each block should be a short function of only a few lines.

```
int main() {
  int i = 12;
  int x[5] = \{3, 1, 4, 1, 5\};// (a) Return the largest odd factor.
  cout << oddFactor(i) << endl; // output: 3
// (b) Return the sum of even entries.
  cout << sumEven(x, 5) << endl; // output: 4
// (c) last digit of i.
  cout << lastDigit(i) << endl; // output: 2
// (d) Find the (last) index of the smallest entry.
  cout \le findIndexMin(x, 5) \le endl; // output: 3
// (e) Is it upper case?
  if (isUpper('h')) cout << "Digit" << endl; // No output here.
  return 0;
}
```

```
(a) int oddFactor(int x)
Answer:
(b) int sumEven(int array[], int cap)
Answer:
(c) int lastDigit(int x)
Answer:
(d) int findIndexMin(int array[], int cap)
Answer:
(e) bool isUpper(char x)
Answer:
```
**Problem 5** Consider the following C++ program.

```
#include <iostream>
using namespace std;
int func1(double &d, string s) {
    s = "Final Exam";
    d = 13.14 - 3.14;cout << "s" << endl;
    return 13 + 1;
}
int func2 (int &a, int &b, int c) {
    a = b + c;b = 1;return c;
}
int main() {
    double piDoubled = 3.14 + 3.14;
    string str = " CSCI ";
    func1 (piDoubled, str); // line (a)
    cout << func1(piDoubled , str) << endl; // line (b)
    cout << piDoubled << piDoubled << endl; // line (c)
    int x = 1, y = 11;
    cout \langle 2 * (func2(x, y, x)) \rangle \langle 1 + (1 - 1)2 \rangle and \langle 1 + (1 - 1)2 \rangle and \langle 1 + (1 - 1)2 \rangle and \langle 1 + (1 - 1)2 \rangle and \langle 1 + (1 - 1)2 \rangle and \langle 1 + (1 - 1)2 \rangle and \langle 1 + (1 - 1)2 \rangle and \langle 1 + (1 - 1)2 \rangle and \langle 1 + (1 - 1)2 \rangle and \langle 1 + (1cout << x << y << endl; // line (e)
    return 0;
}
(a) What is the output at line (a)?
Answer:
(b) What is the output at line (b)?
Answer:
(c) What is the output at line (c)?
Answer:
(d) What is the output at line (d)?
Answer:
```
(e) What is the output at line (e)?

Answer:

**Problem 6** Consider the following C++ program. It is compiled to **a.out** and executed with the command ./a.out 007.

```
#include <iostream>
using namespace std;
int fun(int &x, int y, int &z) {
  y = x;x = z;z = y;cout << z;
   return x;
}
int main(int argc, char *argv[]) {
   int x = 3, y = 1, z = 4;
  fun(x, y, z); cout << endl; \frac{1}{2} // line (a)
   cout \langle x \times x \times y \times z \times \text{endl}; // line (b)
   cout \langle fun(x, y, z) \langle endl; // line (c)
   cout << argc << endl; // line (d)
   cout << argv[1] << endl; \qquad // line (e)
   return 0;
}
```

```
(a) What is the output at line (a)?
```
## Answer:

(b) What is the output at line (b)? Answer:

```
(c) What is the output at line (c)?
Answer:
```

```
(d) What is the output at line (d)?
Answer:
```
(e) What is the output at line (e)? Answer:

**Problem 7** Write a function called *triPrint* that uses the entries of an array of characters to print a triangle. The first row of the triangle has the first entry, the second row the first two entries and so on. Your solution should use no more than 6 lines of code.)

For example, a program that uses the function  $triprint$  follows.

```
int main() {
   char x[7] = \{'c', 's', 'c', 'i', '1', '1', '1'}\};triPrint(x, 7);
   return 0;
}
```
The ouput from this program would be:

c cs csc csci csci1 csci11 csci111

Answer:

**Problem 8** Write a function called *sums* that replaces each entry in an array of integers by the sum of that entry and all earlier entries in the original input array. Your solution should use no more than 6 lines of code.) For example, a program that uses the function sums follows.

```
int main() {
   int x[6] = \{3, 1, 4, 1, 5, 9\};sums(x, 6);for (int i = 0; i < 6; i++) cout << x[i] << " ";
   cout << endl;
   return 0;
}
```
The ouput from this program would be:

3 4 8 9 14 23

because, for example  $3 + 1 + 4 + 1 + 5 = 14$  and  $3 + 1 + 4 + 1 + 5 + 9 = 23$ . Answer:

**Problem 9** Write a function called  $swapTwo$  that has an integer parameter that is at least 10. It returns an integer obtained by swapping the first two digits in the input number. If an argument less than 10 is given your function can return any result of your choosing.

Your function need not use more than 2 instructions. Excessively complicated long solutions that use more than 6 lines of code may lose points.

For example, a program that uses the function  $swapTwo$  follows.

```
int main() {
  cout << swapTwo(19683) << endl; // prints 91683
  cout << swapTwo(10) << endl; // prints 1
  cout << swapTwo(swapTwo(19683)) << endl; // prints 19683
  return 0;
}
```
Answer:

**Problem 10** Write a function called  $bigGap$  that has an integer parameter that is at least 10. It returns an integer that gives the biggest gap between adjacent digits in the input number. If an argument less than 10 is given your function can return any result of your choosing.

Your function need not use more than 6 instructions. Excessively complicated long solutions that use more than 12 lines of code may lose points.

For example, a program that uses the function  $bigGap$  follows.

```
int main() {
   return 0;
}
```
## cout << bigGap(19683) << endl; // prints 8 found as the gap in 19 cout << bigGap(38691) << endl; // prints 8 found as the gap in 91

## Answer:

**Problem 11** Write a complete C++ program that does the following:

1. Asks the user to enter 2 integers, x and y. Both should be between 2 and 10 (inclusive), and if either is illegal then the program terminates.

2. Fills a table (as part of a 2d-array) with characters entered by the user. The table should have as many rows as x and as many columns as the double of y. The user should enter the characters separated by spaces.

3. Prints the characters in the last column in reverse order without spaces.

For example, the following represents one run of the program:

Enter 2 integers : 3 2

Enter 12 characters : a b c d e f g h i j k l

The characters in the last column (reversed): lhd

Answer:

**Problem 12** Write a complete C++ program that does the following:

1. Asks the user to enter an integer x. It should be between 2 and 10 (inclusive), and if it is illegal then the program terminates.

2. Makes the user to enter x words (strings) of text, each of which should have at least 4 characters. Any word with fewer characters is replaced by the string "Error".

3. Prints the third character from each word, beginning with the last word and ending with the first.

For example, the following represents one run of the program:

Enter an integer : 3

Enter 3 words: Final Exam CSCI111

The third characters in reverse order: Can

Answer:

**Problem 13** Write the best **title lines** for the functions that are called by the following main program. **Do not** supply the blocks for the functions.

```
int main() {
  int x = 2, y = 3, z[4];
  bool a = true, b = false, c[4];
  string s = "Hello", t = "goodbye", u[4][5];for (int i = 0; i < 4; i++) c[i] = data(x, y, 2.5); // (a)
  setToFive(z, c, 4); cout \leq z[1] \leq end; // (b) prints 5
  y = speedLimit(x, z[1]); cout << x \ll y \ll endi; // (c) prints 55
  cout << numberStrings(4, u, 5) << endl; // (d) prints 20
  f(numberStrings(0, u, 0), data(y, x, f(20, a || b)))); // (e)
  return 0;
}
```
(a) Title line for data as called at the line marked (a).

# Answer:

(b) Title line for setToFive as called at the line marked (b).

(c) Title line for speedLimit as called at the line marked (c).

Answer:

(d) Title line for numberStrings as called at the line marked (d).

Answer:

(e) Title line for f as called at the line marked (e).

Answer:

Problem 14 Write the best title lines for the functions that are called by the following main program. Do not supply the blocks for the functions.

```
int main() {
  int a = 2, b = 3, c[4];
  bool s = true, t = false, u[4];
  string x = "Hello", y = "goodbye", z[4][5];for (int i = 0; i < 4; i++) c[i] = data(x, y, 2.5); // (a)
  setToFive(z, c, 4); cout \leq z[1][1] \leq \leq end; // (b) prints 5
  y = speedLimit(x, z[1][1]); cout << x \ll y \ll end; // (c) prints 55
  cout << numberStrings(s, t, b, u) << endl; // (d) prints 20
  numberStrings(f(a), f(a), a, u); // (e)return 0;
}
```
(a) Title line for data as called at the line marked (a).

Answer:

(b) Title line for setToFive as called at the line marked (b).

Answer:

(c) Title line for speedLimit as called at the line marked (c).

Answer:

(d) Title line for numberStrings as called at the line marked (d).

Answer:

(e) Title line for f as called at the line marked (e).

Answer:

Problem 15 Write the best title lines for the functions that are called by the following main program. Do not supply the blocks for the functions.

```
int main() {
  int x = 2, z[3] = \{3, 1, 4\};bool a = true, c[5];
  string s = "Hello", u[7][9];for (int i = 0; i < 4; i++) c[i] = A(x, x, 2.5); // (a)
  cout << B(c, c, u); // (b) prints: part B
  x = C(x, u[1][1]); cout << x \le \text{end}; \frac{1}{x} // (c) prints 55
  D(4, z, 5); cout << z[1] << endl; \frac{1}{2} // (d) prints 3
  E(E(a, s), s); cout << endl; \frac{1}{2} // (e) prints 33
  return 0;
}
```
(a) Title line for A as called at the line marked (a). Answer:

(b) Title line for B as called at the line marked (b). Answer:

(c) Title line for C as called at the line marked (c). Answer:

(d) Title line for D as called at the line marked (d). Answer:

(e) Title line for E as called at the line marked (e). Answer:

Problem 16 Write the best title lines for the functions that are called by the following main program. Do not supply the blocks for the functions.

```
int main() {
  int a = 2, c[3] = \{3, 1, 4\};bool s = true, u[5];
  string x = "Hello", z[7][9];
  for (int i = 0; i < 4; i++) c[i] = A(x, x, 2.5); // (a)
  cout << B(c, c, u); // (b) prints: part B
  x = C(x, u[1]); cout << x << endl; \frac{1}{2} // (c) prints 55
  D(4, z, 5); cout << z[1][1] << endl; \frac{1}{2} // (d) prints 3
  E(E(a, s), s); cout << endl; \frac{1}{2} // (e) prints 33
  return 0;
}
```
(a) Title line for A as called at the line marked (a). Answer:

(b) Title line for B as called at the line marked (b). Answer:

(c) Title line for C as called at the line marked (c). Answer:

(d) Title line for D as called at the line marked (d). Answer:

(e) Title line for E as called at the line marked (e). Answer:

Problem 17 Consider the following C++ program.

```
#include <iostream>
using namespace std;
int F(int x[], int c) {
   if (c < 3) return 0;
   return x[c - 1] + F(x, c - 1);}
int G(int a, int &b) {
    b = b - a;a = b + a;
    return a;
}
int main() {
      int a = 4, b = 1;
      int x[5] = \{3, 1, 4, 1, 5\};string s = "Problem Number 2";
      cout \langle x_1(2 + 2) + x(2) \rangle \langle x_2(2) + x(2) + x(2) \rangle \langle x_1(2) + x(2) + x(2) \rangle \langle x_2(2) + x(2) + x(2) + x(2) \ranglecout \langle s.substr(2, 3) \langle endl; // line (b)
      cout << s.substr(s.find("b")) << endl; // line (c)
      cout \langle G(b, a); cout \langle G(b, a); cout \langle G(a, a); and \langle G(a, a); and \langle G(a, a); and \langle G(a, a); and \langle G(a, a); and \langle G(a, a); and \langle G(a, a); and \langle G(a, a); and \langle G(a, a); and \langle G(a, a); and \langle G(a, a); and \langle G(a, a); and \langle G(a, a); and \langle Gcout \lt\lt F(x, 5) \lt\lt{end1}; // line (e)
      return 0;
}
```

```
(a) What is the output at line (a)?
Answer:
```

```
(b) What is the output at line (b)?
Answer:
```
(c) What is the output at line (c)? Answer:

(d) What is the output at line (d)? Answer:

(e) What is the output at line (e)? Answer:

Problem 18 Consider the following C++ program.

```
#include <iostream>
using namespace std;
int F(int x[], int c) {
  if (c < 1) return 0;
  return x[c - 1] + F(x, c - 1);}
int G(int &a, int b) {
    b = b - a;a = b + a;
    return a;
}
int main() {
      int a = 7, b = 5;
      int x[5] = \{3, 1, 4, 1, 5\};string s = "String Question";
      cout \langle x_1(2) / 2] * x[2] \langle x_2(2) + ... \rangle / \langle x_n(2) \ranglecout \langle s.substr(2, 3) \langle endl; // line (b)
      cout << s.substr(s.rfind("s")) << endl; // line (c)
      cout \langle G(b, a); cout \langle G(b, a); cout \langle G(a, a); and \langle G(a, a); and \langle G(a, a); and \langle G(a, a); and \langle G(a, a); and \langle G(a, a); and \langle G(a, a); and \langle G(a, a); and \langle G(a, a); and \langle G(a, a); and \langle G(a, a); and \langle G(a, a); and \langle G(a, a); and \langle Gcout \lt\lt F(x, 4) \lt\lt{end1}; // line (e)
      return 0;
}
```

```
(a) What is the output at line (a)?
Answer:
```
(b) What is the output at line (b)? Answer:

(c) What is the output at line (c)? Answer:

(d) What is the output at line (d)? Answer:

(e) What is the output at line (e)? Answer:

Problem 19 Consider the following C++ program.

```
#include <iostream>
using namespace std;
int F(int a, int &b) {
     b = b - a;a = b + a;
     return a;
}
int G(int x[], int c) {
   if (c < 3) return 0;
   return x[c - 1] + G(x, c - 1);}
int main() {
       int a = 5, b = 3;
       int x[5] = \{2, 7, 1, 8, 2\};string s = "Final Exam";
       cout \langle x_1(2 + 2) + x(2) \rangle \langle x_2(2) + x(2) + x(2) \rangle \langle x_1(2) + x(2) + x(2) \rangle \langle x_2(2) + x(2) + x(2) + x(2) \ranglecout \langle s.substr(2, 3) \langle endl; // line (b)
       cout \langle \cdot \rangle s.substr(s.find("a")) \langle \cdot \rangle endl; // line (c)
       cout \langle f(b, a); cout \langle f(a, a); cout \langle f(a, a); and \langle f(a, a); and \langle f(a, a); and \langle f(a, a); and \langle f(a, a); and \langle f(a, a); and \langle f(a, a); and \langle f(a, a); and \langle f(a, a); and \langle f(a, a); and \langle f(a, a); and \langle f(a, a); and \langle f(a, a); and \langle fcout \langle \langle G(x, 5) \rangle \rangle and \langle G(x, 5) \rangle and \langle G(x, 5) \ranglereturn 0;
}
```

```
(a) What is the output at line (a)?
Answer:
```
(b) What is the output at line (b)? Answer:

(c) What is the output at line (c)? Answer:

(d) What is the output at line (d)? Answer:

(e) What is the output at line (e)? Answer:

Problem 20 Consider the following C++ program.

```
#include <iostream>
using namespace std;
int F(int &a, int b) {
   b = b - a;a = b + a;
    return a;
}
int G(int x[], int c) {
  if (c < 1) return 0;
  return x[c - 1] + G(x, c - 1);}
int main() {
     int a = 6, b = 4;
     int x[5] = \{2, 7, 1, 8, 2\};string s = "Queens College";
     cout \langle x_1(2) / 2] * x[2] \langle x_2(2) + ... \rangle / \langle x_n(2) \ranglecout \langle s.substr(5, 1) \langle endl; // line (b)
     cout << s.substr(s.rfind("e")) << endl; // line (c)
     cout \langle f(b, a); cout \langle f(a, a); f(b) \rangle cout \langle f(a, a); f(b) \rangle cout \langle f(a, a); f(b, a); f(c, a) \ranglecout \langle \langle G(x, 4) \rangle \rangle and \langle G(x, 4) \rangle and \langle G(x, 4) \rangle and \langle G(x, 4) \ranglereturn 0;
}
```

```
(a) What is the output at line (a)?
Answer:
```
(b) What is the output at line (b)? Answer:

(c) What is the output at line (c)? Answer:

(d) What is the output at line (d)? Answer:

(e) What is the output at line (e)? Answer:

Problem 21 Write blocks of code to perform the functions used in the following main program. Your blocks must match the given title lines. Each block should be a short function of only a few lines.

```
int main() {
      int a[2][4] = \{\{1, 2, 3, 4\}, \{0, 1, 2, 3\}\};int b[4] = \{3, 1, 4, 1\};int x = 1, y = 2;
      string s = "hello";
// (a) Return true if at least one of x and y is positive. Here Yes is printed
      if (positive(x, y)) cout \lt\lt "Yes" \lt\lt endl;
// (b) Return the sum of the first row. Here 10 is printed.
      cout \langle rowSum(a, 2, 4) \langle endl;
// (c) Return the smallest element. Here 1 is printed.
      cout \leq smallest(b, 4) \leq endl;
// (d) Remove the first letter. Here ello is printed.
      cout \leq remove First(s) \leq endl;
// (e) Insert an X at the specified position. Here heXllo is printed.
     addX(s, 2);cout << s << endl;
     return 0;
}
(a) bool positive(int x, int y)
Answer:
(b) int rowSum(int a[][4], int r, int c)
Answer:
(c) int smallest(int x[], int c)
Answer:
(d) string removeFirst(string s)
Answer:
(e) void addX(string &s, int y)
Answer:
```
Problem 22 Write blocks of code to perform the functions used in the following main program. Your blocks must match the given title lines. Each block should be a short function of only a few lines.

```
int main() {
     int a[2][4] = {{1, 2, 3, 4}, {0, 1, 2, 3}};
      int b[4] = \{3, 1, 4, 1\};int x = 1, y = 2;
     string s = "hello";
// (a) Return true if both of x and y are positive. Here Yes is printed
      if (positive(x, y)) cout \lt\lt "Yes" \lt\lt endl;
// (b) Return the sum of the second row. Here 6 is printed.
     cout \ll rowSum(a, 2, 4) \ll endl;
// (c) Return the largest element. Here 4 is printed.
      cout << largest(b, 4) << endl;
// (d) Return the first two letters. Here he is printed.
     cout << firstTwo(s) << endl;
// (e) Insert a specified number of X's at the end. Here helloXX is printed.
     addX(s, 2);
     cout << s << endl;
     return 0;
}
```

```
(a) bool positive(int x, int y)
Answer:
(b) int rowSum(int a[][4], int r, int c)
Answer:
(c) int largest(int x[], int c)
Answer:
(d) string firstTwo(string s)
Answer:
(e) void addX(string &s, int y)
Answer:
```
Problem 23 Write blocks of code to perform the functions used in the following main program. Your blocks must match the given title lines. Each block should be a short function of only a few lines.

```
int main() {
      int x = 1, y = 2;
      string a[2][3] = \{\{\text{``CS''}, \text{''111''}, \text{``Final''}\}, \{\text{``Question''}, \text{``number''}, \text{``3''}\}\};string b[3] = \{ "An", "Easy", "Problem"} \};// (a) Return true if at least one of x and y is negative. Here nothing is printed
      if (negative(x, y)) cout \ll "Yes" \ll endl;
// (b) Return the first entry in the first row. Here CS is printed.
      cout << firstEntry(a, 2, 3) << endl;
// (c) Return the longest element. Here Problem is printed.
      cout << longest(b, 3) << endl;
// (d) Remove the first letter. Here umber is printed.
      cout \leq removeFirst(a[1][1]) \leq endl;
// (e) Insert a Q at the specified position of a string. Here CQS is printed.
      addQ(a[0][0], 1);cout \lt\lt a[0][0] \lt\lt end;return 0;
}
(a) bool negative(int x, int y)
Answer:
(b) string firstEntry(string a[][3], int r, int c)
Answer:
(c) string longest(string x[], int c)
Answer:
(d) string removeFirst(string s)
Answer:
(e) void addQ(string &s, int y)
Answer:
```
Problem 24 Write blocks of code to perform the functions used in the following main program. Your blocks must match the given title lines. Each block should be a short function of only a few lines.

```
int main() {
      int x = 1, y = 2;
      string a[2][3] = \{ {^TCS''}, {^T111''}, {^TFinal''}}, {^TQ}^\text{question''}, {^Tnumber''}, {^T3''}};string b[3] = \{ "An", "Easy", "Problem"} \};// (a) Return true if both of x and y are negative. Here nothing is printed
      if (negative(x, y)) cout \ll "Yes" \ll endl;
// (b) Return the first entry in the second column. Here 111 is printed.
      cout << firstEntry(a, 2, 3) << endl;
// (c) Return the shortest element. Here An is printed.
      cout << shortest(b, 3) << endl;
// (d) Return the first two letters. Here Fi is printed.
      cout << firstTwo(a[0][2]) << endl;
// (e) Insert the specified number of Qs at the start of a string. Here QQCS is printed.
      addQ(a[0][0], 2);cout \lt\lt a[0][0] \lt\lt end1;return 0;
}
(a) bool negative(int x, int y)
Answer:
(b) string firstEntry(string a[][3], int r, int c)
Answer:
(c) string shortest(string x[], int c)
Answer:
(d) string firstTwo(string s)
Answer:
(e) void addQ(string &s, int y)
Answer:
```
**Problem 25** Write a function called *randFill* that fills the entries of an array with random integers in the range from 10 to 99 (inclusive). (You should use the *rand* function to generate the values. You do not need to call *srand*. Your solution should use no more than 6 lines of code.)

For example, a program that uses the function *randFill* follows.

```
int main() {
  int x[5];
  randFill(x, 5);for (int i = 0; i < 5; i++)cout << x[i] << " "; // prints 5 random numbers
  cout << endl; // such as 93 73 12 69 40
  return 0;
```

```
}
```
# Answer:

**Problem 26** Write a function called *randAdd* that changes each entry of an array by generating a random integer between 1 and 10 and adding it to the entry. (You should use the rand function to generate the values. You do not need to call srand. Your solution should use no more than 6 lines of code.)

For example, a program that uses the function  $randAdd$  follows.

```
int main() {
  int x[5] = \{3, 1, 4, 1, 5\};randAdd(x, 5);for (int i = 0; i < 5; i++)cout << x[i] << " "; // prints 5 randomly adjusted entries
  cout << endl; // such as 7 5 7 11 6
  return 0;
}
```
**Problem 27** Write a function called *maxIndex* that reports the index of a row that contains the largest entry in a 2-dimensional array of integers (with 3 columns).

For example, a program that uses the function  $maxIndex$  follows.

```
int main() {
   int x[3][3] = \{\{3,1,4\},\{1,5,9\},\{2,6,5\}\};cout \ll maxIndex(x, 3, 3) \ll endl; // prints 1
                                        // because the entry 9 is in row 1
   return 0;
}
```
Answer:

**Problem 28** Write a function called *maxIndex* that reports the index of a column that contains the largest entry in a 2-dimensional array of integers (with 3 columns).

For example, a program that uses the function  $maxIndex$  follows.

```
int main() {
   int x[3][3] = \{\{3,1,4\},\{1,5,9\},\{2,6,5\}\};cout \ll maxIndex(x, 3, 3) \ll endl; // prints 2
                                         // because the entry 9 is in column 2
   return 0;
}
```
Answer:

**Problem 29** Write a function called *evenUp* that returns the result of increasing the first even digit in a positive integer parameter by 1. (Your solution should use no more than 10 lines of code. Your function can return any convenient value of your choice if the parameter is not positive.)

For example, a program that uses the function  $evenUp$  follows.

```
int main() {
   cout << evenUp(1232) << endl; // prints 1332 only the first even 2 changes
   cout << evenUp(1332) << endl; // prints 1333
   cout << evenUp(1333) << endl; // prints 1333 no even digit to change
   cout << evenUp(22) << endl; // prints 32
   cout \lt\lt evenUp(2) \lt\lt endl; // prints 3
   return 0;
}
```
**Problem 30** Write a function called *oddDown* that returns the result of decreasing the first odd digit in a positive integer parameter by 1. (Your solution should use no more than 10 lines of code. Your function can return any convenient value of your choice if the parameter is not positive.)

For example, a program that uses the function *oddDown* follows.

```
int main() {
  cout << oddDown(321) << endl; // prints 221 only the first odd digit changes
  cout << oddDown(221) << endl; // prints 220
  cout << oddDown(220) << endl; // prints 220 because no odd digit to decrease
  cout << oddDown(7) << endl; // prints 6
  cout << oddDown(6) << endl; // prints 6
  return 0;
}
```
Answer:

**Problem 31** Write a function called *evenUp* that returns the result of increasing the last even digit in a positive integer parameter by 1. (Your solution should use no more than 5 lines of code. Your function can return any convenient value of your choice if the parameter is not positive.)

For example, a program that uses the function  $evenUp$  follows.

```
int main() {
  cout << evenUp(1234) << endl; // prints 1235
  cout << evenUp(1335) << endl; // prints 1335
  cout << evenUp(2) << endl; // prints 3
  cout << evenUp(3) << endl; // prints 3
  return 0;
}
```
#### Answer:

**Problem 32** Write a function called *oddDown* that returns the result of decreasing the last odd digit in a positive integer parameter by 1. (Your solution should use no more than 5 lines of code. Your function can return any convenient value of your choice if the parameter is not positive.) For example, a program that uses the function *oddDown* follows.

```
int main() {
  cout << oddDown(3234) << endl; // prints 3224
  cout << oddDown(3224) << endl; // prints 2224
  cout << oddDown(1214) << endl; // prints 1204
  cout << oddDown(1204) << endl; // prints 204
  cout \lt\lt oddDown(2) \lt\lt endl; // prints 2
  cout << oddDown(1) << endl; // prints 0
  return 0;
}
```
Answer:

**Problem 33** Write a complete  $C++$  program that is to be used for a psychology study into random number choices by a human volunteer. Your program is to operate as follows. (Programs that correctly carry out some of the tasks will receive partial credit. Your program should not be more than 30 lines long.)

Ask the user (the volunteer) to repeatedly type 2 digit numbers onto the screen.

Read the user input and discard any number that is less than 10 or greater than 99, but keep track of numbers within this range.

When the total of the legal numbers typed exceeds 100000 the experiment ends and the program prints a summary with the following form (with one line of output for each of the numbers from 10 to 99):

User chose 99 for 2.1% of choices. User chose 98 for 0.7% of choices. User chose 97 for ...

Answer:

**Problem 34** Write a complete  $C_{++}$  program that is to be used for a psychology study into random number choices by a human volunteer. Your program is to operate as follows. (Programs that correctly carry out some of the tasks will receive partial credit. Your program should not be more than 30 lines long.)

Ask the user (the volunteer) to repeatedly type single digit numbers onto the screen.

Read the user input and discard any number that is less than 1 or greater than 9, but keep track of numbers within this range.

When the total of the legal numbers typed exceeds 10000 the experiment ends and the program prints a list of the most frequent choice (or choices if two or more numbers are tied).

Output should appear as:

```
The most frequent choice(s): 3 7
```
Answer:

**Problem 35** Write a complete  $C++$  program that is to be used for a marketing study into cent values that appear in gas prices. Your program is to operate as follows. (Programs that correctly carry out some of the tasks will receive partial credit. Your program should not be more than 30 lines long.)

Ask the user to repeatedly type numbers in the range 0 to 99 (representing cents in prices observed) onto the screen.

Read the user input and discard any number that is out of range. As soon as every possible cent value has been seen at least once, the program ends by printing a summary with the following form (with one line of output for each of the numbers from 0 to 99):

99 cents for 12.1% of prices. 98 cents for 0.7% of prices. 97 cents for 0.35% of ...

Answer:

**Problem 36** Write a complete C++ program that is to be used for an economics study into mortgage interest rates. Your program is to operate as follows. (Programs that correctly carry out some of the tasks will receive partial credit. Your program should not be more than 30 lines long.)

Ask the user to repeatedly type integers in the range 0 to 8 (representing interest rates observed) onto the screen.

Read the user input and discard any number that is out of range. As soon as every possible input value has been seen at least once, the program ends by showing the most frequent rate (or rates in case of a tie). For example, output might be:

Most common rate(s): 3 4

Problem 37 Write the best title lines for the functions that are called by the following main program. Do not supply the blocks for the functions.

```
int main() {
  double x = 0.0, y = 3.1, z = 2.5;
  int array [5] = \{3, 1, 4, 1, 5\};string s;
  cout \le middle(x, y, z) \le endl; \frac{1}{2} (a) prints middle value 2.5
  increase(x); cout << x \ll endl; \frac{1}{x} // (b) prints 1.0
  printBoth(y, z); // (c) prints 3.1 2.5
  s = allOf(array, 5); cout << s << endl; // (d) prints 3 1 4 1 5
  increase(array, 5); cout \lt\lt allOf(array, 5) \lt\lt endl; // (e) prints 4 2 5 2 6
  return 0;
}
```
(a) Title line for middle as called at the line marked (a).

## Answer:

(b) Title line for increase as called at the line marked (b). Answer:

(c) Title line for printBoth as called at the line marked (c). Answer:

(d) Title line for allOf as called at the line marked (d). Answer:

(e) Title line for increase as called at the line marked (e). Answer:

Problem 38 Write the best title lines for the functions that are called by the following main program. Do not supply the blocks for the functions.

```
int main() {
   int x = 0, y = 3, z = 2;
   char array[5] = {'a', 'b', 'c', 'd', 'e'};string s;
   cout \langle\langle \rangle biggest(x, y, z) \langle\langle \rangle endl; \langle \rangle (a) prints biggest: 3
   x = increase(x); cout << x << endl; \frac{y}{x} // (b) prints 1
   s = printBoth(y, z); \ncout << s << end; // (c) prints 3 2
   all 0f (array, 5); \frac{f}{f} array, 5); \frac{f}{f} and \frac{f}{f} (d) prints a b c d e
   upper(array, 5); allOf(array, 5); \angle // (e) prints A B C D E
   return 0;
}
```
(a) Title line for biggest as called at the line marked (a). Answer:

(b) Title line for increase as called at the line marked (b). Answer:

(c) Title line for printBoth as called at the line marked (c). Answer:

(d) Title line for allOf as called at the line marked (d). Answer:

(e) Title line for upper as called at the line marked (e). Answer:

Problem 39 Write the best title lines for the functions that are called by the following main program. Do not supply the blocks for the functions.

```
int main() {
  int x = 0, y = 3, z = 2;
  string array[5] = {''A", "B", "C", "D", "E"};
  string s;
  cout \langle\langle least(x, y, z) \langle endl; \langle // (a) prints least: 0
  x = \text{decrease}(y); cout << x \ll y \ll y \ll \text{endl}; // (b) prints 2 2
  s = printBoth(z, z); \text{ cout} \ll s \ll end; // (c) prints 2 2
  allOf(array, 5); // (d) prints A B C D E
  lower(array, 5); allOf(array,5); // (e) prints a b c d e
  return 0;
}
```
(a) Title line for least as called at the line marked (a).

# Answer:

(b) Title line for decrease as called at the line marked (b). Answer:

(c) Title line for printBoth as called at the line marked (c). Answer:

(d) Title line for allOf as called at the line marked (d). Answer:

(e) Title line for lower as called at the line marked (e). Answer:

Problem 40 Write the best title lines for the functions that are called by the following main program. Do not supply the blocks for the functions.

```
int main() {
  double x = 0.0, y = 3.1, z = 2.5;
  int array[5] = \{3, 1, 4, 1, 5\};string s;
  cout \ll second(x, x, z) \ll endl; \ll (a) prints second value 0.0
  increase(x); cout << x << endl; \frac{1}{x} // (b) prints 1.0
  printBoth(y, z); // (c) prints 3.1 2.5
  s = allOfk = y, 5); cout << s << endi; // (d) prints 3 1 4 1 5
  rotate(array, 5); cout << allOf(array,5) << endl; // (e) prints 1 4 1 5 3
  return 0;
}
```
(a) Title line for second as called at the line marked (a). Answer:

(b) Title line for increase as called at the line marked (b). Answer:

(c) Title line for printBoth as called at the line marked (c). Answer:

(d) Title line for allOf as called at the line marked (d). Answer:

(e) Title line for rotate as called at the line marked (e). Answer:

Problem 41 Consider the following C++ program.

```
#include <iostream>
using namespace std;
string fun(string x) {
 if (x.length() \leq 4) {
    return "00";
 }
 return fun(x.substr(4)) + x.substr(4);}
int main() {
   int x = 43;
   int y = x / 10;
   cout << x / 10 + x % 10 << end1; // line (a)
   if (((x > 40) || (x < 50)) & ((y > 4) || (y < 5)))cout << x % y << endl; // line (b)
   cout << fun("Easy") << endl; // line (c)
   cout << fun("12345") << endl; // line (d)
   cout << fun("123456789") << endl; // line (e)
}
```

```
(a) What is the output at line (a)?
Answer:
(b) What is the output at line (b)?
Answer:
(c) What is the output at line (c)?
Answer:
(d) What is the output at line (d)?
Answer:
(e) What is the output at line (e)?
```
Problem 42 Consider the following C++ program.

```
#include <iostream>
using namespace std;
string fun(string x) {
  if (x.length() \leq 4) {
     return "XX";
  }
 return fun(x.substr(3)) + x.substr(4);}
int main() {
    int x = 34;
    int y = x / 10;
    cout << x / 10 + x \% 10 << end1; // line (a)
    if (((x > 30) \&x (x < 50)) || ((y > 3) \&x (y < 5)))<br>cout << x % y << endl; // line (b)
       cout \langle x \rangle y \langle x \rangle endl;
    cout << fun("Easy") << endl; // line (c)
    cout << fun("ABCDE") << endl; // line (d)
    cout << fun("ABCDEFG") << endl; // line (e)
}
(a) What is the output at line (a)?
Answer:
(b) What is the output at line (b)?
Answer:
(c) What is the output at line (c)?
Answer:
```
(d) What is the output at line (d)?

Answer:

```
(e) What is the output at line (e)?
```
Answer:

```
#include <iostream>
using namespace std;
string fun(string x) {
 if (x.length() \leq 5) {
    return "00";
 }
 return fun(x.substr(5, 1)) + x.substr(5, 1);}
int main() {
   int x = 78;
   string y = "Hello";
   cout << x / 10 + x \% 10 << end1; // line (a)
   cout << y.find("l") << endl; // line (b)
   cout << fun("Easy") << endl; // line (c)
   cout \langle fun("234567") \langle endl;
   cout << fun("23456789") << endl; // line (e)
}
(a) What is the output at line (a)?
Answer:
(b) What is the output at line (b)?
Answer:
(c) What is the output at line (c)?
Answer:
(d) What is the output at line (d)?
Answer:
(e) What is the output at line (e)?
Answer:
Problem 44 Consider the following C++ program.
```

```
#include <iostream>
using namespace std;
string fun(string x) {
  if (x.length() \leq 3) {
     return "XX";
 }
 return fun(x.substr(1,2)) + x.substr(1,2);}
int main() {
    int x = 53;
    string y = "easy";cout << x / 10 + x \% 10 << end1; // line (a)
    cout \langle \rangle y.rfind("a") \langle \rangle endl; \langle \rangle line (b)
    cout \langle fun(y) \langle endl; \langle // line (c)
    cout \langle \langle \text{fun}("y") \rangle \langle \langle \text{end} | endl; \langle \rangle line (d)
    cout << fun("yxwvuts") << endl; // line (e)
}
```
(a) What is the output at line (a)?

# Answer:

(b) What is the output at line (b)? Answer:

(c) What is the output at line (c)? Answer:

(d) What is the output at line (d)?

# Answer:

(e) What is the output at line (e)?

# Answer:

Problem 45 Write blocks of code to perform the functions used in the following main program. Your blocks must match the given title lines. Each block should be a short function of only a few lines.

```
int main() {
      int a[4] = \{1, 2, -3, -4\};int x = 5, y = 6;
// (a) Return the cube. Here 8 is printed.
      \text{cut} \ll \text{cube}(2) \ll \text{endl};// (b) Return the larger number. Here 6 is printed.
      cout \langle \cdot \rangle larger(x, y) \langle \cdot \rangle endl;
// (c) Return the largest element. Here 2 is printed.
      cout \leq largest(a, 4) \leq endl;
// (d) Test whether all array entries are positive. Here: Not all positive
      if (!allPositive(a, 4)) cout << "Not all positive\n";
// (e) Swap values. Here -3 is printed.
      swap(a[2], x);cout << x << end1;
      return 0;
}
(a) int cube(int x)
Answer:
(b) int larger(int x, int y)
Answer:
(c) int largest(int x[], int cap)
Answer:
(d) bool allPositive(int x[], int capacity)
Answer:
(e) void swap(int &x, int &y)
Answer:
```
Problem 46 Write blocks of code to perform the functions used in the following main program. Your blocks must match the given title lines. Each block should be a short function of only a few lines.

```
int main() {
      int a[4] = \{1, 2, -3, -4\};int x = 5, y = 6;
// (a) Return the cube. Here 8.0 is printed.
      cout \lt\lt cube(2.0) \lt\lt endl;
// (b) Print the larger number. Here 6 is printed.
     larger(x, y);
// (c) Return the first negative element, or 0 if there is none. Here -3 is printed.
      cout << firstNegative(a, 4) << endl;
// (d) Test whether array entries increase in size. Here: Not increasing
      if (!increasing(a, 4)) cout \lt\lt "Not increasing\n";
// (e) Swap values. Here 6 is printed.
      swap(y, x);cout << x << endl;
      return 0;
}
(a) double cube(double x)
Answer:
(b) void larger(int x, int y)
Answer:
(c) int firstNegative(int x[], int cap)
Answer:
(d) bool increasing(int x[], int capacity)
Answer:
(e) void swap(int &x, int &y)
Answer:
```
Problem 47 Write blocks of code to perform the functions used in the following main program. Your blocks must match the given title lines. Each block should be a short function of only a few lines.

```
int main() {
      int a[4] = \{3, 2, -3, -4\};double x = 5.0, y = 6.0;
// (a) Return the cube. Here 8.0 is printed.
      cout \ll cube(2.0) \ll endl;
// (b) Print the larger number. Here 6.0 is printed.
      larger(x, y);// (c) Return the last positive element, or 0 if there is none. Here 2 is printed.
      cout << lastPositive(a, 4) << endl;
// (d) Test whether array entries decrease in size. Here: decreasing
      if (decreasing(a, 4)) cout << "Decreasing\n";
// (e) Swap values. Here 2 is printed.
      swap(a[0], a[1]);
      cout \langle \cdot \rangle a[0] \langle \cdot \rangle endl;
      return 0;
}
```

```
(a) double cube(double x)
Answer:
(b) void larger(double x, double y)
Answer:
(c) int lastPositive(int x[], int cap)
Answer:
(d) bool decreasing(int x[], int capacity)
Answer:
(e) void swap(int &x, int &y)
Answer:
```
Problem 48 Write blocks of code to perform the functions used in the following main program. Your blocks must match the given title lines. Each block should be a short function of only a few lines.

```
int main() {
      int a[4] = \{3, 2, -3, -4\};
      int x = 7, y = 6;
// (a) Return the cube. Here 8 is printed.
      cout << cube(2) << endl;
// (b) Is x larger than y?. Here YES is printed.
      if (\text{larger}(x, y)) cout << "YES" << endl;
// (c) Return the smallest element. Here -4 is printed.
      cout << smallest(a, 4) << endl;
// (d) Test whether all array entries are negative. Here: Not all negative
      if (!allNegative(a, 4)) cout << "Not all negative\n";
// (e) Swap values. Here -3 is printed.
      swap(a[2], x);cout << x << endl;
      return 0;
}
(a) int cube(int x)
Answer:
(b) bool larger(int x, int y)
Answer:
(c) int smallest(int x[], int cap)
Answer:
(d) bool allNegative(int x[], int capacity)
Answer:
(e) void swap(int &x, int &y)
Answer:
```
**Problem 49** Write a function called *evenCols* that returns the number of columns of a 2-dimensional array that have an even sum. The array contains integers and has  $5$  columns.

For example, a program that uses the function *evenCols* follows. The output is 2 because only columns 1 and 4 have even sum.

```
int main() {
   int x[2][5] = \{\{1, 2, 3, 5, 4\}, \{2, 2, 2, 2\}\};cout \ll evenCols(x, 2, 5) \ll endl; // prints 2
   return 0;
}
```
**Problem 50** Write a function called *positiveCols* that returns the number of columns of a 2-dimensional array that have a positive sum. The array contains doubles and has 6 columns.

For example, a program that uses the function *positiveCols* follows. The output is 2 because only columns 1 and 3 have positive sum.

```
int main() {
   double x[2][6] = \{\{1.0, 6.0, 3.0, 5.0, 4.0, 2.0\},\}\{-4.0, -4.0, -4.0, -4.0, -4.0, -4.0\};
   cout \langle\langle positiveCols(x, 2, 6) \langle\langle endl; // prints 2
   return 0;
}
```
Answer:

**Problem 51** Write a function called *largestCol* that returns the largest sum of the entries in a single column of a 2-dimensional array. The array contains integers and has 5 columns.

For example, a program that uses the function *largestCol* follows. The output is 7 because this is the sum for columns 0 and 4 and the other columns have a smaller sum.

```
int main() {
   int x[2][5] = \{\{1, 2, 3, 5, 4\}, \{6, 0, 0, 0, 3\}\};cout \leq largestCol(x, 2, 5) \leq endl; // prints 7
   return 0;
}
```
Answer:

**Problem 52** Write a function called *smallestCol* that returns the smallest sum of the entries in a single column of a 2-dimensional array. The array contains doubles and has 6 columns.

For example, a program that uses the function *smallestCol* follows. The output is 7.0 because this is the sum for columns 0 and 4 and the other columns have a larger sum.

```
int main() {
   double x[2][6] = \{ \{1.0, 9.0, 8.0, 6.0, 4.0, 8.0 \},\}{6.0, 0.0, 0.0, 3.0, 3.0, 3.0}};
   cout \ll smallestCol(x, 2, 6) \ll endl; // prints 7.0
   return 0;
}
```
Answer:

**Problem 53** Write a function called *not*<sup>7</sup>s that counts how many digits are not equal to 7 in a positive integer parameter.

For example, a program that uses the function  $not\$ 's follows.

```
int main() {
  cout << not7s(747) << endl; // prints 1
  cout << not7s(176) << endl; // prints 2
  cout << not7s(12345) << endl; // prints 5
  cout << not7s(77777) << endl; // prints 0
  return 0;
}
```
**Problem 54** Write a function called *sixesAndSevens* that counts how many digits are equal to 6 or 7 in a positive integer parameter.

For example, a program that uses the function *sixesAndSevens* follows.

```
int main() {
  cout << sixesAndSevens(747) << endl; // prints 2
  cout << sixesAndSevens(176) << endl; // prints 2
  cout << sixesAndSevens(666) << endl; // prints 3
  cout << sixesAndSevens(12345) << endl; // prints 0
  return 0;
}
```
Answer:

**Problem 55** Write a function called diff2 that returns the absolute value of the difference of the first two digits in an integer parameter that is at least 10.

For example, a program that uses the function  $diff2$  follows.

```
int main() {
  cout << diff2(747) << endl; // prints 3
  cout << diff2(176) << endl; // prints 6
  cout << diff2(10101) << endl; // prints 1
  cout << diff2(77777) << endl; // prints 0
  return 0;
}
```
Answer:

**Problem 56** Write a function called sum3 that returns the sum of the first three digits in an integer parameter that is at least 100.

For example, a program that uses the function  $sum3$  follows.

```
int main() {
  cout << sum3(747) << endl; // prints 18
  cout << sum3(176) << endl; // prints 14
  cout << sum3(10199) << endl; // prints 2
  cout << sum3(77777) << endl; // prints 21
  return 0;
}
```
Answer:

**Problem 57** Write a complete C++ program that does the following. (Programs that correctly carry out some of the tasks will receive partial credit.)

1. It asks the user to enter an integer n that is between 1 and 23.

2. It repeatedly reads  $n$  from the user until the supplied value of  $n$  is legal.

3. It prints out a rectangular picture with  $2n - 1$  rows and n columns that makes a large 5 as displayed by a digital clock.

Here is an example of how the program should work:

```
Give me an integer between 1 and 23: 4
****
*<br>*<br>****
    *
*
****
```
**Problem 58** Write a complete C++ program that does the following. (Programs that correctly carry out some of the tasks will receive partial credit.)

1. It asks the user to enter an integer n that is between 1 and 17.

2. It repeatedly reads n from the user until the supplied value of  $n$  is legal.

3. It prints out a rectangular picture with  $2n - 1$  rows and n columns that makes a large 2 as displayed by a digital clock.

Here is an example of how the program should work:

```
Give me an integer between 1 and 17: 5
*****
      *
      *
*<br>******<br>*******<br>******
```
#### Answer:

**Problem 59** Write a complete C++ program that does the following. (Programs that correctly carry out some of the tasks will receive partial credit.)

1. It asks the user to enter an integer n that is between 1 and 23.

2. It repeatedly reads  $n$  from the user until the supplied value of  $n$  is legal.

3. It prints out a rectangular picture with  $2n - 1$  rows and n columns that makes a large 3 as displayed by a digital clock.

Here is an example of how the program should work:

```
Give me an integer between 1 and 23: 5
*****
    *
    *
    *
*****
    *
    *
*
*****
```
## Answer:

**Problem 60** Write a complete C++ program that does the following. (Programs that correctly carry out some of the tasks will receive partial credit.)

1. It asks the user to enter an integer n that is between 1 and 17.

2. It repeatedly reads  $n$  from the user until the supplied value of  $n$  is legal.

3. It prints out a rectangular picture with  $2n - 1$  rows and n columns that makes a large 4 as displayed by a digital clock.

Here is an example of how the program should work:

```
Give me an integer between 1 and 17: 5
* *
* *
* *
* *
*****
*
*
*
*
```
**Problem 61** Write the best **title lines** for the functions that are called by the following main program. Do not supply the blocks for the functions.

```
int main() {
  int x = 0, y = 1, z = 2;
  double b[2] = \{1.1, 2.2\};int d[2][2] = \{\{2,2\},\{3,4\}\};x = multiply(z, y); // (a) sets x to product 2
  \text{copy}(x, y); // (b) replaces x by value of y
  bigCol(d, 2, 2); // (c) prints biggest column: 2 4
  cout \ll printAll(b, 2) \ll endl; // (d) prints array: 1.1 2.2
  cout \leq add(b[1], b[1]) \leq endl; // (e) prints the sum 4.4
  return 0;
}
```
(a) Title line for multiply as called at the line marked (a).

# Answer:

(b) Title line for copy as called at the line marked (b). Answer:

(c) Title line for bigCol as called at the line marked (c). Answer:

(d) Title line for printAll as called at the line marked (d). Answer:

(e) Title line for add as called at the line marked (e). Answer:

Problem 62 Write the best title lines for the functions that are called by the following main program. Do not supply the blocks for the functions.

```
int main() {
  int x = 0, y = 1, z = 2;
  double b[2] = \{1.1, 2.2\};int d[2][2] = \{(0,1), (3,4)\};d[0][0] = sum(x, y); \frac{1}{2} (a) sets d[0][0] to the sum 1
  swap(x, y); // (b) swaps x and y
  cout << biggest(d, 2, 2); // (c) prints biggest entry 4
  printAll(b, 2); // (d) prints 1.1 2.2
  cout \leq summit(b[0], b[0]) \leq endl; // (e) prints the sum 2.2
  return 0;
}
```
(a) Title line for sum as called at the line marked (a). Answer:

(b) Title line for swap as called at the line marked (b). Answer:

(c) Title line for biggest as called at the line marked (c). Answer:

(d) Title line for printAll as called at the line marked (d). Answer:

(e) Title line for summit as called at the line marked (e). Answer:

**Problem 63** Consider the following C++ program.

```
#include <iostream>
using namespace std;
double down(int x[], int cap, int gap) {
   double ans = 0.0;
   for (int i = 0; i < cap; i == gap)
          ans += x[i];return ans / 10;
}
int main() {
       int x[4] = \{2, 1, 3, 0\};cout \langle x \times x[2] \rangle \langle x \rangle endl; \langle x \rangle // line (a)
       cout \langle x,[5/3] \rangle \langle x \rangle endl; \langle x \rangle and \langle x \rangle and \langle x \rangle a
        cout \langle x[x[3]] \rangle \langle x \rangle endl; \langle x | x[3]] \langle x | x[3]] \langle x | x[3]] \langle x | x[3]] \langle x | x[3]] \langle x | x[3]] \langle x | x[3]] \langle x | x[3]] \langle x | x[3]] \langle x | x[3]] \langle x | x[3]] \langle x | x[3]] \langle x | x[3]] \langle x | x[3]] \langle x | x[3]] \langle x | x[3]] \langle x | x[3]] \langlecout \langle down(x, 4, 1) \langle endl; // line (d)
        cout \lt\lt down(x, 4, 3) \lt\lt endl; // line (e)
}
(a) What is the output at line (a)?
Answer:
(b) What is the output at line (b)?
Answer:
(c) What is the output at line (c)?
Answer:
(d) What is the output at line (d)?
Answer:
(e) What is the output at line (e)?
Answer:
```

```
#include <iostream>
using namespace std;
double down(int x[], int cap, int gap) {
  double ans = 0.0;
  for (int i = 0; i < cap; i+= gap)
      ans += x[i];return ans / 10;
}
int main() {
    int x[4] = \{3, 2, 0, 1\};cout \langle x \times x[2] \rangle \langle x \rangle endl; \langle x \rangle // line (a)
    cout \langle x [5/3] \rangle \langle x \rangle endl; \langle x | x \rangle and \langle x | x \rangle ine (b)
    cout \langle x[x[3]] \rangle \langle x \rangle endl; \langle x \rangle \langle x \rangle line (c)
    cout \lt\lt down(x, 4, 1) \lt\lt endl; // line (d)
    cout \lt\lt down(x, 4, 3) \lt\lt endl; // line (e)
}
(a) What is the output at line (a)?
Answer:
(b) What is the output at line (b)?
Answer:
(c) What is the output at line (c)?
Answer:
```

```
(d) What is the output at line (d)?
Answer:
```
(e) What is the output at line (e)?

# Answer:

Problem 65 Write blocks of code to perform the functions used in the following main program. Your blocks must match the given title lines. Each block should be a short function of only a few lines.

```
int main() {
   int i = 2;
   int x[5] = \{3, 1, 4, 1, 5\};// (a) Is i even? Here YES is printed.
   if (isEven(i)) cout << "YES" << endl;
// (b) Return the bigger. Here 4 is printed.
   cout << bigger(i, 4) << endl;
// (c) Are all entries in the array x positive? Here YES is printed.
   if (allPositive(x, 5)) cout \lt\lt "YES" \lt\lt endl;
// (d) Print the array with spaces between entries. Here 3 1 4 1 5.
   printArray(x, 5);
// (e) Print the number of digits. Here 3.
   cout << numDigits(729) << endl;
   return 0;
}
```

```
(a) bool isEven(int x)
Answer:
(b) int bigger(int x, int y)
Answer:
(c) bool allPositive(int x[], int cap)
Answer:
(d) void printArray(int x[], int cap)
Answer:
(e) int numDigits(int x)
Answer:
```
**Problem 66** Write blocks of code to perform the functions used in the following main program. Your blocks must match the given title lines. Each block should be a short function of only a few lines.

```
int main() {
   double i = 2.5;
   string x = "Hello";
// (a) Is i positive? Here YES is printed.
   if (isPositive(i)) cout << "YES" << endl;
// (b) Return the bigger. Here 4 is printed.
   cout << bigger(i, 4) << endl;
// (c) Does the string x start with an upper case character? Here YES.
   if (startsUpper(x)) cout << "YES" << endl;
// (d) Add on a second copy of the string. Here HelloHello is printed.
   cout \langle \xi \rangle twice(x) \langle \xi \rangle endl;
// (e) Print the first digit. Here 7.
   cout << firstDigit(729) << endl;
   return 0;
}
(a) bool isPositive(double x)
Answer:
(b) double bigger(double x, double y)
Answer:
(c) bool startsUpper(string x)
Answer:
(d) string twice(string x)
Answer:
(e) int firstDigit(int x)
Answer:
```
**Problem 67** Write a function called *shorten* that shortens each element of an array of strings. Every string with more than two characters is cut down to its first two characters.

For example, a program that uses the function shorten follows.

```
int main() {
   string x[6] = {"CSCI", "1", "11", "Queens", "College", "CUNY"};
   shorten(x, 6);
   for (int i = 0; i < 6; i++) cout << x[i] << " ";
      // Output: CS 1 11 Qu Co CU
   cout << endl;
   return 0;
}
```
**Problem 68** Write a function called *lengthen* that lengthens each element of an array of strings. Every string with at least two characters has a XXX added after its first character.

For example, a program that uses the function lengthen follows.

```
int main() {
  string x[3] = {``csci", "1", "11"};lengthen(x, 3);for (int i = 0; i < 3; i++) cout << x[i] << " ";
      // Output: cXXXsci 1 1XXX1
   cout << endl;
   return 0;
}
```
Answer:

**Problem 69** Write a function called *allOdd* that reports whether all the digits in a positive integer parameter are odd.

For example, a program that uses the function allOdd follows.

```
int main() {
  if (allOdd(153)) cout << "All odd" << endl; // prints: All odd
  if (!allOdd(153972)) cout << "Not" << endl; // prints: Not
  if (!allOdd(222)) cout << "Not " << endl; // prints: Not
  if (allOdd(5)) cout << "All odd" << endl; // prints: All odd
  return 0;
}
```

```
Answer:
```
**Problem 70** Write a function called *evenToNine* that returns a result obtained by turning all the even digits in a positive integer parameter to nines.

For example, a program that uses the function *evenToNine* follows.

```
int main() {
  cout << evenToNine(1234) << endl; // prints: 1939
  cout << evenToNine(1357) << endl; // prints: 1357
  cout << evenToNine(22) << endl; // prints: 99
  cout << evenToNine(1) << endl; // prints: 1
  return 0;
}
```
Answer:

**Problem 71** Write a complete C++ program that does the following. (Programs that correctly carry out some of the tasks will receive partial credit.)

1. It asks the user to enter 25 quiz scores each of which is an integer between 0 and 10.

2. It reads the 25 quiz scores.

3. It prints out the most common score (or scores).

For example if the scores 6 and 8 were the two most common scores, the output would be:

6 8

Answer:

**Problem 72** Write a complete C++ program that does the following. (Programs that correctly carry out some of the tasks will receive partial credit.)

1. It asks the user to enter quiz scores of 25 students. Each score is an integer between 0 and 10.

2. It reads the 25 quiz scores.

3. It prints out the score obtained by the middle student. (The middle student is ranked  $13^{th}$  in the class.)

Answer:

Problem 73 Write the best title lines for the functions that are called by the following main program. Do not supply the blocks for the functions.

```
int main() {
  int x = 0, y = 1, z = 2;
  double b[2] = \{1.1, 2.2\};int d[2][2] = \{\{1,2\},\{3,4\}\};cout \langle \times \text{diff}(x, y) \times \text{end}; \langle / \text{ (a) prints difference: -1}y = addUp(x, y); // (b) sets y to sum 0 + 1
  cout << lastElt(b, 2); // (c) prints last element: 2.2
  b[0] = average(d, 2, 2); // (d) sets as average 2.5
  setZero(y, z); // (e) sets both to 0
  return 0;
}
```
(a) Title line for diff as called at the line marked (a). Answer:

(b) Title line for addUp as called at the line marked (b). Answer:

(c) Title line for lastElt as called at the line marked (c). Answer:

(d) Title line for average as called at the line marked (d). Answer:

(e) Title line for setZero as called at the line marked (e). Answer:

Problem 74 Consider the following C++ program.

```
#include <iostream>
using namespace std;
double down(int x[], int cap, int gap) {
  double ans = 0.0;
  for (int i = 0; i < cap; i+= gap)
      ans += x[i];return ans / 10;
}
int main() {
    int x[4] = \{1, 1, 3, 2\};cout \langle x \times x[2] \rangle \langle x \rangle endl; \langle x \rangle // line (a)
    cout \langle x [5/3] \rangle \langle x \rangle endl; \langle x | x \rangle and \langle x | x \rangle ine (b)
    cout \langle x[x[3]] \rangle \langle x \rangle endl; \langle x \rangle \langle x \rangle line (c)
    cout \lt\lt down(x, 4, 1) \lt\lt endl; // line (d)
    cout \lt\lt down(x, 4, 3) \lt\lt endl; // line (e)
}
(a) What is the output at line (a)?
Answer:
(b) What is the output at line (b)?
Answer:
(c) What is the output at line (c)?
Answer:
```

```
(d) What is the output at line (d)?
```
(e) What is the output at line (e)?

# Answer:

Problem 75 Write blocks of code to perform the functions used in the following main program. Your blocks must match the given title lines. Each block should be a short function of only a few lines.

```
int main() {
  int i = 2;
   string x = "Hello";
// (a) Does the number end in a 0? Here YES is printed.
   if (endInZero(100)) cout << "YES" << endl;
// (b) Return the smaller. Here 2 is printed.
   cout \lt\lt smaller(i, 4) \lt\lt endl;
// (c) Return the first character of the string. Here H is printed.
   cout << firstCharacter(x) << endl;
// (d) Print first two characters in reverse order. Here eH is printed.
   swapFirstTwo(x); cout << endl;
// (e) Print the sum of the digits. Here 18.
   cout << sumDigits(729) << endl;
   return 0;
}
```
```
(a) bool endInZero(int x)
Answer:
(b) int smaller(int x, int y)
Answer:
(c) char firstCharacter(string x)
Answer:
(d) void swapFirstTwo(string x)
Answer:
(e) int sumDigits(int x)
Answer:
```
**Problem 76** Write a function called *setRandom* that assigns a random value between 21 and 40 to each element of a 2-dimensional array of integers (with 3 columns). (You must use a standard C++ function to generate random numbers.)

For example, a program that uses the function setRandom follows.

```
int main() {
   int x[2][3];
   setRandom(x, 2, 3);for (int c = 0; c < 3; c++) cout << x[1][c] << ";
     // The output would be something like: 30 21 29
   cout << endl;
   return 0;
}
```
Answer:

**Problem 77** Write a function called *starts With* that returns a result of *even* or *odd* that describes the first digit of a positive integer parameter.

For example, a program that uses the function starts With follows.

```
int main() {
  cout << startsWith(1234) << endl; // prints: odd
  cout << startsWith(2345) << endl; // prints: even
  cout << startsWith(22) << endl; // prints: even
  cout << startsWith(1) << endl; // prints: odd
  return 0;
}
```
Answer:

**Problem 78** Write a complete C++ program that does the following. (Programs that correctly carry out some of the tasks will receive partial credit.)

1. It asks the user to enter quiz scores of 24 students. Each score is an integer between 0 and 10.

2. It reads the 24 quiz scores.

3. It prints out the lowest score obtained by a student in the first quartile. (This is the score of the student ranked  $6^{th}$  in the class.)

Answer:

Problem 79 Write the best title lines for the functions that are called by the following main program. Do not supply the blocks for the functions.

```
int main() {
  int x = 0, y = 1, z = 2;
  double b[3] = \{1.9, 2.3, 3.0\};int d[2][2] = \{\{1,2\},\{3,4\}\};x = sum(z, y); // (a) sets x to the sum: 3
  reset(d[1][1], z); \frac{1}{2} // (b) replaces d[1][1] by the value of z
  diagonal(d, 2, 2); \frac{1}{4} (c) prints diagonal: 1 4
  cout << printAll(d, 2, 2) << endl; // (d) prints array: 1 2 3 4
  cout << add(b[2], d[0][0]) << endl; // (e) prints the sum: 4
  return 0;
}
```
(a) Title line for sum as called at the line marked (a).

## Answer:

(b) Title line for reset as called at the line marked (b).

## Answer:

(c) Title line for diagonal as called at the line marked (c).

## Answer:

(d) Title line for printAll as called at the line marked (d).

## Answer:

(e) Title line for add as called at the line marked (e).

## Answer:

Problem 80 Write the best title lines for the functions that are called by the following main program. Do not supply the blocks for the functions.

```
int main() {
    double d = 2;
    string x[5] = \{ "3", "1", "4", "1", "5" \};
    d = \text{average}(x, 5); \frac{1}{2} \frac{1}{2} \frac{1}{2} \frac{1}{2} \frac{1}{2} \frac{1}{2} \frac{1}{2} \frac{1}{2} \frac{1}{2} \frac{1}{2} \frac{1}{2} \frac{1}{2} \frac{1}{2} \frac{1}{2} \frac{1}{2} \frac{1}{2} \frac{1}{2} \frac{1}{2} \frac{1}{2} \frac{1}{2} \frac{1}{d = max(d, x[4], 3); cout << d << endl; // (b) prints 5.0
    cout \le inWords(x[1]) \le endl; \frac{1}{x} (c) prints one
    cout \langle f(f(x[0], d), 1.0) \rangle \langle f(d) \rangle mystery function prints 1.0
    percentage(8.0, x[2]); // (e) prints 200%
    return 0;
}
```
(a) Title line for average as called at the line marked (a).

## Answer:

(b) Title line for max as called at the line marked (b).

## Answer:

(c) Title line for inWords as called at the line marked (c).

# Answer:

(d) Title line for f as called at the line marked (d).

# Answer:

(e) Title line for percentage as called at the line marked (e).

# Answer:

Problem 81 Consider the following C++ program.

```
#include <iostream>
using namespace std;
int recursive (int x) {
  if (x < 5) return 3;
  return recursive (x / 3) + x \% 6;
}
char swap (int x, int y) {
  x = y;y = x;cout << x << y;
  return 's';
}
void set (int arr []) {
   arr[0] = 1; arr[1] = 9; arr[2] = 6; arr[3] = 8; arr[4] = 3;}
int main() {
 int x[5];
 set(x);swap(1, 2); cout \le endl; //line (a)
 set(x);
 cout \langle x_1(0 + 2) \rangle \langle x_2(0) + 2 \rangle \langle x_3(0) + 2 \ranglecout \ll swap(1, 2) \ll endl; \sqrt{2} //line (c)for (int i = 1; i < 4; i+1) cout << x[i]; cout << endl; //line (d)
 int e = 21;
 cout << recursive(e) << endl; //line (e)
 return 0;
}
(a) What is the output at line (a)?
Answer:
(b) What is the output at line (b)?
Answer:
(c) What is the output at line (c)?
Answer:
(d) What is the output at line (d)?
```
#### Answer:

(e) What is the output at line (e)? Answer:

Problem 82 Consider the following C++ program.

```
#include <iostream>
using namespace std;
int recursive (int x) {
   if (x < 5) return 4;
   return recursive (x / 4) + x \% 6;
}
char swap (int x, int y) {
   y = x;x = y;cout << x << y;
   return '0';
}
void set (int arr []) {
   arr[0] = 5; arr[1] = 9; arr[2] = 0; arr[3] = 4; arr[4] = 9;}
int main() {
  int x[5];
  set(x);swap(1, 2); cout \le endl; //line (a)
  set(x);
  cout \langle x \times x[0 + 2] \times x[0] + 2 \langle x \times x[0] \rangle + 2 \langle x \times x[0 + 2] \times x[0] + 2 \langle x \times x[0] \rangle = \langle x \times x[0 + 2] \times x[0 + 2 \rangle \ranglecout \ll swap(1, 2) \ll endl; \sqrt{2} //line (c)for (int i = 1; i < 4; i++) cout << x[i]; cout << endl; //line (d)
  int e = 21;
  cout << recursive(e) << endl; //line (e)
  return 0;
}
(a) What is the output at line (a)?
Answer:
(b) What is the output at line (b)?
Answer:
(c) What is the output at line (c)?
Answer:
(d) What is the output at line (d)?
```
Answer:

(e) What is the output at line (e)? Answer:

Problem 83 Write blocks of code to perform the functions used in the following main program. Your blocks must match the given title lines. Each block should be a short function of only a few lines.

```
int main() {
   int i = 2;
   int x[5] = \{3, 1, 4, 1, 5\};// (a) Return the sum. Here 4 is printed.
   cout \lt\lt add(i, 2) \lt\lt endl;
// (b) Return number of odd entries. Here 4 is printed.
   cout \leq numOdd(x, 5) \leq endl;
// (c) Multiply i by 2. Here 4 is printed.
   doubleIt(i); cout << i << endl;
// (d) Find the index of the largest entry. Here 4 is printed.
   cout \le findIndexMax(x, 5) \le endl;
// (e) Is it a lower case character? Here 4 is printed.
   if (isLowerCase('h')) cout << "4" << endl;
   return 0;
}
(a) int add(int x, int y)
Answer:
(b) int numOdd(int array[], int cap)
Answer:
(c) void doubleIt(int &x)
Answer:
(d) int findIndexMax(int array[], int cap)
Answer:
(e) bool isLowerCase(char x)
Answer:
```
Problem 84 Write blocks of code to perform the functions used in the following main program. Your blocks must match the given title lines. Each block should be a short function of only a few lines.

```
int main() {
  int i = 2;
   int x[5] = \{3, 1, 4, 1, 5\};// (a) Return the absoluteValue. Here 2 is printed.
   cout << absoluteValue(i) << endl;
// (b) Return number of even entries, here 1 is printed.
   cout \ll numEven(x, 5) \ll endl;
// (c) Cube i. Here 8 is printed.
   cubicIt(i); cout \leq i \leq endi;// (d) Find the (first) index of the smallest entry. Here 1 is printed.
   cout \le findIndexMin(x, 5) \le endl;
// (e) Is it a digit? Here print nothing.
   if (isDigit('h')) cout << "Digit" << endl;
   return 0;
```

```
}
```

```
(a) int absoluteValue(int x)
Answer:
(b) int numEven(int array[], int cap)
Answer:
(c) void cubeIt(int &x)
Answer:
(d) int findIndexMin(int array[], int cap)
Answer:
(e) bool isDigit(char x)
```
**Problem 85** Write a function called noEl that returns the number of elements that do not contain the letter l in a 2-dimensional array of strings (that has 3 columns).

For example, a program that uses the function *noEl* follows.

```
int main() {
   string x[2][3] = \{{'''CSCI''}, "One", "eleven"\}, \{''Queens", "College", "CUNY"\}\};cout \ll noEl(x, 2, 3) \ll endl; // prints: 4
   return 0;
}
```
Answer:

Answer:

**Problem 86** Write a function called *cString* that returns a comma separated list of all elements that start with the letter  $C$  in an array of strings.

For example, a program that uses the function *cString* follows.

```
int main() {
   string x[6] = {"Computer", "Science", "111", "Queens", "College", "CUNY"};
   cout << cString(x, 6) << endl; // prints: Computer,College,CUNY
   return 0;
}
```
Answer:

**Problem 87** Write a function called *removeDuplicates* that replaces any sequence of copies of a digit in a positive integer parameter by a single copy of that digit.

For example, a program that uses the function  $removeDuplicates$  follows.

```
int main() {
   cout \langle\langle removeDuplicates(55511) \langle\langle endl; // prints 51
   cout << removeDuplicates(51155) << endl; // prints 515
   cout << removeDuplicates(551155) << endl; // prints 515
   cout << removeDuplicates(515) << endl; \frac{1}{2} // prints 515
   return 0;
}
```
Answer:

**Problem 88** Write a function called *makeDecreasing* that makes a result with decreasing digits from a positive integer parameter. It selects the leftmost digit of the parameter and then later digits that are smaller than all that have already been selected.

For example, a program that uses the function *makeDecreasing* follows.

```
int main() {
  cout << makeDecreasing(89321) << endl; // prints 8321
  cout << makeDecreasing(892321) << endl; // prints 821
  cout << makeDecreasing(1995) << endl; // prints 1
  cout << makeDecreasing(7) << endl; // prints 7
  return 0;
}
```
Answer:

**Problem 89** Write a complete C++ program that does the following. (Programs that correctly carry out some of the tasks will receive partial credit.)

1. It asks the user to enter 25 integers and it reads the numbers that the user gives.

2. It calculates the average of the entered numbers.

3. It reports all entered numbers that are greater than the average, by printing them to a file called output6.txt.

#### Answer:

**Problem 90** Write a complete C++ program that does the following. (Programs that correctly carry out some of the tasks will receive partial credit.)

1. It asks the user to enter 25 integers and it reads the numbers that the user gives.

2. It calculates the smallest of the entered numbers.

3. It reports all entered numbers that are greater than the square of the smallest one. This output is to be printed to a file called output6.txt (and not to the user's screen).

Answer:

Problem 91 Write the best title lines for the functions that are called by the following main program. Do not supply the blocks for the functions.

```
int main() {
  int a[3] = \{1, 1, 1\}, i = 7, j = 8, k = 9;int b[5] = \{1, 9, 6, 8, 3\};int x[2][2] = \{\{2, 0\}, \{4, 8\}\};cout \langle max(i, j, k) \langle endl; // (a) prints: 9
  printMax(b, 5); // (b) prints: 9
  cout \ll max2d(x, 2, 2) \ll endl; // (c) prints: 8
  swap (i, j); // (d) swaps i and j
  swapArrays (a, b, 2); // (e) swaps first 2 elements of arrays a and b
  return 0;
```

```
}
```
(a) Title line for max as called at the line marked (a).

#### Answer:

(b) Title line for printMax as called at the line marked (b).

## Answer:

(c) Title line for max2d as called at the line marked (c).

#### Answer:

(d) Title line for swap as called at the line marked (d).

#### Answer:

(e) Title line for swapArrays as called at the line marked (e).

## Answer:

Problem 92 Write the best title lines for the functions that are called by the following main program. Do not supply the blocks for the functions.

```
int main() {
  double a[3] = \{1.0, 1.0, 1.0\}, i = 7.0, j = 8.0, k = 9.9;
   double b[5] = \{1.9, 9.9, 6.9, 8.9, 3.9\};double x[2][2] = \{\{2.9, 0.9\}, \{4.9, 8.9\}\};cout \langle max(i, j, k) \langle endl; // (a) prints: 9.9
  printMax(b, 5); // (b) prints: 9.9
   cout \leq max2d(x, 2, 2) \leq endl; // (c) prints: 8.9
   swap (i, j); \frac{1}{2} // (d) swaps i and j
   swapArrays (a, b, 2); // (e) swaps first 2 elements of arrays a and b
  return 0;
}
```
(a) Title line for max as called at the line marked (a).

## Answer:

(b) Title line for printMax as called at the line marked (b).

## Answer:

(c) Title line for max2d as called at the line marked (c).

```
Answer:
```
(d) Title line for swap as called at the line marked (d).

## Answer:

(e) Title line for swapArrays as called at the line marked (e).

## Answer:

**Problem 93** Consider the following C++ program.

```
#include <iostream>
using namespace std;
void yesNo(bool ans) {
  if (ans) cout << "Y";
  else cout << "N";
  cout << endl;
}
int main() {
   int x = 3, y = 4, z = 5, a[4] = \{0, 1, 2, 3\};if (x == y) cout << "Y\n"; else cout << "N\n"; // line (a)
   if (x == a[x]) cout \langle x''Y\rangle n''; else cout \langle x''W\rangle n''; // line (b)
   if (!(x != y)) cout << "Y\n"; else cout << "N\n"; // line (c)
   y \in N_o((y \leq z) \& (z \leq x)); // line (d)
   yesNo((x < y) || (z < y)); // line (e)
}
```

```
(a) What is the output at line (a)?
Answer:
```
(b) What is the output at line (b)? Answer:

```
(c) What is the output at line (c)?
Answer:
```
(d) What is the output at line (d)? Answer:

(e) What is the output at line (e)?

Answer:

Problem 94 Consider the following C++ program.

```
#include <iostream>
using namespace std;
void yesNo(bool ans) {
  if (ans) cout << "Y";
  else cout << "N";
  cout << endl;
}
int main() {
   int x = 3, y = 5, z = 4, a[4] = {3, 2, 1, 0};if (x == y) cout << "Y\n"; // line (a)
   if (x == a[0]) cout << "Y\n"; // line (b)
   if (! (y < x)) cout << "Y\n"; else cout << "N\n"; // line (c)
   yesNo((x < z) \& (y < z)); // line (d)
   yesNo((x < z) || (y < z)); // line (e)
}
(a) What is the output at line (a)?
Answer:
```
(b) What is the output at line (b)? Answer:

(c) What is the output at line (c)?

Answer:

(d) What is the output at line (d)? Answer:

(e) What is the output at line (e)? Answer:

Problem 95 Write blocks of code to perform the functions used in the following main program. Your blocks must match the given title lines. Each block should be a short function of only a few lines.

```
int main() {
      double a[4] = \{1.0, 2.0, -3.0, -4.0\};double b[4] = \{0.5, 1.5, 2.5, 3.5\};// (a) Return the absolute value (ignoring sign). Here 7 is printed.
      cout << absoluteValue(-7) << endl;
// (b) Return x/2 if x is even, otherwise 3*x+1: Here 22 is printed.
      cout << collatz(7) << endl;
// (c) Return the least factor. (Assume input at least 2.) Here 5 is printed.
      cout << leastFactor(35) << endl;
// (d) Test whether all array entries are positive. Here: Not all positive
      if (!allPositive(a, 4)) cout \lt\lt "Not all positive\n";
// (e) Swap entries of the two arrays.
      swapArrays(a, b, 4);
      return 0;
}
(a) int absoluteValue(int x)
Answer:
(b) int collatz(int x)
Answer:
(c) int leastFactor(int x)
Answer:
(d) bool allPositive(double x[], int capacity)
Answer:
(e) void swapArrays(double x[], double y[], int capacity)
Answer:
```
Problem 96 Write blocks of code to perform the functions used in the following main program. Your blocks must match the given title lines. Each block should be a short function of only a few lines.

```
int main() {
      int x = 5;
      double e = 2.718;
      double a[4] = \{1.0, 2.0, -3.0, -4.0\};double b[2] = \{5.5, 4.5\};// (a) Changes the sign. Here to -5
      changeSign(x);
// (b) Return first digit after decimal point. Here 7 is printed.
      cout << firstDecimal(e) << endl;
// (c) Return the number of negative entries. Here 2 is printed.
      cout << numberNeg(a, 4) << endl;
// (d) Test whether the first argument is a factor of the second. Here: Yes
      if (isFactor(7, 14)) cout \lt\lt "Yes\n";
// (e) print average of all entries both arrays: Here 1.0 is printed.
      averageArrays(a, 4, b, 2);
      return 0;
}
```

```
(a) void changeSign(int &x)
Answer:
(b) int firstDecimal(double x)
Answer:
(c) int numberNeg(double x[], int capacity)
Answer:
(d) bool isFactor(int x, int y)
Answer:
(e) void averageArrays(double x[], int capacityX, double y[], int capacityY)
Answer:
```
**Problem 97** Write a function called *longestString* that returns the longest element in a 2-dimensional array of strings (that is known to have 2 columns).

For example, a program that uses the function *longestString* follows.

```
int main() {
   string x[3][2] = {\{"This", "is"}, {\{"an", "easy"}, {\{ "question", ""}} ;
   cout << longestString(x, 3, 2) << endl; // prints: question
   return 0;
}
```
Answer:

**Problem 98** Write a function called *print3* that prints the elements of an array of integers, separated by commas and with 3 elements on each output line.

For example, a program that uses the function  $print3$  follows.

```
int main() {
   int x[8] = \{1, 2, 3, 4, 5, 6, 7, 8\};print3(x, 8);return 0;
}
```
The output should be exactly:

1,2,3 4,5,6 7,8

Answer:

**Problem 99** Write a function called *become5* that has two inputs – the first input is a positive integer and the second input is a single-digit integer. (You may assume that the two inputs have these forms.) The function has an integer output. The output is identical to the first input, except that every digit that matches the second input is replaced with a 5.

For example, a program that uses the function *become5* follows.

```
int main() {
  cout << become5(232, 2) << endl; // prints 535
  cout << become5(232, 3) << endl; // prints 252
  cout << become5(232, 4) << endl; // prints 232
  return 0;
}
```
**Problem 100** Write a function called *change5* that has two inputs – the first input is a positive integer and the second input is a single-digit integer. (You may assume that the two inputs have these forms.) The function has an integer output. The output is identical to the first input, except that every digit equal to 5 is replaced by the digit given by the second parameter.

For example, a program that uses the function *change5* follows.

```
int main() {
  cout << change5(535, 2) << endl; // prints 232
  cout << change5(252, 3) << endl; // prints 232
  cout << change5(232, 4) << endl; // prints 232
  return 0;
}
```
Answer:

**Problem 101** Write a complete  $C++$  program that does the following. (Programs that correctly carry out some of the tasks will receive partial credit.)

1. It opens an input file called input14a.txt that contains only integers, including at least one negative integer. (You may assume that the file has exactly this content.)

2. It reads integers from the file until a negative integer is found.

3. It reports how many integers were read (upto and including the first negative value).

For example if the file input14a.txt has the following content:

The first negative entry in the file is its  $7<sup>th</sup>$  number  $-34$  and the program would output: 7 Answer:

**Problem 102** Write a complete  $C++$  program that does the following. (Programs that correctly carry out some of the tasks will receive partial credit.)

1. It opens an input file called input14b.txt that contains only strings, including at least one that starts with the letter X. (You may assume that the file has exactly this content.)

2. It reads strings from the file until one beginning with X is found.

3. It reports how many strings were read (upto and including the first that begins with X).

For example if the file input14b.txt has the following content:

A BBB Cat

Dog XYZ E XXX

The first X-word in the file is its  $5<sup>th</sup>$  string XYZ and the program would output: 5

Answer:

Problem 103 Write title lines for the functions that are called by the following main program. Do not supply the blocks for the functions.

```
int main() {
   int i = 2;
   int x[5] = \{3, 1, 4, 1, 5\};cout << max(2.1, i, i) << endl; // (a) prints 2.1
   cout \langle \sin(x[2], x[3]) \rangle \langle \sin(x[2], x[3]) \rangle \langle \sin(x[2], x[3]) \rangle \langle \sin(x[2], x[3]) \rangle \langle \sin(x[2], x[3]) \rangledoubleIt(i); cout << i << endl; \sqrt{2} // (c) prints 4
   printIt(x, 3); \frac{1}{4} (d) prints 314
   cout \langle sum(sum(2,6), sum(x[0],x[1])) \langle endl; // (e) prints 12
   return 0;
}
```
(a) Title line for max as called at the line marked (a).

## Answer:

(b) Title line for min as called at the line marked (b).

## Answer:

(c) Title line for doubleIt as called at the line marked (c).

## Answer:

(d) Title line for printIt as called at the line marked (d).

## Answer:

(e) Title line for sum as called at the line marked (e).

## Answer:

Problem 104 Write title lines for the functions that are called by the following main program. Do not supply the blocks for the functions.

```
int main() {
  int i = 3;
  int x[5] = \{2, 7, 1, 8, 2\};cout << min(i, 2.1, i) << endl; // (a) prints 2.1
  cout \langle \text{max}(x[2], 3) \rangle \langle \text{endl}; // (b) prints 3
  cout << doubleIt(i) << endl; // (c) prints the following: 2 x 3
  cout \ll sum(sum(2,6,i), i, i) \ll endl; // (d) prints 17
  sortIt(x, 3); // (e) sorts array x by selection sort
  return 0;
```

```
}
```
(a) Title line for min as called at the line marked (a). Answer:

(b) Title line for max as called at the line marked (b).

#### Answer:

(c) Title line for doubleIt as called at the line marked (c). Answer:

(d) Title line for sum as called at the line marked (d).

## Answer:

(e) Title line for sortIt as called at the line marked (e).

Answer:

Problem 105 Write title lines for the functions that are called by the following main program. Do not supply the blocks for the functions.

```
int main() {
  int i = 2;
  double x[5] = \{3, 1, 4, 1, 5\};cout \ll max(4.1, x[i], i) \ll endl; \frac{1}{2} (a) prints 4.1
  cout \langle \rangle min(x[2], x[3]) \langle \rangle endl; // (b) prints 1
  doubleIt(i); cout << i << endl; \frac{1}{2} // (c) prints 4
  printIt(x, 3); \frac{1}{4} (d) prints 314
  cout \langle sum(sum(2.1,6), sum(x[0],x[1])) \langle endl; // (e) prints 12.1
  return 0;
}
```
(a) Title line for max as called at the line marked (a).

## Answer:

(b) Title line for min as called at the line marked (b).

## Answer:

(c) Title line for doubleIt as called at the line marked (c).

## Answer:

(d) Title line for printIt as called at the line marked (d).

## Answer:

(e) Title line for sum as called at the line marked (e).

## Answer:

Problem 106 Write title lines for the functions that are called by the following main program. Do not supply the blocks for the functions.

```
int main() {
  double i = 3;
  double x[5] = \{2, 7, 1, 8, 2\};cout \le min(i, 2.1, i) \le endl; \qquad // (a) prints 2.1
  cout \langle \text{max}(x[2], 3.1) \rangle \langle \text{end}; \langle \text{end} \rangle (b) prints 3.1
  cout << doubleIt(i) << endl; // (c) prints the following: 2 x 3
  cout \ll sum(sum(2.1,6,i), i, i) \ll endl; // (d) prints 17.1
  sortIt(x, 3); // (e) sorts array x by selection sort
  return 0;
```

```
}
```
(a) Title line for min as called at the line marked (a). Answer:

(b) Title line for max as called at the line marked (b).

#### Answer:

(c) Title line for doubleIt as called at the line marked (c). Answer:

(d) Title line for sum as called at the line marked (d).

## Answer:

(e) Title line for sortIt as called at the line marked (e).

Answer:

Problem 107 Write title lines for the functions that are called by the following main program. Do not supply the blocks for the functions.

```
int main() {
   int i = 2;
   int x[5] = \{3, 1, 4, 1, 5\};cout \lt\lt add(i, i) \lt\lt endl; \lt\lt // (a) prints 4
   cout \langle numOdd(x, 5) \langle endl; // (b) prints 4
   doubleIt(x[1]); cout << x[1] << endl; // (c) prints 2
   cout \langle diff(diff(3,1), 1) \langle endl; // (d) prints 1
   cout \langle\langle percentage(i, x[2]) \langle\langle endl; // (e) prints 50%
   return 0;
}
```
(a) Title line for add as called at the line marked (a).

## Answer:

(b) Title line for numOdd as called at the line marked (b).

## Answer:

(c) Title line for doubleIt as called at the line marked (c).

Answer:

(d) Title line for diff as called at the line marked (d).

## Answer:

(e) Title line for percentage as called at the line marked (e).

## Answer:

Problem 108 Write title lines for the functions that are called by the following main program. Do not supply the blocks for the functions.

```
int main() {
   int i = 2;
   int x[5] = \{3, 1, 4, 1, 5\};cout \langle\langle average(x, 5) \langle\langle endl; \langle x, y \rangle (a) prints 2.8
   cout \langle \text{max}(i, i, 3) \rangle \langle \text{end}(i, i, 3) \langle \text{end}(i, i, 3) // (b) prints 3
   cout \lt doubleIt(x[1]) \lt \lt endl; \lt // (c) prints 2
   cout \le total(total(3,1,1), 1, 1) \le endl; // (d) prints 7
   percentage(i, x[2]); // (e) prints 50%
   return 0;
}
```
(a) Title line for average as called at the line marked (a).

## Answer:

(b) Title line for max as called at the line marked (b).

## Answer:

(c) Title line for doubleIt as called at the line marked (c).

## Answer:

(d) Title line for total as called at the line marked (d).

## Answer:

(e) Title line for percentage as called at the line marked (e).

## Answer:

Problem 109 Write title lines for the functions that are called by the following main program. Do not supply the blocks for the functions.

```
int main() {
   double i = 2.5;
   int x[5] = \{3, 1, 4, 1, 5\};cout \langle add(i, i) \langle endl; \langle // (a) prints 5.0
   if (oddSum(x, 5)) cout \ll "true" \ll endl; // (b) prints true
   doubleIt(i); cout << i << endl; \frac{1}{2} // (c) prints 5.0
   cout \langle diff(diff(3.0,i), i) \langle endl; // (d) prints -2.0
   cout \langle\langle percentage(x[1], x[2]) \langle\langle endl; // (e) prints 25%
   return 0;
}
```
(a) Title line for add as called at the line marked (a).

## Answer:

(b) Title line for oddSum as called at the line marked (b).

#### Answer:

(c) Title line for doubleIt as called at the line marked (c).

#### Answer:

(d) Title line for diff as called at the line marked (d).

## Answer:

(e) Title line for percentage as called at the line marked (e).

## Answer:

Problem 110 Write title lines for the functions that are called by the following main program. Do not supply the blocks for the functions.

```
int main() {
   double i = 2; int n = 2;
   double x[5] = \{3, 1, 4, 1, 5\};cout \langle\langle average(x, 5) \langle\langle endl; \langle x, y \rangle (a) prints 2.8
   cout \ll max(i, i, 3.0) \ll endl; \quad // (b) prints 3.0
   cout \langle doubleIt(x[1]) \langle endl; \langle // (c) prints 2.0
   cout \le ratio(ratio(3,1), n) \le endl; // (d) prints 1.5
   percentage(i, x[2]); // (e) prints 50.0%
   return 0;
```
}

(a) Title line for average as called at the line marked (a).

#### Answer:

(b) Title line for max as called at the line marked (b).

#### Answer:

(c) Title line for doubleIt as called at the line marked (c).

## Answer:

(d) Title line for ratio as called at the line marked (d).

## Answer:

(e) Title line for percentage as called at the line marked (e).

## Answer:

**Problem 111** Consider the following C++ program. It is compiled to **a.out** and executed with the command ./a.out abc 123.

```
#include <iostream>
using namespace std;
int main(int argc, char *argv[]) {
   string words[4] = {"An ", "easy ", "question ", ""};
   for (int i = 0; i <= 2; i++) cout << words[i]; cout << endl; // line (a)
   for (int i = 0; i <= 2; i++) cout << words[i][i]; cout << endl; // line (b)
   words[3] = argv[1];cout << words[3] << endl; // line (c)
   cout << ++words[0][0] << endl; // line (d)
   cout << argc << endl; // line (e)
   return 0;
}
(a) What is the output at line (a)?
Answer:
(b) What is the output at line (b)?
Answer:
(c) What is the output at line (c)?
Answer:
(d) What is the output at line (d)?
Answer:
(e) What is the output at line (e)?
Answer:
```
**Problem 112** Consider the following C++ program. It is compiled to **a.out** and executed with the command ./a.out 123.

```
#include <iostream>
using namespace std;
int main(int argc, char *argv[]) {
   string words[4] = \{ "An ", "easy ", "question ", "" } \};for (int i = 2; i >= 0; i--) cout << words[i]; cout << endl; // line (a)
   for (int i = 2; i >= 0; i--) cout << words[i][i+1]; cout << endl; // line (b)
   words[3] = argv[1];cout << words[3] << endl; // line (c)
   cout << words[0][0]++ << endl; // line (d)
   cout << argc << endl; // line (e)
   return 0;
}
(a) What is the output at line (a)?
Answer:
(b) What is the output at line (b)?
Answer:
(c) What is the output at line (c)?
Answer:
(d) What is the output at line (d)?
Answer:
(e) What is the output at line (e)?
Answer:
```
**Problem 113** Consider the following C++ program. It is compiled to **a.out** and executed with the command ./a.out xyz 987.

```
#include <iostream>
using namespace std;
int main(int argc, char *argv[]) {
   string words[4] = {"Not ", "very ", "difficult ", ""};
   for (int i = 0; i <= 2; i++) cout << words[i]; cout << endl; // line (a)
   for (int i = 0; i <= 2; i++) cout << words[i][i]; cout << endl; // line (b)
   words[3] = argv[1];cout << words[3] << endl; // line (c)
   cout << ++words[0][0] << endl; // line (d)
   cout << argc << endl; \sqrt{2} // line (e)
   return 0;
}
(a) What is the output at line (a)?
Answer:
(b) What is the output at line (b)?
Answer:
(c) What is the output at line (c)?
Answer:
(d) What is the output at line (d)?
```
Answer:

(e) What is the output at line (e)? Answer:

**Problem 114** Consider the following C++ program. It is compiled to **a.out** and executed with the command ./a.out 007.

```
#include <iostream>
using namespace std;
int main(int argc, char *argv[]) {
  string words[4] = {"Not ", "very ", "difficult ", ""};
  for (int i = 2; i >= 0; i--) cout << words[i]; cout << endl; // line (a)
  for (int i = 2; i >= 0; i--) cout << words[i][i+1]; cout << endl; // line (b)
  words[3] = argv[1];cout << words[3] << endl; // line (c)
  cout << words[0][0]++ << endl; // line (d)
  cout << argc << endl; // line (e)
  return 0;
}
```
(a) What is the output at line (a)? Answer:

(b) What is the output at line (b)? Answer:

(c) What is the output at line (c)? Answer:

(d) What is the output at line (d)? Answer:

(e) What is the output at line (e)? Answer:

**Problem 115** Consider the following C++ program. It is compiled to **a.out** and executed with the command ./a.out a 1.

```
#include <iostream>
using namespace std;
```

```
int main(int argc, char *argv[]) {
   string words[4] = \{"CS111 ", "Queens ", "College ", ""};
   for (int i = 1; i <= 3; i++) cout << words[i]; cout << endl; // line (a)
   for (int i = 0; i <= 2; i++) cout << words[i][i]; cout << endl; // line (b)
   words[3] = argv[2];cout << words[3] << endl; // line (c)
   cout << ++words[0][0] << endl; // line (d)
   cout << argc << endl; \sqrt{2} // line (e)
   return 0;
}
```
(a) What is the output at line (a)? Answer:

(b) What is the output at line (b)? Answer:

(c) What is the output at line (c)? Answer:

(d) What is the output at line (d)? Answer:

(e) What is the output at line (e)? Answer:

**Problem 116** Consider the following C++ program. It is compiled to **a.out** and executed with the command ./a.out CS111.

```
#include <iostream>
using namespace std;
int main(int argc, char *argv[]) {
   string words[4] = {"Queens ", "College ", "CUNY ", "NY"};
   for (int i = 3; i >= 0; i--) cout << words[i]; cout << endl; // line (a)
   for (int i = 2; i >= 0; i--) cout << words[i][i+1]; cout << endl; // line (b)
   words[3] = argv[1];cout << words[3] << endl; // line (c)
   cout << words[0][0]++ << endl; // line (d)
   cout << ++argc << endl; // line (e)
   return 0;
}
(a) What is the output at line (a)?
Answer:
(b) What is the output at line (b)?
Answer:
(c) What is the output at line (c)?
Answer:
(d) What is the output at line (d)?
Answer:
(e) What is the output at line (e)?
Answer:
```
**Problem 117** Consider the following C++ program. It is compiled to **a.out** and executed with the command ./a.out out out.

```
#include <iostream>
using namespace std;
int main(int argc, char *argv[]) {
   string words[4] = {"CS ", "QC ", "CUNY ", "EDU "};
   for (int i = 0; i <= 2; i++) cout << words[i]; cout << endl; // line (a)
   for (int i = 0; i <= 2; i++) cout << words[i][i]; cout << endl; // line (b)
   words[3] = argv[1];cout << words[3] << endl; // line (c)
   cout << ++words[0][0] << endl; // line (d)
   cout << argc++ << endl; \sqrt{2} // line (e)
   return 0;
}
(a) What is the output at line (a)?
Answer:
(b) What is the output at line (b)?
Answer:
(c) What is the output at line (c)?
Answer:
(d) What is the output at line (d)?
Answer:
(e) What is the output at line (e)?
Answer:
```
**Problem 118** Consider the following C++ program. It is compiled to **a.out** and executed with the command ./a.out 007.

```
#include <iostream>
using namespace std;
int main(int argc, char *argv[]) {
   string words[4] = {"Queens ", "College ", "Flushing ", "New York"};
   for (int i = 3; i >= 0; i--) cout << words[i]; cout << endl; // line (a)
   for (int i = 3; i >= 0; i--) cout << words[i][i+1]; cout << endl; // line (b)
   words[3] = argv[1];cout << words[3] << endl; // line (c)
   cout << words[0][0]++ << endl; // line (d)
   cout << --argc << endl; // line (e)
   return 0;
}
(a) What is the output at line (a)?
Answer:
(b) What is the output at line (b)?
Answer:
(c) What is the output at line (c)?
Answer:
(d) What is the output at line (d)?
Answer:
(e) What is the output at line (e)?
```
Answer:

Problem 119 Write blocks of code to perform the functions used in the following main program. Your blocks must match the given title lines. Each block should be a short function of only a few lines.

```
int main() {
  int a = 2, b = 3, c = 4;
   ifstream f;
   string s = "HELLO"; char t[] = "HELLO";f.open("testFile.txt");
// (a) Tests whether a number is even, here Even!
   if (isEven(c)) cout << "Even!" << endl;
 // (b) Removes first and last chars from a string, here ELL
  cout << removeEnds(s) << endl;
// (c) Prints first word in the input file
  cout << firstWord(f) << endl;
// (d) Print last character of a C-string, here O
  cout << lastChar(t) << endl;
// (e) Rotate a,b,c so as to print 3,4,2
  rotate(a, b, c);
   cout \prec a \prec b \prec c \prec endl;
   return 0;
}
```

```
(a) bool isEven(int x)
Answer:
(b) string removeEnds(string x)
Answer:
(c) string firstWord(ifstream &file)
Answer:
(d) char lastChar(char x[])
Answer:
(e) void rotate(int &x, int &y, int &z)
```

```
Answer:
```
Problem 120 Write blocks of code to perform the functions used in the following main program. Your blocks must match the given title lines. Each block should be a short function of only a few lines.

```
int main() {
   int a = 23, b = 3, c = 4;
  ifstream f;
   string s = "HELLO"; char t[] = "HELLO";f.open("testFile.txt");
 // (a) Tests whether a number has 2 digits, here Yes!
   if (is2digit(a)) cout << "Yes!" << endl;
// (b) Doubles a string, here HELLOHELLO
   cout << doubleIt(s) << endl;
// (c) The number of words read from the input file before eof() is true
   cout << countWords(f) << endl;
// (d) Print middle character of a C-string that has a middle, here L
  cout << midChar(t) << endl;
// (e) Rotate a,b,c so as to print 4,23,3
  rotate(a, b, c);
   cout << a << "," << b << "," << c << endl;
   return 0;
}
(a) bool is2digit(int x)
Answer:
(b) string doubleIt(string x)
Answer:
(c) int countWords(ifstream &file)
Answer:
(d) char midChar(char x[])
Answer:
(e) void rotate(int &x, int &y, int &z)
Answer:
```
Problem 121 Write blocks of code to perform the functions used in the following main program. Your blocks must match the given title lines. Each block should be a short function of only a few lines.

```
int main() {
   int a = 2, b = 3, c = 4;
   ifstream f;
   string s = "HELLO"; char t[] = "HELLO";f.open("testFile.txt");
 // (a) Tests whether a number is seven, here No!
  if (!isSeven(c)) cout << "No!" << endl;
// (b) Removes the last char from a string, here HELL
   cout \langle\langle removeLast(s) \langle\langle endl;
// (c) Prints second word in the input file
  cout << secondWord(f) << endl;
// (d) Print first character of a C-string, here H
   cout << firstChar(t) << endl;
// (e) swap a with the biggest of a,b,c. Here prints 4,3,2
   swapBig(a, b, c);
   cout \prec a \prec b \prec c \prec endl;
   return 0;
}
(a) bool isSeven(int x)
Answer:
(b) string removeLast(string x)
Answer:
(c) string secondWord(ifstream &file)
Answer:
(d) char firstChar(char x[])
Answer:
(e) void swapBig(int &x, int &y, int &z)
Answer:
```
**Problem 122** Write blocks of code to perform the functions used in the following main program. Your blocks must match the given title lines. Each block should be a short function of only a few lines.

```
int main() {
  int a = 123, b = 3, c = 4;
   ifstream f;
   string s = "HELLO"; char t[] = "HELLO";f.open("testFile.txt");
// (a) Tests whether a number has 3 digits, here Yes!
   if (is3digit(a)) cout << "Yes!" << endl;
// (b) Returns the part of a string before its midpoint, here HE
  cout << halfIt(s) << endl;
// (c) The number of characters read from the input file before eof() is true
  cout << countChar(f) << endl;
 // (d) Print third character of a C-string that has a middle, here L
   cout << thirdChar(t) << endl;
// (e) Replace a, b and c by their sum to print 130, 130, 130
  replace(a, b, c);
   cout << a << "," << b << "," << c << endl;
  return 0;
}
```

```
(a) bool is3digit(int x)
Answer:
(b) string halfIt(string x)
Answer:
(c) int countChar(ifstream &file)
Answer:
(d) char thirdChar(char x[])
Answer:
(e) void replace(int &x, int &y, int &z)
Answer:
```
**Problem 123** Write blocks of code to perform the functions used in the following main program. Your blocks must match the given title lines. Each block should be a short function of only a few lines.

```
int main() {
   string s = "HELLO", t = "GOODBYE";// (a) Tests whether a string has 5 or more letters
   if (isLong(s)) cout << "Long!" << endl;
 // (b) Tests whether a string contains the letter E
   cout << hasE(s) << endl;
 // (c) Returns a string with just the first 4 characters
   cout \langle first4(t) \langle endl;
 // (d) Prints the last character at or before the middle of the string
   cout << middle(t) << endl;
 // (e) swaps them
   swap(s, t);
   cout \langle \cdot \rangle s \langle \cdot \rangle " \langle \cdot \rangle t \langle \cdot \rangle endl;
   return 0;
}
(a) bool isLong(string x)
Answer:
(b) bool hasE(string x)
Answer:
(c) string first4(string x)
Answer:
(d) char middle(string x)
Answer:
(e) void swap(string &x, string &y)
Answer:
```
Problem 124 Write blocks of code to perform the functions used in the following main program. Your blocks must match the given title lines. Each block should be a short function of only a few lines.

```
int main() {
  string s = "HELLO", t = "GOODBYE";// (a) return number of characters
  cout << stringLength(s) << endl;
// (b) Tests whether a string contains a target
  cout << contains(s, "HELL") << endl;
// (c) Returns a string with just the last 4 characters
  cout \langle last4(t) \langle endl;
// (d) Prints the first character
  cout << first(t) << endl;
// (e) adds on the second string
  addOn(s, t);cout << s << endl;
  return 0;
}
(a) int stringLength(string x)
Answer:
(b) bool contains(string x, string target)
Answer:
(c) string last4(string x)
Answer:
(d) char first(string x)
Answer:
(e) void addOn(string &x, string y)
Answer:
```
Problem 125 Write blocks of code to perform the functions used in the following main program. Your blocks must match the given title lines. Each block should be a short function of only a few lines.

```
int main() {
   string s = "HELLO", t = "GOODBYE";// (a) Tests whether a string starts in upper case
   if (isUpper(s)) cout << "Upper Case!" << endl;
 // (b) Tests whether a string omits the letter E
   cout << hasNoE(s) << endl;
 // (c) Returns a string that drops the first character
   cout << dropFirst(t) << endl;
 // (d) Prints the last character
   cout \langle \cdot \rangle last(t) \langle \cdot \rangle endl;
 // (e) If t is shorter than s, swap the strings, otherwise do nothing
   sort(s, t);
   cout \langle\langle s\rangle s\rangle\langle\langle s\rangle " \langle\langle t\rangle t\rangle\langle\langle s\rangle endl;
   return 0;
}
```

```
(a) bool isUpper(string x)
Answer:
(b) bool hasNoE(string x)
Answer:
(c) string dropFirst(string x)
Answer:
(d) char last(string x)
Answer:
(e) void sort(string &x, string &y)
Answer:
```
Problem 126 Write blocks of code to perform the functions used in the following main program. Your blocks must match the given title lines. Each block should be a short function of only a few lines.

```
int main() {
   string s = "HELLO", t = "GOODBYE";// (a) Do two strings have the same number of characters?
   cout << sameLength(s, t) << endl;
// (b) Tests whether a string contains a target
   cout << contains("HELL", s) << endl;
// (c) Returns a string that drops the last character
   cout << dropLast(t) << endl;
// (d) Prints the third character
  \text{cut} \ll \text{third(t)} \ll \text{endl};// (e) Turns an upper case character to lower case
   lower(s[0]);cout << s << endl;
   return 0;
}
(a) bool sameLength(string x, string y)
Answer:
(b) bool contains(string target, string x)
Answer:
(c) string dropLast(string x)
Answer:
(d) char third(string x)
Answer:
(e) void lower(char &x)
Answer:
```
**Problem 127** Write a function called *subtractAverage* that calculates the average of the entries in a 2-dimensional array (that is known to have 2 columns) and subtracts this average from every entry of the array.

For example, a program that uses the function *subtractAverage* follows.

```
int main() {
   double x[3][2] = \{\{1,3\}, \{1,3\}, \{1,3\}\}; // average is 2 here
   subtractAverage(x, 3, 2);
   cout << x[0][0] << " " << x[0][1] << endl; // prints: -1 1
   return 0;
}
```
**Problem 128** Write a function called *addMin* that calculates the minimum of the entries in a 2-dimensional array (that is known to have 2 columns) and adds this minimum to every entry of the array.

For example, a program that uses the function  $addMin$  follows.

```
int main() {
   int x[3][2] = \{\{1,3\}, \{1,3\}, \{1,3\}\}; // min is 1 here
   addMin(x, 3, 2);
   cout << x[0][0] << " " << x[0][1] << endl; // prints: 2 4
   return 0;
}
```
Answer:

Problem 129 Write a function called *subtractAverage* that calculates the average of the entries in an array and subtracts this average from every positive entry of the array.

For example, a program that uses the function *subtractAverage* follows.

```
int main() {
  double x[5] = \{3, 1, 4, 1, 6\}; // average is 3 here
  subtractAverage(x, 5);
  cout << x[0] << " " << x[1] << " " << x[2] << endl; // prints: 0 -2 1
  return 0;
}
```
Answer:

**Problem 130** Write a function called *addMin* that calculates the minimum of the entries in an array and adds this minimum to every odd entry of the array.

For example, a program that uses the function  $addMin$  follows.

```
int main() {
         int x[5] = \{3, 1, 4, 1, 5\}; // min is 1 here
         addMin(x, 5);cout \langle x_0(0) \rangle \langle x_0(0) \rangle \langle x_1(0) \rangle \langle x_2(1) \rangle \langle x_1(0) \rangle \langle x_2(1) \rangle \langle x_3(2) \rangle \langle x_2(2) \rangle \langle x_3(2) \rangle \langle x_4(2) \rangle \langle x_5(2) \rangle \langle x_6(2) \rangle \langle x_7(2) \rangle \langle x_7(2) \rangle \langle x_8(2) \rangle \langle x_7(2) \rangle \langle x_8(2return 0;
}
```
Answer:

**Problem 131** Write a function called *minGap* that calculates the smallest gap between adjacent entries of an array. (A gap between two numbers is the absolute value of their difference.)

For example, a program that uses the function  $minGap$  follows.

```
int main() {
   int x[5] = \{3, 1, 4, 1, 5\};cout \ll minGap(x, 5) \ll endl; // prints 2 corresponding to the gap from 3 to 1.
   return 0;
}
```
Answer:

**Problem 132** Write a function called gapSum that calculates the sum of the gaps between adjacent entries of an array. (A gap between two numbers is the absolute value of their difference.)

For example, a program that uses the function  $gapSum$  follows.

```
int main() {
   int x[5] = \{3, 1, 4, 1, 5\};cout \ll gapSum(x, 5) \ll endl; // prints 12
   // The gaps are 2, 3, 3, 4 and these add to 12
   return 0;
}
```
Answer:

**Problem 133** Write a function called  $maxGap$  that calculates the biggest gap between adjacent entries of an array. (A gap between two numbers is the absolute value of their difference.)

For example, a program that uses the function  $maxGap$  follows.

```
int main() {
   int x[5] = \{3, 1, 4, 1, 5\};cout \ll maxGap(x, 5) \ll endl; // prints 4 corresponding to the gap from 1 to 5.
   return 0;
}
```
#### Answer:

**Problem 134** Write a function called *gapProd* that calculates the product of the gaps between adjacent entries of an array. (A gap between two numbers is the absolute value of their difference.)

For example, a program that uses the function gapProd follows.

```
int main() {
   int x[5] = \{3, 1, 4, 1, 5\};cout \ll gapProd(x, 5) \ll endl; // prints 72
   // The gaps are 2, 3, 3, 4 and these multiply to 72
   return 0;
}
```
Answer:

**Problem 135** Write a function called *roundOff* that returns the result of turning all digits (except the first) in a positive integer parameter to 0.

For example, a program that uses the function *roundOff* follows.

```
int main() {
   cout << roundOff(19683) << endl; // prints 10000
   cout \lt\lt roundOff(2) \lt\lt endl; // prints 2
   return 0;
}
```
#### Answer:

**Problem 136** Write a function called *allFirst* that returns the result of turning all digits in a positive integer parameter to match the first digit.

For example, a program that uses the function *allFirst* follows.

```
int main() {
   cout << allFirst(19683) << endl; // prints 11111
   cout << allFirst(2048) << endl; // prints 2222
   return 0;
}
```
Answer:

**Problem 137** Write a function called *firstDown* that returns the result of decreasing the first digit in a positive integer by 1.

For example, a program that uses the function  $firstDown$  follows.

```
int main() {
  cout << firstDown(2048) << endl; // prints 1048
  cout << firstDown(19683) << endl; // prints 9683
  return 0;
}
```
Answer:

**Problem 138** Write a function called *first Up* that returns the result of increasing the first digit of the parameter by 1, unless this first digit is 9 in which case it is not changed.

For example, a program that uses the function  $firstUp$  follows.

```
int main() {
  cout << firstUp(19683) << endl; // prints 29683
  cout << firstUp(95) << endl; // prints 95
  return 0;
}
```
Answer:

**Problem 139** Write a function called  $oddOne$  that returns the result of turning all odd digits in a positive integer parameter to 1.

For example, a program that uses the function  $oddOne$  follows.

```
int main() {
  cout << oddOne(19683) << endl; // prints 11681
  cout << oddOne(2) << endl; // prints 2
  return 0;
}
```
Answer:

**Problem 140** Write a function called  $oddOneOut$  that returns the result of removing the rightmost odd digit in a positive integer parameter.

For example, a program that uses the function  $oddOneOut$  follows.

```
int main() {
  cout << oddOneOut(19682) << endl; // prints 1682
  cout << oddOneOut(2) << endl; // prints 2
  return 0;
}
```
**Problem 141** Write a function called *eveNine* that returns the result of turning all even digits in a positive integer parameter to 9.

For example, a program that uses the function *eveNine* follows.

```
int main() {
  cout << eveNine(19683) << endl; // prints 19993
  cout << eveNine(3) << endl; // prints 3
  return 0;
}
```
Answer:

**Problem 142** Write a function called *evenOut* that returns the result of removing the rightmost even digit in a positive integer parameter.

For example, a program that uses the function evenOut follows.

```
int main() {
  cout << evenOut(19683) << endl; // prints 1963
  cout << evenOut(2) << endl; // prints 0
  return 0;
}
```
Answer:

**Problem 143** Write a complete  $C++$  program that does the following. (Programs that correctly carry out some of the tasks will receive partial credit.)

1. It reads the entries in a 2-dimensional array with 4 rows and 4 columns from the user.

2. It prints (all) rows that have the greatest sum.

Here is an example of how the program should work:

```
Give me the entries of a 4 x 4 array:
0 0 0 -11 2 3 4
1 1 1 1
2 3 3 2
Largest rows:
1 2 3 4
2 3 3 2
```
Answer:

**Problem 144** Write a complete  $C++$  program that does the following. (Programs that correctly carry out some of the tasks will receive partial credit.)

1. It reads the entries in a 2-dimensional array with 5 rows and 3 columns from the user.

2. It prints the last row that has an even sum.

Here is an example of how the program should work:

```
Give me the entries of a 5 x 3 array:
0 0 0
1 2 3
1 1 1
3 3 3
1 1 1
Last row with even sum:
1 2 3
```
#### Answer:

**Problem 145** Write a complete C++ program that does the following. (Programs that correctly carry out some of the tasks will receive partial credit.)

1. It reads the entries in a 2-dimensional array with 4 rows and 4 columns from the user.

2. It prints (all) columns that have the greatest sum.

Here is an example of how the program should work:

```
Give me the entries of a 4 x 4 array:
0 0 0 -11 2 3 4
1 1 1 1
2 3 3 2
Largest columns:
0 3 1 3
```
Answer:

**Problem 146** Write a complete C++ program that does the following. (Programs that correctly carry out some of the tasks will receive partial credit.)

1. It reads the entries in a 2-dimensional array with 5 rows and 3 columns from the user.

2. It prints the last column that has an even sum.

Here is an example of how the program should work:

```
Give me the entries of a 5 x 3 array:
0 0 0
1 2 3
1 1 1
3 3 3
1 2 0
```
Last column with even sum: 0 2 1 3 2

#### Answer:

**Problem 147** Write a complete C++ program that does the following. (Programs that correctly carry out some of the tasks will receive partial credit.)

1. It reads (from the user) the entries in a 2-dimensional array with 5 rows and 5 columns.

2. It prints (all) rows that have the property that entries increase as we move along their columns.

Here is an example of how the program should work:

Give me the entries of a 5 x 5 array: 0 0 0 0 0 1 2 3 4 5 1 5 6 7 99 2 -1 3 4 5 5 4 3 2 1 Increasing rows: 1 2 3 4 5 1 5 6 7 99

Answer:

**Problem 148** Write a complete  $C++$  program that does the following. (Programs that correctly carry out some of the tasks will receive partial credit.)

1. It reads (from the user) the entries in a 2-dimensional array with 5 rows and 5 columns.

2. It prints (all) columns that have the property that entries increase as we move down their rows.

Here is an example of how the program should work:

Give me the entries of a 5 x 5 array: 0 1 5 10 10 0 2 4 11 20 0 3 3 9 21 0 4 2 12 41 0 5 1 13 99 Increasing columns: 1 2 3 4 5 10 20 21 41 99

#### Answer:

**Problem 149** Write a complete C++ program that does the following. (Programs that correctly carry out some of the tasks will receive partial credit.)

1. It reads (from the user) the entries in a 2-dimensional array with 5 rows and 5 columns.

2. It prints (all) rows that have the property that entries decrease as we move along their columns. Here is an example of how the program should work:

```
Give me the entries of a 5 x 5 array:
0 0 0 0 0
1 2 3 4 5
501 5 306 107 99
2 -1 -3 -4 -5
5 4 3 2 1
Decreasing rows:
2 -1 -3 -4 -55 4 3 2 1
```
#### Answer:

**Problem 150** Write a complete  $C++$  program that does the following. (Programs that correctly carry out some of the tasks will receive partial credit.)

1. It reads (from the user) the entries in a 2-dimensional array with 5 rows and 5 columns.

2. It prints (all) columns that have the property that entries decrease as we move down their rows.

Here is an example of how the program should work:

Give me the entries of a 5 x 5 array: 0 1 5 10 99 0 2 4 11 41 0 3 3 9 21 0 4 2 12 20 0 5 1 13 10 Decreasing columns: 5 4 3 2 1 99 41 21 20 10

Answer:

**Problem 151** Write a complete C++ program that does the following. (Programs that correctly carry out some of the tasks will receive partial credit.)

1. It asks the user to enter an integer n that is between 1 and 21.

2. It terminates if the user supplies an illegal value for  $n$ .

3. It prints out a triangular picture with n rows like the one shown in the example (below). The triangle has a vertical left edge and a horizontal bottom edge. Odd numbered rows of the triangle are made from the letter A and even numbered rows with the letter B, as in the example.

Here is an example of how the program should work:

Give me an integer between 1 and 21: 9 A **BB** AAA BBBB AAAAA BBBBBB AAAAAAA BBBBBBBB AAAAAAAAA

#### Answer:

**Problem 152** Write a complete C++ program that does the following. (Programs that correctly carry out some of the tasks will receive partial credit.)

1. It asks the user to enter an integer n that is between 1 and 23.

2. It terminates if the user supplies an illegal value for  $n$ .

3. It prints out a triangular picture with n rows like the one shown in the example (below). The triangle has a vertical right edge and a horizontal top edge. Odd numbered rows of the triangle are made from the letter x and even numbered rows with the letter y, as in the example.

Here is an example of how the program should work:

Give me an integer between 1 and 23: 5 xxxxx yyyy xxx yy x

Answer:

**Problem 153** Write a complete C++ program that does the following. (Programs that correctly carry out some of the tasks will receive partial credit.)

1. It asks the user to enter an integer n that is between 1 and 16.

2. It terminates if the user supplies an illegal value for  $n$ .

3. It prints out a triangular picture with n rows like the one shown in the example (below). The triangle has a vertical left edge and a horizontal bottom edge. Odd numbered columns of the triangle are made from the letter A and even numbered columns with the letter B, as in the example.

Here is an example of how the program should work:

```
Give me an integer between 1 and 16: 6
A
AB
ABA
ABAB
ABABA
ABABAB
```
Answer:

**Problem 154** Write a complete C++ program that does the following. (Programs that correctly carry out some of the tasks will receive partial credit.)

1. It asks the user to enter an integer n that is between 1 and 18.

2. It terminates if the user supplies an illegal value for  $n$ .

3. It prints out a triangular picture with n rows like the one shown in the example (below). The triangle has a vertical right edge and a horizontal top edge. Odd numbered columns of the triangle are made from the letter x and even numbered columns with the letter y, as in the example.

Here is an example of how the program should work:

```
Give me an integer between 1 and 18: 5
xyxyx
yxyx
 xyx
  yx
   x
```
Answer:

Problem 155 Write title lines for the functions that are called by the following main program. Do not supply the blocks for the functions.

```
int main() {
    int x = 1, y = 10, z = 19;
    double b[5] = \{1.9, 2.3, 3.0\};int d[2][2] = \{\{1,2\},\{3,4\}\};b[1] = \text{divide}(z, y); \qquad \qquad \qquad \qquad \qquad \qquad \qquad \qquad \qquad \qquad \qquad \qquad \qquad \qquad \qquad \qquad \qquad \qquad \qquad \qquad \qquad \qquad \qquad \qquad \qquad \qquad \qquad \qquad \qquad \qquad \qquad \qquad \qquad \qquad \qquad \qquad 
    reset(d[1][1], x); \frac{1}{1} // (b) replaces d[1][1] by value of x
    cout << bigRow(d, 2, 2); // (c) prints biggest row: 3 4
    printAll(b, 3); // (d) prints array: 1.9 2.3 3.0
    cout \langle add(d[0][0], b[2]) \langle endl; // (e) prints the sum 4
    return 0;
}
```
(a) Title line for divide as called at the line marked (a).

## Answer:

(b) Title line for reset as called at the line marked (b).

Answer:

(c) Title line for bigRow as called at the line marked (c). Answer:

(d) Title line for printAll as called at the line marked (d).

## Answer:

(e) Title line for add as called at the line marked (e).

Answer:

Problem 156 Consider the following C++ program.

```
#include <iostream>
using namespace std;
string fun(int x) {
   string ans = "9876543210";
   if (x <= 10) return "0";
   if ((x \le 30) || (x > 10000)) return ans.substr(x \n% 10);if ((x \gt= 0) & (x < 100)) return "x+1";
   return ans.substr(x\%4, x\%4);}
int nuf(int &x) {
  cout << x << end1;
  x = x * x - 3;return x;
}
int main() {
    int x = 2;
    cout \lt\lt fun(23) \lt\lt endl; // line (a)
    cout \langle fun(233) \langle endl; // line (b)
    cout << fun(2333) << endl; // line (c)
    nuf(x); // line (d)
    cout \langle \rangle nuf(x) \langle \rangle endl; // line (e)
}
(a) What is the output at line (a)?
Answer:
(b) What is the output at line (b)?
Answer:
(c) What is the output at line (c)?
Answer:
(d) What is the output at line (d)?
Answer:
(e) What is the output at line (e)?
Answer:
```
**Problem 157** Write a function called *smallRow* that calculates and returns the smallest possible sum of entries of any row in a 2-dimensional array.

For example, a program that uses the function  $smallRow$  follows.

```
int main() {
   int x[2][3] = \{\{3, 1, 4\}, \{1, 5, 9\}\};cout \lt\lt smallRow (x, 2, 3) \lt\lt endl;
     // from the 2-d array x that has size 2 x 3, find the smallest row sum
     // output will be 8 since row #0 contains 3, 1 and 4 is smallest.
   return 0;
}
```
#### Answer:

**Problem 158** Write a function called *bond* that changes any sequence of digits 006 to 007 in a positive integer parameter.

For example, a program that uses the function bond follows.

```
int main() {
  cout << bond(4006) << endl; // prints 4007
  cout << bond(4006006) << endl; // prints 4007007
  cout << bond(106) << endl; // prints 106
  cout << bond(1006) + 1 << endl; // prints 1008
  return 0;
}
```
Answer:

**Problem 159** Write a complete C++ program that does the following. (Programs that correctly carry out some of the tasks will receive partial credit.)

1. It asks the user to enter an integer n that is between 1 and 24.

2. It terminates if the user supplies an illegal value for  $n$ .

3. It prints out a triangular picture with n rows like the one shown in the example (below). The triangle has a vertical right edge and a horizontal top edge. The right edge is formed from the letter A, next to it is a vertical line formed from the letter B, then one formed from the letter C and so on. The top edge is also formed from the letter A, just below it is a line formed from the letter B and so on as in the example.

Here is an example of how the program should work:

```
Give me an integer between 1 and 24: 8
AAAAAAAA
BBBBBBA
 CCCCBA
  DDCBA
    DCBA
     CBA
      BA
       A
```
Answer:

Problem 160 Write title lines for the functions that are called by the following main program. Do not supply the blocks for the functions.

```
int main() {
   int x = 0, y = 1, z = 2;
   double b[3] = \{1.9, 2.3, 3.0\};int d[2][2] = \{\{1,2\},\{3,4\}\};
```
```
x = diffTwo(y, b[0]); // (a) sets x to approx difference 1
  swap(d[1][1], x); // (b) swaps x with value of d[1][1]cout << biggest(d, 2, 2); \sqrt{(c)} prints biggest row: 3 4
  printThree(b); \frac{1}{2} // (d) prints three entries: 1.9 2.3 3.0
  summit(b[2], d[0][0]); // (e) prints the sum 4
  return 0;
}
```

```
(a) Title line for diffTwo as called at the line marked (a).
Answer:
```
(b) Title line for swap as called at the line marked (b). Answer:

(c) Title line for biggest as called at the line marked (c). Answer:

(d) Title line for printThree as called at the line marked (d). Answer:

(e) Title line for summit as called at the line marked (e). Answer:

**Problem 161** Consider the following C++ program.

```
#include <iostream>
using namespace std;
string fun(int x) {
   string ans = "0123456789";
   if (x <= 0) return "0";
   if ((x \le 10) || (x > 10000)) return ans.substr(x \nless 10);
   if ((x \ge 0) & (x < 100)) return "x+1";
   return ans.substr(x\%4, x\%4);
}
int nuf(int &x) {
 cout << x << endl;
 x = x * x;return x - 6;
}
int main() {
    int x = 4;
    cout \langle fun(3) \langle endl; // line (a)
    cout \langle fun(32) \langle endl; // line (b)
    cout \langle fun(323) \langle endl; // line (c)
    nuf(x); // line (d)
    cout \langle \rangle nuf(x) \langle \rangle endl; // line (e)
}
```
(a) What is the output at line (a)?

# Answer:

(b) What is the output at line (b)? Answer:

(c) What is the output at line (c)? Answer:

(d) What is the output at line (d)?

### Answer:

(e) What is the output at line (e)?

Answer:

**Problem 162** Write a function called *smallCol* that calculates and returns the smallest possible sum of entries of any column in a 2-dimensional array.

For example, a program that uses the function smallCol follows.

```
int main() {
```

```
int x[2][3] = \{\{3, 1, 4\}, \{1, 5, 9\}\};cout \lt\lt smallCol (x, 2, 3) \lt\lt endl;
     // from the 2-d array x that has size 2 x 3, find the smallest col sum
     // output will be 4 since col #0 contains 3 and 1 is smallest.
   return 0;
}
```
### Answer:

**Problem 163** Write a function called *bond* that inserts a digit 0 before any digit pair 07 in a positive integer parameter.

For example, a program that uses the function bond follows.

```
int main() {
  cout << bond(407) << endl; // prints 4007
  cout \langle bond(401) \langle endl; // prints 401
  cout << bond(40707) << endl; // prints 4007007
  cout \ll bond(107) + 1 \ll endl; // prints 1008
  return 0;
}
```
Answer:

**Problem 164** Write a complete C++ program that does the following. (Programs that correctly carry out some of the tasks will receive partial credit.)

1. It asks the user to enter an integer n that is between 1 and 23.

2. It terminates if the user supplies an illegal value for  $n$ .

3. It prints out a triangular picture with n rows like the one shown in the example (below). The triangle has a vertical right edge and a horizontal bottom edge. The right edge is formed from the letter A, next to it is a vertical line formed from the letter B, then one formed from the letter C and so on. The bottom edge is also formed from the letter A, just above it is a line formed from the letter B and so on as in the example.

Here is an example of how the program should work:

Give me an integer between 1 and 23: 9 A BA CBA DCBA EDCBA DDDCBA CCCCCBA BBBBBBBA AAAAAAAAA Answer:

Problem 165 Write title lines for the functions that are called by the following main program. Do not supply the blocks for the functions.

```
int main() {
  int x = 0, y = 1, z = 2;
  double b[3] = \{1.9, 2.3, 3.0\};int d[2][2] = \{\{1,2\},\{3,4\}\};cout << twoD(y, b[0]) << endl; // (a) prints difference: 0.9
  y = addUp(d[1][1], y); // (b) sets y to sum 4 + 1cout << firstElt(d, 2, 2); // (c) prints last element: 1
  b[2] = av(b, 3); // (d) sets as average
  setOne(b[2], d[0][0]); // (e) sets both to 1
  return 0;
}
```
(a) Title line for twoD as called at the line marked (a). Answer:

(b) Title line for addUp as called at the line marked (b). Answer:

(c) Title line for firstElt as called at the line marked (c). Answer:

(d) Title line for av as called at the line marked (d). Answer:

(e) Title line for setOne as called at the line marked (e). Answer:

Problem 166 Consider the following C++ program.

```
#include <iostream>
using namespace std;
string fun(int x) {
   string ans = "0123456789";
   if (x <= 10) return "0";
   if ((x \le 30) || (x > 10000)) return ans.substr(x % 10);
   if ((x \ge 0) & (x < 100)) return "x+1";
   return ans.substr(x\%4, x\%4);
}
int nuf(int &x) {
  cout << x << end1;
 x = x * x;return x;
}
int main() {
    int x = 2;
    cout \langle fun(2) \langle endl; // line (a)
    cout \langle fun(22) \langle endl; // line (b)
    cout \langle fun(222) \langle endl; // line (c)
    nuf(x); // line (d)
    cout \langle \rangle nuf(x) \langle \rangle endl; // line (e)
}
(a) What is the output at line (a)?
Answer:
(b) What is the output at line (b)?
Answer:
(c) What is the output at line (c)?
Answer:
(d) What is the output at line (d)?
Answer:
(e) What is the output at line (e)?
Answer:
```
**Problem 167** Write a function called  $bigRow$  that calculates and returns the biggest possible sum of entries of any row in a 2-dimensional array.

For example, a program that uses the function  $bigRow$  follows.

```
int main() {
   int x[2][3] = \{\{3, 1, 4\}, \{1, 5, 9\}\};cout \langle \rangle bigRow (x, 2, 3) \langle \rangle endl;
     // from the 2-d array x that has size 2 \times 3, find the biggest row sum
     // output will be 15 since row #1 contains 1, 5 and 9 is biggest.
   return 0;
}
```
### Answer:

**Problem 168** Write a function called *bond* that inserts the digit 7 after any pair of zero digits in a positive integer parameter.

For example, a program that uses the function *bond* follows.

```
int main() {
  cout << bond(400) << endl; // prints 4007
  cout \langle bond(401) \langle endl; // prints 401
  cout << bond(4007) << endl; // prints 40077
  cout << bond(400) + 1 << endl; // prints 4008
  return 0;
}
```
**Problem 169** Write a complete C++ program that does the following. (Programs that correctly carry out some of the tasks will receive partial credit.)

1. It asks the user to enter an integer n that is between 1 and 22.

2. It terminates if the user supplies an illegal value for  $n$ .

3. It prints out a triangular picture with n rows like the one shown in the example (below). The triangle has a vertical left edge and a horizontal top edge. The left edge is formed from the letter A, next to it is a vertical line formed from the letter B, then one formed from the letter C and so on. The top edge is also formed from the letter A, just below it is a line formed from the letter B and so on as in the example.

Here is an example of how the program should work:

```
Give me an integer between 1 and 22: 8
AAAAAAAA
ABBBBBB
ABCCCC
ABCDD
ABCD
ABC
AB
A
```
Answer:

Problem 170 Write title lines for the functions that are called by the following main program. Do not supply the blocks for the functions.

```
int main() {
  double x = 0, y = 1, z = 2;
  int b[3] = \{1, 2, 3\};double d[2][2] = \{\{1.9, 2\}, \{3.9, 4\}\};cout << add3(b[0], y, d[0][0]) << endl;// (a) prints sum: 3.9
  y = addUp(d[1][1], x) + 1; // (b) sets y to sum 4.0 + 0 + 1
  cout << col(d, 2, 2, 0); // (c) prints column 0 as: 1.9,3.9
  b[0] = min(b, 3); // (d) sets as min element
  decrease(b[2], d[0][0]); // (e) decreases both by 1
  return 0;
```
}

(a) Title line for add3 as called at the line marked (a).

### Answer:

(b) Title line for addUp as called at the line marked (b).

### Answer:

(c) Title line for col as called at the line marked (c).

(d) Title line for min as called at the line marked (d).

### Answer:

(e) Title line for decrease as called at the line marked (e). Answer:

Problem 171 Consider the following C++ program.

```
#include <iostream>
using namespace std;
string fun(int x) {
   string ans = "0123456789";
   if (x <= 10) return "0";
   if ((x \le 30) || (x > 10000)) return ans.substr(x \nless 10);
   if ((x \ge 0) & (x < 100)) return "x+1";
   return ans.substr(x\%4, x\%4);
}
int nuf(int &x) {
  cout << x << endl;
  x = x * x;return x;
}
int main() {
    int x = 4;
    cout \langle fun(3) \langle endl; // line (a)
    cout \langle fun(33) \langle endl; // line (b)
    cout << fun(333) << endl; // line (c)
    nuf(x); // line (d)cout \langle nuf(x) \langle endl; // line (e)
}
(a) What is the output at line (a)?
Answer:
(b) What is the output at line (b)?
Answer:
(c) What is the output at line (c)?
Answer:
(d) What is the output at line (d)?
Answer:
(e) What is the output at line (e)?
Answer:
```
**Problem 172** Write a function called bigCol that calculates and returns the biggest possible sum of entries of any column in a 2-dimensional array.

For example, a program that uses the function  $bigCol$  follows.

```
int main() {
   int x[2][3] = \{\{3, 1, 4\}, \{1, 5, 9\}\};cout \langle \rangle bigCol (x, 2, 3) \langle \rangle endl;
     // from the 2-d array x that has size 2 x 3, find the biggest col sum
     // output will be 13 since col #2 contains 4 and 9 is biggest.
   return 0;
}
```
**Problem 173** Write a function called *bond* that inserts the digits 07 after each digit 0 in a positive integer parameter.

For example, a program that uses the function *bond* follows.

```
int main() {
   \text{count} \le \text{bond}(40) \le \text{endl}; // prints 4007
   cout \lt\lt bond(41) \lt\lt endl; // prints 41
   cout << bond(400) << endl; // prints 4007007
   cout \ll bond(10) + 1 \ll endl; // prints 1008
   return 0;
}
```
Answer:

**Problem 174** Write a complete C++ program that does the following. (Programs that correctly carry out some of the tasks will receive partial credit.)

1. It asks the user to enter an integer n that is between 1 and 21.

2. It terminates if the user supplies an illegal value for  $n$ .

3. It prints out a triangular picture with n rows like the one shown in the example (below). The triangle has a vertical left edge and a horizontal bottom edge. The left edge is formed from the letter A, next to it is a vertical line formed from the letter B, then one formed from the letter C and so on. The bottom edge is also formed from the letter A, just above it is a line formed from the letter B and so on as in the example.

Here is an example of how the program should work:

```
Give me an integer between 1 and 21: 9
A
AB
ABC
ABCD
ABCDE
ABCDDD
ABCCCCC
ABBBBBBB
AAAAAAAAA
```
Answer:

Problem 175 Write title lines for the functions that are called by the following main program. Do not supply the blocks for the functions.

```
int main() {
   int x = 0, y = 1, z = 2;
   int b[3] = \{1, 2, 3\};double d[2][2] = \{\{1.9, 2\}, \{3.9, 4\}\};
```

```
cout << sum3(b[0], y, d[0][0]) << endl;// (a) prints sum: 3.9
y = addUp(x, d[1][1]) + 1; // (b) sets y to sum 0 + 4.0 + 1cout << col0(d, 2, 2); // (c) prints column as: 1.9,3.9
b[0] = max(b, 3); // (d) sets as max element
increase(b[2], d[0][0]); // (e) increases both by 1
return 0;
```
}

(a) Title line for sum3 as called at the line marked (a).

# Answer:

(b) Title line for addUp as called at the line marked (b). Answer:

(c) Title line for col0 as called at the line marked (c). Answer:

(d) Title line for max as called at the line marked (d). Answer:

(e) Title line for increase as called at the line marked (e). Answer:

Problem 176 Consider the following C++ program.

```
#include <iostream>
using namespace std;
string fun(int x) {
   string ans = "012345";
   if (x <= 0) return "";
   if ((x \ge 30) & (x < 1000)) return ans.substr(x \le 5);
   if ((x \ge 0) || (x < 100)) return "xyz";
   return ans;
}
int up(int &x) {
 x += 3;
 cout << x << end1;
 return x - 1;
}
int main() {
   int x = 7;
    cout \langle fun(0) \langle endl; // line (a)
    cout \langle fun(33) \langle endl; // line (b)
    cout << fun(3003) << endl; // line (c)
   up(x); // line (d)
    cout \langle \langle up(x) \rangle \langle end; // line (e)
}
```
(a) What is the output at line (a)?

# Answer:

(b) What is the output at line (b)?

# Answer:

(c) What is the output at line (c)?

# Answer:

(d) What is the output at line (d)?

# Answer:

(e) What is the output at line (e)?

# Answer:

**Problem 177** Write a function called *rowProd* that calculates and returns the product of the entries of a specified row of a 2-dimensional array.

For example, a program that uses the function  $rowProd$  follows.

```
int main() {
   int x[2][3] = \{\{3, 1, 4\}, \{1, 5, 9\}\};cout \langle rowProd (x, 2, 3, 1) \langle endl;
     // from the 2-d array x that has size 2 \times 3, find the product of row 1
     // output will be 45 since row #1 contains 1, 5 and 9.
   return 0;
}
```
# Answer:

**Problem 178** Write a function called numOdd that the returns the number of digits in a positive integer parameter that are odd.

For example, a program that uses the function  $numOdd$  follows.

```
int main() {
  cout << numOdd(777) << endl; // prints 3
  cout << numOdd(747) << endl; // prints 2
  cout << numOdd(42) << endl; // prints 0
  return 0;
}
```
# Answer:

**Problem 179** Write a complete C++ program that does the following. (Programs that correctly carry out some of the tasks will receive partial credit.)

1. It asks the user to enter an odd integer n that is between 1 and 19.

2. It repeatedly reads  $n$  from the user until the supplied value of  $n$  is legal.

3. It prints out a triangular picture (as shown in the diagram, but with  $n$  characters in the first row). Reading from the right, along each row the characters to be used is the sequence of uppercase letters  $A, B, C, \ldots$ , and so on. Here is an example of how the program should work:

```
Give me an odd integer between 1 and 19: 7
GFEDCBA
 EDCBA
  CBA
   A
```
Problem 180 Write title lines for the functions that are called by the following main program. Do not supply the blocks for the functions.

```
int main() {
  int x = 0, y = 1, z = 2;
  double b[3] = \{1.9, 2.3, 3.0\};int d[2][2] = \{\{1,2\},\{3,4\}\};cout \ll twoD(b[0], y) \ll endl; // (a) prints difference: 0.9
  y = addUp(x, d[1][1]); // (b) sets y to sum 0 + 4\text{count} \ll \text{lastElt}(d, 2, 2); // (c) prints last element: 4
  b[0] = average(b, 3); \frac{1}{10} (d) sets as average
  setZero(b[2], d[0][0]); // (e) sets both to 0
  return 0;
}
```
(a) Title line for twoD as called at the line marked (a).

### Answer:

(b) Title line for addUp as called at the line marked (b). Answer:

(c) Title line for lastElt as called at the line marked (c). Answer:

(d) Title line for average as called at the line marked (d). Answer:

(e) Title line for setZero as called at the line marked (e). Answer:

Problem 181 Consider the following C++ program.

```
#include <iostream>
using namespace std;
string fun(int x) {
   string ans = "9876543210";
   if (x \le 0) return "5";
   if ((x \ge 30) & (x < 1000)) return ans.substr(x \nless 10);
   if ((x \ge 0) || (x < 100)) return "1+x";
   return ans + ans;
}
int up(int &x) {
  x++;cout << x << endl;
  return x - 2;
}
int main() {
    int x = 2;
    cout \langle fun(0) \langle endl; // line (a)
    cout \langle fun(33) \langle endl; // line (b)
    cout << fun(3003) << endl; // line (c)
    up(x); // line (d)
    cout \langle \langle up(x) \rangle \langle end; // line (e)
}
(a) What is the output at line (a)?
Answer:
(b) What is the output at line (b)?
Answer:
(c) What is the output at line (c)?
Answer:
(d) What is the output at line (d)?
Answer:
(e) What is the output at line (e)?
Answer:
```
**Problem 182** Write a function called *colProd* that calculates and returns the product of the entries of a specified column in a 2-dimensional array.

For example, a program that uses the function  $colProd$  follows.

```
int main() {
   int x[2][3] = \{(3, 2, 4), (1, 5, 9)\};cout \le colProd (x, 2, 3, 1) \le endl;
     // from the 2-d array x that has size 2 x 3, find the product of column 1
     // output will be 10 since col #1 contains 2 and 5.
   return 0;
}
```
# Answer:

**Problem 183** Write a function called *numBig* that the returns the number of digits in a positive integer parameter that are greater than or equal to 7.

For example, a program that uses the function  $numBig$  follows.

```
int main() {
  cout << numBig(777) << endl; // prints 3
  cout << numBig(747) << endl; // prints 2
  cout \ll numBig(41) \ll endl; // prints 0
  return 0;
}
```

```
Answer:
```
**Problem 184** Write a complete C++ program that does the following. (Programs that correctly carry out some of the tasks will receive partial credit.)

1. It asks the user to enter an odd integer n that is between 1 and 23.

2. It repeatedly reads n from the user until the supplied value of  $n$  is legal.

3. It prints out a triangular picture (as shown in the diagram, but with  $n$  characters in the last row). Reading from the right, along each row the characters to be used is the sequence of uppercase letters  $A, B, C, \ldots$ , and so on. Here is an example of how the program should work:

```
Give me an odd integer between 1 and 23: 7
   A
 CBA
 EDCBA
GFEDCBA
```
Answer:

Problem 185 Write title lines for the functions that are called by the following main program. Do not supply the blocks for the functions.

```
int main() {
  int x = 0, y = 1, z = 2;
  double b[3] = \{1.9, 2.3, 3.0\};int d[2][2] = \{\{1,2\},\{3,4\}\};x = diffTwo(b[0], y); \qquad \qquad \qquad \qquad \qquad // (a) \text{ sets } x \text{ to approx difference 1}swap(x, d[1][1]); // (b) swaps x with value of d[1][1]
  cout \leq biggest(d, 2, 2); \qquad // (c) prints biggest row: 3 4
  printTwo(b); // (d) prints two entries: 1.9 2.3
  cout \ll summit(b[2], d[0][0]) \ll endl; // (e) prints the sum 4
  return 0;
}
```
(a) Title line for diffTwo as called at the line marked (a).

Answer:

(b) Title line for swap as called at the line marked (b).

Answer:

(c) Title line for biggest as called at the line marked (c).

Answer:

(d) Title line for printTwo as called at the line marked (d).

Answer:

(e) Title line for summit as called at the line marked (e).

**Problem 186** Consider the following C++ program.

```
#include <iostream>
using namespace std;
string fun(int x) {
   string ans = "0123456789";
   if (x <= 0) return "4";
   if ((x \succ = 30) & (x \lt 1000)) return ans.substr(x \n, 7);
   if ((x \ge 0) || (x < 100)) return "x11";
   return ans;
}
int up(int &x) {
  x--;cout << x << end1;
  return x - 1;
}
int main() {
    int x = 5;
    cout \langle fun(0) \langle endl; // line (a)
    cout \langle fun(33) \langle endl; // line (b)
    cout << fun(3003) << endl; // line (c)
    up(x); // line (d)
    cout \langle \langle up(x) \rangle \langle end1; \rangle // line (e)
}
(a) What is the output at line (a)?
Answer:
```
(b) What is the output at line (b)?

## Answer:

(c) What is the output at line (c)? Answer:

(d) What is the output at line (d)? Answer:

(e) What is the output at line (e)? Answer:

Problem 187 The following C++ program has errors at the lines marked a,b,c,d, and e. For each answer write a single line of C++ that fixes the errors in the corresponding line.

```
#include <iostream>
#include <fstream>
using namespace std;
void main(double x, string s[]) { // line a
   ofstream f;
   f.open("outputFile");
   if (f == 0) return f; // line b
   while (1 = 1) { // line cx - 1; // line d
       if (x < 0) return 0;
       cout \langle \cdot \rangle s[x] endl; \langle \cdot \rangle line e
   }
   return 0;
}
(a) Correct line (a):
Answer:
(b) Correct line (b):
Answer:
(c) Correct line (c):
Answer:
(d) Correct line (d):
Answer:
(e) Correct line (e):
Answer:
```
**Problem 188** Write a function called  $rowSum$  that calculates and returns the sum of the entries of a specified row of a 2-dimensional array.

For example, a program that uses the function  $rowSum$  follows.

```
int main() {
   int x[2][3] = \{(3, 1, 4), \{1, 5, 9\}\};cout \leq rowSum (x, 2, 3, 1) \leq endl;
     // from the 2-d array x that has size 2 x 3, find the sum of row 1
     // output will be 15 since row #1 contains 1, 5 and 9.
   return 0;
}
```
# Answer:

**Problem 189** Write a function called *numEven* that the returns the number of digits in a positive integer parameter that are even.

For example, a program that uses the function  $numEven$  follows.

```
int main() {
  cout << numEven(444) << endl; // prints 3
  cout << numEven(414) << endl; // prints 2
  cout << numEven(91) << endl; // prints 0
  return 0;
```

```
}
```
**Problem 190** Write a complete C++ program that does the following. (Programs that correctly carry out some of the tasks will receive partial credit.)

1. It asks the user to enter an odd integer n that is between 1 and 25.

2. It repeatedly reads n from the user until the supplied value of  $n$  is legal.

3. It prints out a triangular picture (as shown in the diagram, but with  $n$  characters in the first row). Along each row the characters to be used is the sequence of uppercase letters  $A, B, C, \ldots$ , and so on.

Here is an example of how the program should work:

```
Give me an odd integer between 1 and 25: 7
ABCDEFG
 ABCDE
 ABC
   A
```
Answer:

Problem 191 Write title lines for the functions that are called by the following main program. Do not supply the blocks for the functions.

```
int main() {
  int x = 0, y = 1, z = 2;
  double b[5] = \{1.9, 2.3, 3.0\};int d[2][2] = \{\{1,2\},\{3,4\}\};x =subtract(z, y); \frac{1}{z} (a) sets x to difference 1
  reset(x, d[1][1]); \qquad \qquad \qquad // (b) replaces x by value of d[1][1]bigRow(d, 2, 2); \frac{1}{2} // (c) prints biggest row: 3 4
  cout << printAll(b, 3) << endl; // (d) prints array: 1.9 2.3 3.0
  cout \leq add(b[2], d[0][0]) \leq endl; // (e) prints the sum 4
  return 0;
}
```
(a) Title line for subtract as called at the line marked (a).

Answer:

(b) Title line for reset as called at the line marked (b).

Answer:

(c) Title line for bigRow as called at the line marked (c).

Answer:

(d) Title line for printAll as called at the line marked (d).

Answer:

(e) Title line for add as called at the line marked (e).

Problem 192 Consider the following C++ program.

```
#include <iostream>
using namespace std;
string fun(int x) {
   string ans = "0123456789";
   if (x <= 0) return "0";
   if ((x \gt= 30) & (x \lt 1000)) return ans.substr(x \text{ % } 10);
   if ((x \ge 0) || (x < 100)) return "x+1";
   return ans + ans;
}
int up(int &x) {
 x++;
 cout << x << end1;
 return x;
}
int main() {
    int x = 4;
    cout \langle fun(0) \langle endl; // line (a)
    cout \langle fun(33) \langle endl; // line (b)
    cout << fun(3003) << endl; // line (c)
    up(x); // line (d)
    cout \langle \langle up(x) \rangle \langle end1; \rangle // line (e)
}
(a) What is the output at line (a)?
Answer:
```

```
(b) What is the output at line (b)?
Answer:
```
(c) What is the output at line (c)? Answer:

(d) What is the output at line (d)? Answer:

(e) What is the output at line (e)? Answer:

Problem 193 The following C++ program has errors at the lines marked a,b,c,d, and e. For each answer write a single line of C++ that fixes the errors in the corresponding line.

```
#include <iostream>
#include <fstream>
using namespace std;
int main(int x, string y[]) { // line a
   while (0 < x < 5) { // line b
      cout >> y[x - 1] >> end; // line c
      x \rightarrow -2; // line d
   }
   ifstream f;
   f.open("inputFile");
   if (f = 0) return -1; // line e
   return 0;
}
(a) Correct line (a):
Answer:
(b) Correct line (b):
Answer:
(c) Correct line (c):
Answer:
(d) Correct line (d):
Answer:
(e) Correct line (e):
```
**Problem 194** Write a function called *colSum* that calculates and returns the sum of the entries of a specified column in a 2-dimensional array.

For example, a program that uses the function  $colSum$  follows.

```
int main() {
   int x[2][3] = \{(3, 1, 4), \{1, 5, 9\}\};cout \langle colSum (x, 2, 3, 1) \langle endl;
     // from the 2-d array x that has size 2 x 3, find the sum of column 1
     // output will be 6 since col #1 contains 1 and 5.
   return 0;
}
```
# Answer:

**Problem 195** Write a function called  $num_4$  that the returns the number of digits in a positive integer parameter that are equal to 4.

For example, a program that uses the function  $num4$  follows.

```
int main() {
  cout << num4(444) << endl; // prints 3
  cout \lt num4(414) \lt endl; // prints 2
  cout << num4(81) << endl; // prints 0
  return 0;
}
```

```
Answer:
```
**Problem 196** Write a complete C++ program that does the following. (Programs that correctly carry out some of the tasks will receive partial credit.)

1. It asks the user to enter an odd integer n that is between 1 and 21.

2. It repeatedly reads n from the user until the supplied value of  $n$  is legal.

3. It prints out a triangular picture (as shown in the diagram, but with  $n$  characters in the last row). Along each row the characters to be used is the sequence of uppercase letters  $A, B, C, \ldots$ , and so on.

Here is an example of how the program should work:

```
Give me an odd integer between 1 and 21: 7
  A
  ABC
 ABCDE
ABCDEFG
```
Answer:

Problem 197 Write title lines for the functions that are called by the following main program. Do not supply the blocks for the functions.

```
int main() {
  double b[5] = {1.9, 2.3, 3.0, 4.4, 5.7};
  double d = 3.1415926;
  int x = 2;
  cout << decimalPart(b[1]) << endl; // (a) prints 0.3
  medianPosition(b, 5); \frac{1}{2} (b) prints 2, the index of the median
  swap1(d, b[1]); // (c) swaps b[1] with d
  swap2(b, 3, x); // (d) swaps entry b[3] with b[x]
  cout << sqrt(d) << endl; // (e) prints the square root of d
  return 0;
}
```
(a) Title line for decimalPart as called at the line marked (a).

# Answer:

(b) Title line for medianPosition as called at the line marked (b).

### Answer:

(c) Title line for swap1 as called at the line marked (c).

# Answer:

(d) Title line for swap2 as called at the line marked (d).

# Answer:

(e) Title line for sqrt as called at the line marked (e).

# Answer:

Problem 198 Consider the following C++ program.

```
#include <iostream>
using namespace std;
string fun(int x) {
   if (x \le 0) return "";
   if (x \ge 9 \& x \times 2 == 1) return "x+1";
   if (x \ge 9 \mid x \mid x \ge 3 == 0) return "x+2";
   return "5";
}
int rec(int x) {
  if (x < 100) return x/5;
  return rec(x / 10) + rec(x % 100);}
int main() {
    cout \langle fun(-3) \langle endl; // line (a)
    cout \langle fun(33) \langle endl; // line (b)
    cout \langle rec(36) \langle endl; // line (c)
    cout \langle rec(-555) \langle endl; // line (d)
    cout \ll rec(987) \ll endl; // line (e)
}
(a) What is the output at line (a)?
Answer:
(b) What is the output at line (b)?
Answer:
(c) What is the output at line (c)?
Answer:
(d) What is the output at line (d)?
Answer:
(e) What is the output at line (e)?
```
**Problem 199** Write a function called *dropEvens* that forms a new number from a positive integer parameter by dropping all even digits. In case all digits are even or a negative parameter is given an answer of 0 is to be returned.

For example, a program that uses the function *dropEvens* follows.

```
int main() {
  cout << dropEvens(1245); // prints 15
  cout << dropEvens(19683); // prints 193
  cout << dropEvens(0); // prints 0
  cout << dropEvens(-10); // prints 0
  return 0;
```

```
}
```
# Answer:

Answer:

**Problem 200** Write a function called *randChange* that selects one entry at random in an array of integers and changes it to a random negative integer that lies between −99 and −1 inclusive. (You must use an appropriate standard C++ function to generate all random numbers.)

For example, a program that uses the function *randChange* follows.

```
int main() {
   int x[6] = \{3, 1, 4, 1, 5, 9\};randChange(x, 6);
  for (int i = 0; i \le 5; i++)cout << x[i] << " "; // might print 3 1 -17 1 5 9
  cout << endl;
  return 0;
}
```
**Problem 201** Suppose that a C++ program called *prog.cpp* is compiled and correctly executed on venus with the instructions:

```
venus> g++ prog.cpp
venus> a.out file1 file2 file3
```
For each of the following short segments of the program *prog.cpp* write exactly what output is produced. Each answer should consist of those symbols printed by the given part of the program and nothing else.

(i)

```
char a = 'b';cout << a << endl;
```
## Answer:

(ii)

```
char a = 'b';
while (a \leq 'f') {
   cout \langle \langle a - 'a' \rangle;
   a = a + 1;}
```
### Answer:

(iii)

```
int main(int argc, char *argv[]) {
   cout \lt\lt argv[1];
```
### Answer:

 $(iv)$ 

```
string x = "Easy Question";
cout \leq x.substr(1,2);
```
### Answer:

(v)

```
string x = "Easy Question";
cout << x.rfind("E");
```
**Problem 202** Write a complete C++ program that does the following. (Programs that correctly carry out some of the tasks will receive partial credit.)

1. It asks the user to enter an integer  $n$  that is between 1 and 20.

2. It repeatedly reads  $n$  from the user until the supplied value of  $n$  is legal.

3. It prints out a square picture (as shown in the diagram, but with n rows) that uses the uppercase letters A, B, C, . . . in sequence, to form an outer perimeter of As that contains a perimeter of Bs, that contains a permimeter of Cs, and so on.

Here is an example of how the program should work:

Give me an integer between 1 and 20: 7 AAAAAAA ABBBBBA ABCCCBA ABCDCBA ABCCCBA ABBBBBA AAAAAAA

Answer:

Problem 203 Write title lines for the functions that are called by the following main program. Do not supply the blocks for the functions.

```
int main() {
  bool b[5] = {true, true, false, true, true};
   int x = 2;
   cout \le isTrue(b[1 + 2]) \le endl; // (a) prints true
   allTrue(b, 5); \frac{1}{\sqrt{6}} (b) prints False
   swap1(b, 3, x); \frac{1}{6} // (d) swaps entry b[3] with b[x]
   swap2(b[x], b[x+1]); // (d) swaps entries
   cout \langle \langle \sin(x) \rangle \rangle and \langle \sin(x) \rangle (e) prints the square root of x
   return 0;
}
```
(a) Title line for isTrue as called at the line marked (a). Answer:

(b) Title line for allTrue as called at the line marked (b). Answer:

(c) Title line for swap1 as called at the line marked (c). Answer:

(d) Title line for swap2 as called at the line marked (d). Answer:

(e) Title line for sqrt as called at the line marked (e). Answer:

Problem 204 Consider the following C++ program.

```
#include <iostream>
using namespace std;
double fun(int x) {
   if (x \le 0) return sqrt((double) (-x));if (x \ge 9 \& x \times 2 == 1) return x+1.0;
   if (x \ge 9 \mid x \mid x \ge 3 == 0) return x+2.0;
   return 3.0;
}
int rec(int x) {
  if (x < 100) return x/3;
  return rec(x / 10) + rec(x % 100);}
int main() {
    cout \langle fun(-3) \langle endl; // line (a)
    cout \langle fun(33) \langle endl; // line (b)
    cout \langle rec(36) \langle endl; // line (c)
    cout \langle rec(-555) \langle endl; // line (d)
    cout \ll rec(987) \ll endl; // line (e)
}
(a) What is the output at line (a)?
Answer:
(b) What is the output at line (b)?
Answer:
(c) What is the output at line (c)?
Answer:
(d) What is the output at line (d)?
Answer:
```
(e) What is the output at line (e)?

# Answer:

**Problem 205** Write a function called *onlyEvens* that forms a new number from a positive integer parameter by dropping all odd digits. In case all digits are odd or a negative parameter is given an answer of 0 is to be returned. For example, a program that uses the function *onlyEvens* follows.

```
int main() {
  cout << onlyEvens(1245); // prints 24
  cout << onlyEvens(19683); // prints 68
  cout << onlyEvens(0); // prints 0
  cout << onlyEvens(-10); // prints 0
  return 0;
```

```
}
```
# Answer:

**Problem 206** Write a function called *randChange* that selects one entry at random in a 2-dimensional array of integers and changes it to -17. (You must use an appropriate standard C++ function to generate all random numbers.)

For example, a program that uses the function *randChange* follows.

```
int main() {
   int x[2][3] = \{\{3, 1, 4\}, \{1, 5, 9\}\};randChange(x, 2, 3);
  for (int i = 0; i \le 1; i++)for (int j = 0; j \le 2; j++)cout << x[i][j] << " "; // might print 3 1 -17 1 5 9
   cout << endl;
   return 0;
}
```
**Problem 207** Suppose that a C++ program called *prog.cpp* is compiled and correctly executed on venus with the instructions:

```
venus> g++ prog.cpp
venus> a.out file1 file2 file3
```
For each of the following short segments of the program prog.cpp write exactly what output is produced. Each answer should consist of those symbols printed by the given part of the program and nothing else.

(i)

```
char a = 'a';cout << a << endl;
```
## Answer:

(ii)

```
char a = 'a';while (a \leq 'f') {
    cout \langle\langle \cdot \rangle a \rangle - a;
    a = a + 1;}
```
### Answer:

(iii)

```
int main(int argc, char *argv[]) {
  cout << argc;
```
### Answer:

 $(iv)$ 

string x = "Easy Question"; cout  $\langle x \cdot x \cdot \text{substr}(6, 0);$ 

### Answer:

(v)

string x = "Easy Question"; cout << x.rfind("s");

**Problem 208** Write a complete C++ program that does the following. (Programs that correctly carry out some of the tasks will receive partial credit.)

1. It asks the user to enter an integer n that is between 1 and 20.

2. It repeatedly reads  $n$  from the user until the supplied value of  $n$  is legal.

3. It prints out a square picture (as shown in the diagram, but with n rows) that uses the uppercase letters O and X in sequence, to form an outer perimeter of Os that contains a perimeter of Xs, that contains a permimeter of Os, and so on.

Here is an example of how the program should work:

Give me an integer between 1 and 20: 7 OOOOOOO OXXXXXO OXOOOXO OXOXOXO OXOOOXO OXXXXXO OOOOOOO

Answer:

Problem 209 Write title lines for the functions that are called by the following main program. Do not supply the blocks for the functions.

```
int main() {
  string b[5] = {"1.9", "2.3", "3.0", "4.4", "5.7"};
  double d = 3.1415926;
  int x = 2;
  cout \leq decimalPart(b[1]) \leq endl; // (a) prints 0.3
  medianPosition(b, 5); \frac{1}{10} (b) prints 2, the index of the median
  swap1(d, b[1]); \qquad \qquad \qquad // (c) changes b[1] and d
  swap2(b, 3, x); // (d) swaps entry b[3] with b[x]
  cout << sqrt(d) << endl; // (e) prints the square root of d
  return 0;
}
```
(a) Title line for decimalPart as called at the line marked (a). Answer:

(b) Title line for medianPosition as called at the line marked (b). Answer:

(c) Title line for swap1 as called at the line marked (c). Answer:

(d) Title line for swap2 as called at the line marked (d). Answer:

(e) Title line for sqrt as called at the line marked (e). Answer:

Problem 210 Consider the following C++ program.

```
#include <iostream>
using namespace std;
string fun(char x) {
   if (x \leq x') return "";
   if (x \ge -1) & x \le -t') return "x++";
   if (x \ge y') return "x-1";
   return "20";
}
int rec(int x) {
  if (x < 1000) return x/5;
  return rec(x / 10) + rec(x % 100);}
int main() {
    cout \langle \sin(\theta) \rangle \langle \sin(\theta) \sin(\theta) \rangle // line (a)
    cout \langle \sin(\Psi)^2 \rangle \langle \sin(\Psi)^2 \rangle // line (b)
    cout \langle rec(666) \langle endl; // line (c)
    cout \langle rec(-555) \langle endl; // line (d)
    cout << rec(2013) << endl; // line (e)
}
(a) What is the output at line (a)?
Answer:
(b) What is the output at line (b)?
Answer:
(c) What is the output at line (c)?
Answer:
(d) What is the output at line (d)?
```
(e) What is the output at line (e)?

```
Answer:
```
**Problem 211** Write a function called upEvens that forms a new number from a non-negative integer parameter by increasing all even digits. In case a negative parameter is given an answer of 0 is to be returned.

For example, a program that uses the function  $upEvents$  follows.

```
int main() {
  cout << upEvens(1245); // prints 1355
  cout << upEvens(19683); // prints 19793
  cout << upEvens(0); // prints 1
  cout << upEvens(-10); // prints 0
  return 0;
```

```
}
```
Answer:

**Problem 212** Write a function called *randSelect* that selects one row at random in a 2-dimensional array of integers and returns the sum of the entries in that row. (You must use an appropriate standard C++ function to generate all random numbers.)

For example, a program that uses the function  $randSelect$  follows.

```
int main() {
   int x[2][3] = \{\{3, 1, 4\}, \{1, 5, 9\}\};cout \leq randSelect(x, 2, 3); // might print 8 if the first row is selected
   cout << endl;
   return 0;
}
```
**Problem 213** Suppose that a C++ program called *prog.cpp* is compiled and correctly executed on venus with the instructions:

venus> g++ prog.cpp venus> a.out file1 file2 file3

For each of the following short segments of the program *prog.cpp* write exactly what output is produced. Each answer should consist of those symbols printed by the given part of the program and nothing else.

(i)

```
char a = 'a';cout \langle \cdot \rangle (char) (a + 2) \langle \cdot \rangle endl;
```
#### Answer:

(ii)

```
char a = 'b';while ((a - 'a') \leq 5) {
  cout << a;
  a = a + 1;}
```
# Answer:

(iii)

```
int main(int argc, char *argv[]) {
   cout \lt\lt argv[2];
```
#### Answer:

(iv)

```
string x = "Easy Question";
cout \lt\lt x.substr(3,2);
```
# Answer:

(v)

```
string x = "Easy Question";
cout << x.rfind("e");
```
**Problem 214** Write a complete C++ program that does the following. (Programs that correctly carry out some of the tasks will receive partial credit.)

1. It asks the user to enter an integer n that is between 1 and 20.

2. It exits if the user enters an illegal value for  $n$ .

3. It prints out a triangular picture (as shown in the diagram, but with  $n$  rows) that uses the uppercase letters  $A$ ,  $B, C, \ldots$  in sequence, to form the diagonal sides of the triangle. The vertical straight side should be at the right. Here is an example of how the program should work:

```
Give me an integer between 1 and 20: 7
     A
    AB
   ABC
   ABCD
 ABCDE
 ABCDEF
ABCDEFG
```
Answer:

Problem 215 Write title lines for the functions that are called by the following main program. Do not supply the blocks for the functions.

```
int main() {
   char b[5] = {'t', 't', 'f', 'f', 't'}, 't'};int x = 2;
   cout \langle isT(b[1 + 2]) \langle endl; // (a) prints true
   allTrue(b, 5); \frac{1}{\sqrt{6}} (b) prints false
   \text{swap1}(b, 3, x); // (d) swaps entry b[3] with b[x]
   swap2(b[x], b[x+1]); // (d) swaps entries
   cout \langle \times \text{sqrt}(x) \times \text{end}; \langle \times \text{end} \rangle; (e) prints the square root of x
   return 0;
}
```
(a) Title line for  $\mathbf{is} \mathbf{T}$  as called at the line marked (a). Answer:

(b) Title line for allTrue as called at the line marked (b). Answer:

(c) Title line for swap1 as called at the line marked (c). Answer:

(d) Title line for swap2 as called at the line marked (d). Answer:

(e) Title line for sqrt as called at the line marked (e). Answer:

Problem 216 Consider the following C++ program.

```
#include <iostream>
using namespace std;
double fun(double x) {
   if (x \le 0.0) return sqrt(-x);
   if (x \ge 9.0 \&x \le 100.0) return x+1.0;
   if (x \ge 90.0 || x \ge 5.0 return x+2.0;
   return 3.0;
}
int rec(int x) {
  if (x < 100) return x/6;
  return rec(x / 10) + rec(x % 100);}
int main() {
    cout \langle fun(-4.0) \langle endl; // line (a)
    cout \langle fun(99.0) \langle endl; // line (b)
    cout \langle fun(2.0) \langle endl; // line (c)
    cout << rec(-666) << endl; // line (d)
    cout \lt rec(987) \lt endl; // line (e)
}
(a) What is the output at line (a)?
Answer:
(b) What is the output at line (b)?
Answer:
(c) What is the output at line (c)?
Answer:
(d) What is the output at line (d)?
Answer:
(e) What is the output at line (e)?
Answer:
```
**Problem 217** Write a function called *downOdds* that forms a new number from a non-negative integer parameter by decreasing all odd digits. In case a negative parameter is given an answer of 0 is to be returned.

For example, a program that uses the function  $downOdds$  follows.

```
int main() {
  cout << downOdds(3245); // prints 2244
  cout << downOdds(19683); // prints 8682
  cout << downOdds(1); // prints 0
  cout << downOdds(-10); // prints 0
  return 0;
```

```
}
```
# Answer:

**Problem 218** Write a function called *randSelect* that selects one column at random in a 2-dimensional array of integers and returns the product of the entries in that row. (You must use an appropriate standard C++ function to generate all random numbers.)

For example, a program that uses the function *randSelect* follows.

```
int main() {
   int x[2][3] = \{\{3, 1, 4\}, \{1, 5, 9\}\};cout \leq randSelect(x, 2, 3); // might print 36 if the last col is selected
   cout << endl;
   return 0;
}
```
**Problem 219** Suppose that a C++ program called *prog.cpp* is compiled and correctly executed on venus with the instructions:

venus> g++ prog.cpp venus> a.out file1 file2 file3

For each of the following short segments of the program *prog.cpp* write exactly what output is produced. Each answer should consist of those symbols printed by the given part of the program and nothing else.

(i)

```
char c = 'a';cout \langle \cdot \rangle (char) (c + 3) \langle \cdot \rangle endl;
```
#### Answer:

(ii)

```
char a = 'a';while ((a - a) \leq 3) {
   cout \langle\langle \rangle 'a';
   a = a - 1;}
```
# Answer:

(iii)

```
int main(int argc, char *argv[]) {
   cout \lt\lt argv[argc - 1];
```
#### Answer:

(iv)

```
string x = "Easy Question";
cout << x.length();
```
# Answer:

(v)

```
string x = "Easy Question";
cout \lt\lt x.find("e");
```
**Problem 220** Write a complete C++ program that does the following. (Programs that correctly carry out some of the tasks will receive partial credit.)

1. It asks the user to enter an integer n that is between 1 and 25.

2. It exits if the user enters an illegal value for  $n$ .

3. It prints out a downward pointing triangular picture (as shown in the diagram, but with  $n$  rows) that uses the lowercase letters  $a, b, c, \ldots$  in sequence, to form the diagonal sides of the triangle.

Here is an example of how the program should work:

```
Give me an integer between 1 and 25: 7
abcdefg
 abcdef
 abcde
   abcd
    abc
     ab
      a
```
Answer:

Problem 221 Write title lines for the functions that are called by the following main program. Do not supply the blocks for the functions.

```
int main() {
    int b[5] = \{9, 3, 0, 4, 7\};int x = 17;
    cout << decimalPart(3.14159) << endl; // (a) prints 0.14159
    median(b, 5); \frac{1}{10} (b) prints 4, the median entry
    swap1(x, b[1]); \qquad \qquad \qquad \qquad \qquad // (c) swaps b[1] with x
    swap2(b, 3, 4); \frac{1}{2} \frac{1}{2} \frac{1}{2} \frac{1}{2} \frac{1}{2} \frac{1}{2} \frac{1}{2} \frac{1}{2} \frac{1}{2} \frac{1}{2} \frac{1}{2} \frac{1}{2} \frac{1}{2} \frac{1}{2} \frac{1}{2} \frac{1}{2} \frac{1}{2} \frac{1}{2} \frac{1}{2} \frac{1}{2} \frac{1cout << sqrt(5, 10, 12) << endl; // (e) prints "Hello" for any input values
    return 0;
}
```
(a) Title line for decimalPart as called at the line marked (a). Answer:

(b) Title line for median as called at the line marked (b). Answer:

(c) Title line for swap1 as called at the line marked (c). Answer:

(d) Title line for swap2 as called at the line marked (d). Answer:

(e) Title line for sqrt as called at the line marked (e). Answer:

Problem 222 Consider the following C++ program.

```
#include <iostream>
using namespace std;
int fun(int x) {
   if (x \le 0) return 10;
   if (x \ge 9 \& x \times 2 == 1) return x + 1;
   if (x \ge 9 \mid x \mid x \ge 3 == 0) return x + 2;
   return 5;
}
int rec(int x) {
  if (x < 100) return x/10;
  return rec(x / 10) + rec(x % 100);}
int main() {
    cout \langle fun(-3) \langle endl; // line (a)
    cout \langle fun(33) \langle endl; // line (b)
    cout \langle rec(36) \langle endl; // line (c)
    cout \langle rec(-666) \langle endl; // line (d)
    cout \ll rec(987) \ll endl; // line (e)
}
(a) What is the output at line (a)?
Answer:
(b) What is the output at line (b)?
Answer:
(c) What is the output at line (c)?
Answer:
```

```
(d) What is the output at line (d)?
```
(e) What is the output at line (e)?

Answer:

**Problem 223** Write a function called *multiDigit* that prints a new number formed from a positive integer parameter by printing each odd digit once and each even digit twice. If a negative parameter is given, it should print the word Idiot and if 0 is entered it should do nothing.

For example, a program that uses the function *multiDigit* follows.

```
int main() {
  multiDigit(1245); // prints 122445
  multiDigit(19683); // prints 1966883
  multiDigit(0); // prints
  multiDigit(-10); // prints Idiot
  return 0;
}
```
# Answer:

**Problem 224** Write a function called *randFill* that fills the entries of an array with random negative integers that lie between −99 and −1 inclusive. (Use an appropriate C++ function to generate the random numbers.)

For example, a program that uses the function follows.

```
int main() {
   int x[4];
   randFill(x, 4);for (int i = 0; i \le 3; i++)cout \langle x_i[i] \rangle \langle x_i[i] \rangle // prints 4 random negative numbers
   return 0;
}
```
**Problem 225** Suppose that a C++ program called *prog.cpp* is compiled and correctly executed on venus with the instructions:

venus> g++ prog.cpp venus> a.out input1.txt input2 out.txt

For each of the following short segments of the program prog.cpp write exactly what output is produced. Each answer should consist of those symbols printed by the given part of the program and nothing else.

(i)

int  $x = 4$ ,  $y = 10$ ; cout  $<<$   $(x/y + 1.0) <<$  endl;

### Answer:

(ii)

```
char x = 'a';while (x \leq 'f') {
   cout \langle \cdot \rangle (char) (x + 1);
   x = x + 1;}
```
### Answer:

(iii)

cout  $\langle \langle a' \rangle - d'$ ;

### Answer:

# (iv)

string x = "Easy Question"; cout  $\lt\lt x$ .substr $(1,2)$ ;

### Answer:

(v)

```
int main(int argc, char *argv[]) {
  cout << argc;
```
**Problem 226** Write a complete C++ program that does the following. (Programs that correctly carry out some of the tasks will receive partial credit.)

1. It asks the user to enter an integer n that is between 1 and 20.

2. It repeatedly reads  $n$  from the user until the supplied value of  $n$  is legal.

3. It prints out a triangular picture (as shown in the diagram, but with  $n$  rows) that uses the uppercase letters  $A$ ,

 $B, C, \ldots$  in sequence, and if necessary returns to the letter  $A$  after any  $Z$ .

Here is an example of how the program should work:

```
Give me an integer between 1 and 20: 6
     A
   BC
  DEF
 GHIJ
KLMNO
PQRSTU
```
Answer:

Problem 227 Write title lines for the functions that are called by the following main program. Do not supply the blocks for the functions.

```
int main() {
  int a[5] = \{9, 3, 0, 4, 7\};int x = 17;
  cout \le reducedFraction(2, 6) \le endl; // (a) prints 1/3
  swap1(a[1], a[2]); // (b) swaps a[1] with a[2]
  swap2(x, a, 3); \frac{1}{2} // (c) swaps entry a[3] with x
  median(5, 4, 6); \frac{1}{2} // (d) prints 5, the median entry
  cout \ll sqrt(5, 10, 12, 14) \ll endl; // (e) prints 25 for any input values
  return 0;
}
```
(a) Title line for reducedFraction as called at the line marked (a).

### Answer:

(b) Title line for swap1 as called at the line marked (b). Answer:

(c) Title line for swap2 as called at the line marked (c). Answer:

(d) Title line for median as called at the line marked (d). Answer:

(e) Title line for sqrt as called at the line marked (e). Answer:

Problem 228 Consider the following C++ program.

```
#include <iostream>
using namespace std;
int fun(int x) {
   if (x \le 0) return 10;
   if (x \ge 9 \& x \times 2 == 1) return x + 1;
   if (x \ge 9 \mid x \mid x \ge 3 == 0) return x + 2;
   return 5;
}
int rec(int x) {
  if (x < 100) return x/10;
  return rec(x / 10) + rec(x % 100);}
int main() {
    cout \langle fun(-6) \langle endl; // line (a)
    cout \langle fun(63) \langle endl; // line (b)
    cout \langle rec(66) \langle endl; // line (c)
    cout \langle rec(-747) \langle endl; // line (d)
    cout \ll rec(876) \ll endl; // line (e)
}
(a) What is the output at line (a)?
Answer:
(b) What is the output at line (b)?
Answer:
```
(c) What is the output at line (c)?

Answer:

```
(d) What is the output at line (d)?
```
Answer:

```
(e) What is the output at line (e)?
```

```
Answer:
```
**Problem 229** Write a function called *multiDigit* that prints a new number formed from a positive integer parameter by printing each odd digit twice and each even digit once. If a negative parameter is given, it should print the word Negative and if 0 is entered it should do nothing.

For example, a program that uses the function *multiDigit* follows.

```
int main() {
  multiDigit(1245); cout << endl; // prints 112455
  multiDigit(19683); cout << endl; // prints 11996833
  multiDigit(0); cout << endl; // prints
  multiDigit(-10); cout << endl; // prints Negative
  return 0;
}
```
# Answer:

**Problem 230** Write a function called *randFill* that fills the entries of an array with random integers between 1 and a specified maximum value. (Use an appropriate  $C++$  function to generate the random numbers.)

For example, a program that uses the function follows.

```
int main() {
  int x[4];
  int max = 999;
  randFill(x, 4, max);for (int i = 0; i \le 3; i++)cout << x[i] << endl; // prints 4 random numbers between 1 and 999
  return 0;
}
```
**Problem 231** Suppose that a C++ program called *prog.cpp* is compiled and correctly executed on venus with the instructions:

```
venus> g++ prog.cpp
venus> a.out input1.txt input2 out.txt
```
For each of the following short segments of the program *prog.cpp* write exactly what output is produced. Each answer should consist of those symbols printed by the given part of the program and nothing else.

(i)

```
int x = 8, y = 10;
cout << ((x + 1.0)/y) << end1;
```
### Answer:

(ii)

```
char x = 'f';while (x \leq' a') {
   cout \langle \cdot \rangle (char) (x + 1);
   x = x + 1;}
```
### Answer:

```
(iii)
```
cout  $<< 'e' - 'd';$ 

### Answer:

(iv)

```
string x = "Easy Question";
cout \leq x.substr(2,1);
```
### Answer:

(v)

```
int main(int argc, char *argv[]) {
   cout \lt\lt argv[2];
```
**Problem 232** Write a complete C++ program that does the following. (Programs that correctly carry out some of the tasks will receive partial credit.)

1. It asks the user to enter an integer n that is between 1 and 9.

2. It repeatedly reads  $n$  from the user until the supplied value of  $n$  is legal.

3. It prints out a triangular picture (as shown in the diagram, but with n rows) that uses the lowercase letters  $a, b$ ,  $c, \ldots$  in sequence, and if necessary continues with uppercase letter starting at A after any z.

Here is an example of how the program should work:

```
Give me an integer between 1 and 9: 7
a
bc
def
ghij
klmno
pqrstu
vwxyzAB
```
Answer:

Problem 233 Write title lines for the functions that are called by the following main program. Do not supply the blocks for the functions.

```
int main() {
  int b[5] = \{9, 3, 0, 4, 7\};int x = 17;
  cout << integerPart(3.14159) << endl; // (a) prints 3
  swap1(x, b[1]); \frac{1}{2} // (b) swaps b[1] with x
  swap2(b, 1, x); \frac{1}{2} // (c) swaps b[1] with x
  median(x +1, x, x+2); \frac{1}{1} (d) prints 18 the median value
  cout << sqrt(5, 10, 12) << endl; // (e) prints "Error" for any input values
  return 0;
}
```
(a) Title line for integerPart as called at the line marked (a). Answer:

(b) Title line for swap1 as called at the line marked (b). Answer:

(c) Title line for swap2 as called at the line marked (c). Answer:

(d) Title line for median as called at the line marked (d). Answer:

(e) Title line for sqrt as called at the line marked (e). Answer:

Problem 234 Consider the following C++ program.
```
#include <iostream>
using namespace std;
int fun(int x) {
   if (x \le 0) return 100;
   if (x \ge 9 \& x \times 2 == 1) return x + 1;
   if (x \ge 9 \mid x \mid x \ge 3 == 0) return x + 2;
   return 5;
}
int rec(int x) {
  if (x < 100) return x/10;
  return rec(x / 10) + rec(x % 100);}
int main() {
    cout \langle fun(-144) \langle endl; // line (a)
    cout \langle fun(92) \langle endl; // line (b)
    cout \langle rec(92) \langle endl; // line (c)
    cout \langle rec(-144) \langle endl; // line (d)
    cout \ll rec(678) \ll endl; // line (e)
}
(a) What is the output at line (a)?
Answer:
(b) What is the output at line (b)?
Answer:
(c) What is the output at line (c)?
Answer:
(d) What is the output at line (d)?
```
(e) What is the output at line (e)?

Answer:

**Problem 235** Write a function called *multiDigit* that prints a new number formed from a positive integer parameter by printing each odd digit twice and omitting all even digits. If a negative parameter is given, it should print the word Done and if 0 is entered it should do nothing.

For example, a program that uses the function *multiDigit* follows.

```
int main() {
  multiDigit(1245); cout << endl; // prints 1155
  multiDigit(19683); cout << endl; // prints 119933
  multiDigit(220); cout << endl; // prints
  multiDigit(-10); cout << endl; // prints Done
  return 0;
}
```
## Answer:

**Problem 236** Write a function called *randFill* that fills the entries of an array with random two digit integers. (Use an appropriate C++ function to generate the random numbers.)

For example, a program that uses the function follows.

```
int main() {
  int x[4];
  randFill(x, 4);for (int i = 0; i \le 3; i++)cout << x[i] << endl; // prints 4 random two digit numbers
  return 0;
}
```
**Problem 237** Suppose that a C++ program called *prog.cpp* is compiled and correctly executed on venus with the instructions:

venus> g++ prog.cpp venus> a.out input1.txt input2 out.txt

For each of the following short segments of the program prog.cpp write exactly what output is produced. Each answer should consist of those symbols printed by the given part of the program and nothing else.

(i)

int  $x = 8$ ,  $y = 10$ ; cout  $\langle x + 1.0/y \rangle \langle x + 1.04 \rangle$ 

#### Answer:

(ii)

```
char x = 'f';while (x \leq 'i') {
   cout \langle \cdot \rangle (char) (x - 1);
   x = x + 1;}
```
## Answer:

(iii)

cout  $\langle \langle 'f' - 'c' \rangle$ ;

#### Answer:

## (iv)

string x = "Easy Question"; cout  $\lt\lt x$ .substr $(4,1)$ ;

## Answer:

(v)

```
int main(int argc, char *argv[]) {
   cout \lt\lt argv[0];
```
## Answer:

**Problem 238** Write a complete C++ program that does the following. (Programs that correctly carry out some of the tasks will receive partial credit.)

1. It asks the user to enter an integer n that is between 1 and 25.

2. It immediately stops if the supplied value of  $n$  is not legal.

3. Otherwise it prints out a triangular picture (as shown in the diagram, but with n rows) that uses the lowercase letters  $a, b, c, \ldots$  in sequence, and if necessary returns to the letter a after any z.

Here is an example of how the program should work:

```
Give me an integer between 1 and 25: 6
abcdef
 ghijk
 lmno
  pqr
    st
     u
```
Answer:

Problem 239 Write title lines for the functions that are called by the following main program. Do not supply the blocks for the functions.

```
int main() {
   int a[5] = \{9, 3, 0, 4, 7\};int x = 17;
   cout << asFraction(2, 6) << endl; // (a) prints 2/6
   swap1(x, a[2]); // (b) swaps x with a[2]
   swap2(a[1], a[3]); \qquad \qquad \qquad \qquad \qquad \qquad \qquad \qquad \qquad // (c) \text{ swaps entry } a[1] \text{ with } a[3]median(1, 5, 4, 6, 7); \frac{1}{2} // (d) prints 5, the median entry
   cout \le sqrt(5, 10, 12, 14) \le endl; // (e) prints 0.5 for any input values
   return 0;
}
```
(a) Title line for asFraction as called at the line marked (a).

## Answer:

(b) Title line for swap1 as called at the line marked (b). Answer:

(c) Title line for swap2 as called at the line marked (c). Answer:

(d) Title line for median as called at the line marked (d). Answer:

(e) Title line for sqrt as called at the line marked (e). Answer:

Problem 240 Consider the following C++ program.

```
#include <iostream>
using namespace std;
int fun(int x) {
   if (x \le 0) return 100;
   if (x \ge 9 \& x \times 2 == 1) return x + 1;
   if (x \ge 9 \mid x \mid x \ge 3 == 0) return x + 2;
   return 5;
}
int rec(int x) {
  if (x < 100) return x/10;
  return rec(x / 10) + rec(x % 100);}
int main() {
    cout \langle fun(-144) \langle endl; // line (a)
    cout \langle fun(71) \langle endl; // line (b)
    cout \langle rec(71) \langle endl; // line (c)
    cout \langle rec(-256) \langle endl; // line (d)
    cout \ll rec(729) \ll endl; // line (e)
}
(a) What is the output at line (a)?
Answer:
(b) What is the output at line (b)?
Answer:
(c) What is the output at line (c)?
Answer:
(d) What is the output at line (d)?
```
(e) What is the output at line (e)?

Answer:

**Problem 241** Write a function called *multiDigit* that prints a new number formed from an integer parameter by printing each odd digit and omitting all even digits. If a negative parameter is given, it should ignore the − sign and treat the parameter as if it was positive.

For example, a program that uses the function *multiDigit* follows.

```
int main() {
  multiDigit(1245); cout << endl; // prints 15
  multiDigit(19683); cout << endl; // prints 193
   multiDigit(220); cout << endl; // prints
  multiDigit(-132); cout << endl; // prints 13
   return 0;
}
```
## Answer:

**Problem 242** Write a function called *randFill* that fills the entries of an array with random integers between a specified pair of limits. (Use an appropriate  $C++$  function to generate the random numbers.)

For example, a program that uses the function follows.

```
int main() {
  int x[4];
  int min = 20, max = 29;
  randFill(x, 4, min, max);for (int i = 0; i \le 3; i++)cout << x[i] << endl; // prints 4 random numbers between 20 and 29
  return 0;
}
```
**Problem 243** Suppose that a C++ program called *prog.cpp* is compiled and correctly executed on venus with the instructions:

```
venus> g++ prog.cpp
venus> a.out input1.txt input2 out.txt
```
For each of the following short segments of the program *prog.cpp* write exactly what output is produced. Each answer should consist of those symbols printed by the given part of the program and nothing else.

(i)

```
int x = 7, y = 10;
cout << (x/y + 2.0/y) << endl;
```
## Answer:

(ii)

```
char x = 'f';while (x \succ = 'a') {
  \cot < x;
   x = x - 1;}
```
#### Answer:

(iii)

cout  $\langle \langle 'Z' - 'A' \rangle$ ;

## Answer:

(iv)

```
string x = "Easy Question";
cout \lt\lt x.substr(4,2);
```
#### Answer:

(v)

```
int main(int argc, char *argv[]) {
   cout \lt argv[2];
```
## Answer:

**Problem 244** Write a complete C++ program that does the following. (Programs that correctly carry out some of the tasks will receive partial credit.)

1. It asks the user to enter an integer n that is between 1 and 9.

2. It immediately stops if the supplied value of  $n$  is not legal.

3. Otherwise it prints out a triangular picture (as shown in the diagram, but with n rows) that uses the lowercase letters  $a, b, c, \ldots$  in sequence, and if necessary continues with uppercase letter starting at A after any z. Here is an example of how the program should work:

```
Give me an integer between 1 and 9: 7
abcdefg
hijklm
nopqr
stuv
wxy
zA
B
```
Answer:

Problem 245 Write title lines for the functions most of which are called by the following main program. Do not supply the blocks for the functions.

```
int main() {
  cout << numSixes("19683") << endl; // (a) prints 1
  printNumSixes(19683); // (b) prints 1
  cout << longest(961, 1961, 5) << endl; // (c) prints 1961
  average(2.5, 3.4, 4.0); // (d) prints 3.3
  return 0;
}
```

```
(a) Title line for numSixes
```
## Answer:

(b) Title line for printNumSixes Answer:

(c) Title line for longest Answer:

```
(d) Title line for average
Answer:
```
(e) The required title line for a main program that uses arguments. Answer:

Problem 246 Consider the following C++ program.

```
#include <iostream>
#include <fstream>
using namespace std;
int main() {
  ifstream infile("file.txt");
  for (int line = 1; line \le 5; line++) {
     cout \lt\lt "Line " \lt\lt line \lt\lt " ";
     int x;
     if (infile.eof()) cout << "Done";
     infile >> x;
     if (x > 10) cout << +x;
     if (x > 5) cout \lt\lt 2 * x;
     if (x > 0) cout \lt\lt x;
     if (x < 0) {
        infile >> x;
        cout << x;
     }
     cout << endl;
  }
  return 0;
}
```
The file called *file.txt* exists in the directory in which the above program is run. The file consists of the following data:

0 2 22 -2 2 -2 -22 22 222 2222

(a) What is the output line that begins: Line 1? Answer:

(b) What is the output line that begins: Line 2?

Answer:

(c) What is the output line that begins: Line 3? Answer:

(d) What is the output line that begins: Line 4?

Answer:

(e) What is the output line that begins: Line 5?

Answer:

**Problem 247** Write a function called sum3 that determines the sum of the first 3 digits in a parameter. If the parameter has fewer than 3 digits, the sum of whatever digits are present is reported. (Assume that the parameter always has a positive value.)

For example, a program that uses the function  $sumSq$  follows.

```
int main() {
   cout << sum3(3456) << endl; // prints 12 as the sum 3 + 4 + 5
   cout \ll sum3(11113) \ll endl; // prints 3 as the sum 1 + 1 + 1cout << sum3(9) << endl; // prints 9
   return 0;
}
```
Answer:

**Problem 248** Write a function called  $numPositive$  that finds the number of rows with positive sum in a 2dimensional array of decimals that has 4 columns. The array and the capacities are parameters. (Note that 0 is not positive.)

For example, a program that uses the function follows.

```
int main() {
   double d[2][4] = \{\{2, 4, -6, -8\}, \{-1, -3, 5, 1.5\}\};cout \leq numPositive(d, 2, 4) \leq endl;
     // prints 1 because only one row, the 2nd has a positive sum
   return 0;
}
```
Answer:

**Problem 249** Write a function called  $numX$  that reports the number of elements in a array of strings that contain an uppercase letter X.

For example, a program that uses the function follows.

```
int main() {
   string data[4] = \{ "abcdXYZ", "Hello", "1234", "XXX" };cout << numX(data, 4); // prints: 2 because 2 strings include an X
   return 0;
}
```
Answer:

**Problem 250** Write a complete  $C++$  program that does the following. (Programs that correctly carry out some of the tasks will receive partial credit.)

1. It asks the user to enter a positive integer  $n$ .

2. It repeatedly reads n from the user until the supplied value of  $n$  is positive.

3. It prints out a large letter N that has height n and width n. The locations of the printed characters should lie in the  $n \times n$  square region that the letter occupies.

Here is an example of how the program should work:

```
Give me a positive integer: 5
N N
NN N
N N N
N NN
N N
```
Answer:

Problem 251 Write title lines for the functions that are called by the following main program. Do not supply the blocks for the functions.

```
int main() {
  cout << numDigits(19683) << endl; // (a) prints 5
  printNumDigits("19683"); // (b) prints 5
  cout << longer("Hello", "Goodbye") << endl; // (c) prints "Goodbye"
  biggest(3.14, 2.718, 1.5); // (d) prints 3.14
  cout << sqrt(5, 10, 12) << endl; // (e) prints the sum as 27
  return 0;
}
```
(a) Title line for numDigits Answer: (b) Title line for printNumDigits Answer: (c) Title line for longer Answer: (d) Title line for biggest Answer: (e) Title line for sqrt as called at the line marked (e). Answer:

Problem 252 Consider the following C++ program.

```
#include <iostream>
#include <fstream>
using namespace std;
int main() {
 ifstream infile("file.txt");
 for (int line = 1; line \le 5; line ++) {
     cout << "Line " << line << " ";
     int x;
     if (infile.eof()) cout << "Done";
     infile >> x;
     if (x > 10) cout << +x;if (x > 5) cout \lt\lt 2 * x;
     if (x > 0) cout \ll x;
     if (x < 0) {
        infile >> x;
        cout << x;
     }
     cout << endl;
 }
 return 0;
}
```
The file called *file.txt* exists in the directory in which the above program is run. The file consists of the following data:

0 4 6 14 -1 3 -2 -5 1 2 3

(a) What is the output line that begins: Line 1?

### Answer:

(b) What is the output line that begins: Line 2?

## Answer:

(c) What is the output line that begins: Line 3?

## Answer:

(d) What is the output line that begins: Line 4? Answer:

(e) What is the output line that begins: Line 5? Answer:

**Problem 253** Write a function called  $sumSq$  that determines the sum of the squares of the digits in a parameter. For example, a program that uses the function  $sumSq$  follows.

```
int main() {
  cout \ll sumSq(34) \ll endl; // prints 25 because this is 9 + 16
  cout << sumSq(11113) << endl; // prints 13 found as 1+1+1+1+9
  cout << sumSq(9) << end1; // prints 81
  return 0;
}
```
Answer:

**Problem 254** Write a function called *smallest Positive* that finds the smallest positive entry in a 2-dimensional array of decimals that has 4 columns. The array and the capacities are parameters. If no entry in the array is positive, the function should return an answer of 0.0. (Note that 0 is not positive.)

For example, a program that uses the function follows.

```
int main() {
   double d[2][4] = \{\{2, 4, -6, 8\}, \{-1, -3, 5, 1.5\}\};cout << smallestPositive(d, 2, 4) << endl;
     // prints 1.5
   return 0;
}
```
Answer:

**Problem 255** Write a function called *insertX* that inserts an X at the middle of each element of an array of strings. (If a string has even length, the X should be added exactly at its middle, otherwise the X should be added immediately before the middle.)

For example, a program that uses the function follows.

```
int main() {
  string data[4] = {"abcd", "Hello", "1234", ""};
  insertX(data, 4);
  for (int i = 0; i < 4; i++)cout << data[i] << " "; // output: abXcd HeXllo 12X34 X
  return 0;
```
}

Answer:

**Problem 256** Write a complete  $C++$  program that does the following. (Programs that correctly carry out some of the tasks will receive partial credit.)

1. It asks the user to enter a positive integer  $n$ .

2. It repeatedly reads  $n$  from the user until the supplied value of  $n$  is positive.

3. It prints out a large letter  $Z$  that has height  $n$  and width  $n$ . The locations of the printed characters should lie in the  $n \times n$  square region that the letter occupies.

Here is an example of how the program should work:

```
Give me a positive integer: 5
ZZZZZ
   Z
 Z
 Z
ZZZZZ
```
Problem 257 Write title lines for the functions that are called by the following main program. Do not supply the blocks for the functions.

```
int main() {
   int a[10] = \{3,1,4,1,5,9,2,6,5,3\};int x[3][2] = \{(0,1), \{(2,3), \{(4,5)\}\};int n = 7, m = 2;
   int i = sum(n, m); // sets i as the sum
   swap(n, m); \frac{1}{2} // swaps n and m
  printArray(a, 10); \frac{1}{2} // prints content of a
  print2dArray(x, 3, 2); \frac{1}{2} // prints content of x
   cout << minElement(a, 10); // minimum element of array
   cout << firstDigit(n*n + m*m); // first digit
   return 0;
}
(a) Title line for sum
Answer:
(b) Title line for swap
Answer:
(c) Title line for printArray
Answer:
(d) Title line for print2dArray
Answer:
(e) Title line for minElement
Answer:
(f) Title line for firstDigit
Answer:
```
**Problem 258** Write a function called  $array2F$  that returns the largest entry in a 2-dimensional array (of integer values). The parameters are the array, its number of rows and its number of columns. For example, a program that uses the function array2F follows.

```
int main() {
   int a[3][4] = \{\{0, -2, 2, 4\}, \{10, -5, 1, 3\}, \{1, 4, 1, 0\}\};cout \ll array 2F(a, 3, 4) \ll endl; // output is 10
   return 0;
}
```
Answer:

Problem 259 Consider the following C++ program.

```
#include <iostream>
using namespace std;
char recursive(char array[], int n) {
   char x = array[n];if ('a' \leq x && x \leq y'z') return x;
   \cot < x;
   return recursive(array, n - 1);
}
int main() {
 char array[8] = {'a', 'b', 'c', 'd', '0', '1', '2', '3'}};cout \lt array [1] \lt endl; \lt // line a
 cout \langle \langle (char) (array[1] + 1) \langle \langle endl; // line b
  cout \ll recursive(array, 0) \ll endl; // line c
  cout \ll recursive(array, 4) \ll endl; // line d
  cout \ll recursive(array, 7) \ll endl; // line e
  cout \lt array[6] - array[7] \lt endl; // line f
 return 0;
}
```
What is the output from the program at each of the following lines:

(a) line a:

(b) line b:

- (c) line c:
- (d) line d:
- (e) line e:
- (f) line f:

**Problem 260** Write a function called useRecursion that returns the sum of the first two digits in a positive number. If there is only one digit, that digit is returned. For example, a program that uses the function useRecursion follows.

```
int main() {
  cout << useRecursion(567982) << endl; // prints 11
  cout << useRecursion(107982) << endl; // prints 1
  cout << useRecursion(7) << endl; // prints 7
  return 0;
}
```
Answer:

**Problem 261** Write C++ statements to carry out the following tasks. Do not write complete programs, just give a single line, or a few lines of C++ instructions. Declare and initialize any variables that you use in each part.

(i) Print the number  $7$  to an output file whose system name is *out.txt* 

(ii) Read the first line of text in an input file whose system name is in.txt. Store the line in an appropriate variable called line.

(iii) Write the title line for a main function that uses arguments.

(iv) Print the  $5<sup>th</sup>$  character of a string variable called *line* to the output screen.

(v) Print the character after the first character equal to K in a string variable called line to the output screen. If there is no character K, print the first character of the string.

(vi) Print a random 2 digit integer to the output screen.

**Problem 262** Write a complete C++ program that does the following.

1. It asks the user to enter a positive integer  $n$  that is at most 20. It continues asking until the user enters a correct input.

2. The program generates two random upper case letters (using the standard C++ random number generation function).

3. The program prints an  $n \times n$  square that uses the two characters to make a checkerboard pattern.

For example, if the user enters 5 and the random letters are K and W the following square picture is printed.

KWKWK **WKWKW** KWKWK **WKWKW** KWKWK

Answer:

Problem 263 Write title lines for the functions that are called by the following main program. Do not supply the blocks for the functions.

```
int main() {
  int a[10] = \{3,1,4,1,5,9,2,6,5,3\};
  int x[3][2] = \{(0,1), \{(2,3), \{(4,5)\}\};int n = 7, m = 2;
  int i = sum(n, m, n); // sets i as the sum
  swap(n, m); \frac{1}{2} // swaps n and m
  addToArray(a, 10, 5); // adds 5 to every entry
  printArray(x, 3, 2); \frac{1}{2} // prints content of x
  cout << maxElement(a, 10); // maximum element of array
  cout << firstDigit(n); // first digit
  return 0;
}
(a) Title line for sum
Answer:
(b) Title line for swap
Answer:
(c) Title line for addToArray
Answer:
(d) Title line for printArray
Answer:
(e) Title line for maxElement
Answer:
(f) Title line for firstDigit
Answer:
```
**Problem 264** Write a function called  $array2F$  that returns the product of the negative entries in a 2-dimensional array (of integer values). The parameters are the array, its number of rows and its number of columns. For example, a program that uses the function array2F follows.

```
int main() {
   int a[3][4] = \{\{0, -2, 2, 4\}, \{10, -5, 1, 3\}, \{1, 4, 1, 0\}\};cout << array2F(a, 3, 4) << endl; // output is 10
   return 0;
}
```

```
Answer:
```
Problem 265 Consider the following C++ program.

```
#include <iostream>
using namespace std;
char recursive(char array[], int n) {
   char x = array[n];if ('a' == x || x == 'b') return x;
   \cot < x;
   return recursive(array, n - 1);
}
int main() {
  char array [8] = \{ 'a', 'b', 'c', 'd', '0', '1', '2', '3' \};cout << array[0] << endl; // line a
  cout \langle \langle \text{char} \rangle (array[0] + 3) \langle \langle \text{end} \rangle // line b
  cout \ll recursive(array, 0) \ll endl; // line c
  cout \ll recursive(array, 2) \ll endl; // line d
  cout \ll recursive(array, 7) \ll endl; // line e
  cout << array[7] - array[5] << endl; // line f
  return 0;
}
```
What is the output from the program at each of the following lines:

(a) line a:

(b) line b:

(c) line c:

(d) line d:

(e) line e:

```
(f) line f:
```
**Problem 266** Write a function called useRecursion that returns the larger of the first two digits in a positive number. If there is only one digit, that digit is returned. For example, a program that uses the function useRecursion follows.

```
int main() {
  cout << useRecursion(567982) << endl; // prints 6
  cout << useRecursion(107982) << endl; // prints 1
  cout << useRecursion(7) << endl; // prints 7
  return 0;
}
```
Answer:

Problem 267 Write C++ statements to carry out the following tasks. Do not write complete programs, just give a single line, or a few lines of C++ instructions. Declare and initialize any variables that you use in each part.

(i) Read the first line of text in an input file whose system name is input.txt. Store the line in an appropriate variable called line.

(ii) Print the number 2 to an output file whose system name is *output.txt* 

(iii) Print the length of a string variable called line to the output screen.

(iv) Write the title line for a main function that uses arguments.

 $(v)$  Print the character before the first character equal K in a string variable called *line* to the output screen. If there is no character K, or no character before it print the first character of the string.

(vi) Print a random 3 digit integer to the output screen.

**Problem 268** Write a complete C++ program that does the following.

1. It asks the user to enter a positive integer  $n$  that is at most 20. It continues asking until the user enters a correct input.

2. The program generates  $n^2$  random upper case letters (using the standard C++ random number generation function).

3. The program prints an  $n \times n$  square that is filled with its chosen random letters.

For example, if the user enters 5 the following square picture might be printed.

KWXDG YKWQT AGDKE IEXVL UGBLQ

Answer:

Problem 269 Write title lines for the functions that are called by the following main program. Do not supply the blocks for the functions.

```
int main() {
  int a[10] = \{3,1,4,1,5,9,2,6,5,3\};int x[3][2] = \{(0,1), \{(2,3), \{(4,5)\}\};int n = 7, m = 2;
  int i = diff(n, m); // sets i as the difference
  swap(n, m); \frac{1}{2} // swaps values of inputs
  printArray(a, 10); // prints content of a
  addToArray(x, 3, 2, 5); // adds 5 to every entry in array
  cout << average(a, 10); // average of array
  cout \lt first2Digits(n + m); // first two digits
  return 0;
}
```
(a) Title line for diff Answer:

(b) Title line for swap Answer:

(c) Title line for printArray Answer:

(d) Title line for addToArray Answer:

(e) Title line for average Answer:

(f) Title line for first2Digits Answer:

**Problem 270** Write a function called  $array2F$  that returns the number of non-zero entries in a 2-dimensional array (of integer values). The parameters are the array, its number of rows and its number of columns. For example, a program that uses the function array2F follows.

```
int main() {
   int a[3][4] = \{\{0, -2, 2, 4\}, \{10, -5, 1, 3\}, \{1, 4, 1, 0\}\};cout << array2F(a, 3, 4) << endl; // output is 10
   return 0;
}
```
Answer:

Problem 271 Consider the following C++ program.

```
#include <iostream>
using namespace std;
char recursive(char array[], int n) {
   char x = \arctan[n];if (0) \leq x \& x \leq \leq \leq \leq \leq \leq \leq \leq \leq \leq \leq \leq \leq \leq \leq \leq \leq \leq \leq \leq \leq \leq \leq \leq \leq \leq \leq \leq \leq \leq \leq \leq \leqcout << x;
   return recursive(array, n - 1);
}
int main() {
  char array [8] = \{0', '1', '2', '3', 'a', 'b', 'c', 'd'\};cout << array[1] << endl; // line a
  cout \langle (char) (array[1] + 1) \langle endl; // line b
  cout \ll recursive(array, 0) \ll endl; // line c
  cout \ll recursive(array, 4) \ll endl; // line d
  cout \ll recursive(array, 7) \ll endl; // line e
  cout \lt array[6] - array[7] \lt endl; // line f
  return 0;
}
```
What is the output from the program at each of the following lines:

- (a) line a:
- (b) line b:
- (c) line c:
- (d) line d:
- (e) line e:
- (f) line f:

**Problem 272** Write a function called useRecursion that returns the second digit in a positive number. If there is only one digit, that digit is returned. For example, a program that uses the function useRecursion follows.

```
int main() {
  cout << useRecursion(567982) << endl; // prints 6
  cout << useRecursion(107982) << endl; // prints 0
  cout << useRecursion(7) << endl; // prints 7
  return 0;
}
```
## Answer:

**Problem 273** Write C<sub>++</sub> statements to carry out the following tasks. Do not write complete programs, just give a single line, or a few lines of C++ instructions. Declare and initialize any variables that you use in each part.

(i) Write the title line for a main function that uses arguments.

(ii) Print the number 13 to an output file whose system name is *out.txt* 

(iii) Read the first string in an input file whose system name is  $\infty$ . Store the string in an appropriate variable called data.

(iv) Print the  $8^{th}$  character of a string variable called *line* to the output screen.

 $(v)$  Print the position of the first character equal to K in a string variable called *line* to the output screen. If there is no character K, print -1.

(vi) Print a random 5 digit integer to the output screen.

**Problem 274** Write a complete C++ program that does the following.

1. It asks the user to enter a positive integer  $n$  that is at most 20. If an incorrect response is entered it exits.

2. The program generates a random upper case letter and a random lower case letter (using the standard C++ random number generation function).

3. The program prints an  $n \times n$  square that uses the two characters to make a checkerboard pattern.

For example, if the user enters 5 and the random letters are K and w the following square picture is printed.

KwKwK wKwKw KwKwK wKwKw KwKwK

Answer:

Problem 275 Write title lines for the functions that are called by the following main program. Do not supply the blocks for the functions.

```
int main() {
  int a[4] = \{3,1,4,1\}, i = 3, j = 5, k = 4;
  int x[2][2] = \{(0,1), (3,2)\};printArray(a, 3); // outputs: 3,1,4
  printVals(i + j, a[0]); \frac{1}{2} // outputs: 8 3
  reverse(a, 0, 3); // changes a to 1, 4, 1, 3cout << sumElements(x, 2, 2); // outputs: 6
  sort(i, j, k);cout \lt\lt i \lt j \lt k \lt \text{endl}; // prints 345
  return 0;
}
(a) Title line for printArray
Answer:
```
(b) Title line for printVals Answer: (c) Title line for reverse Answer:

(d) Title line for sumElements

## Answer:

(e) Title line for sort

Answer:

**Problem 276** Write a complete C++ program that does the following. (Programs that correctly carry out some of the tasks will receive partial credit.)

1. It asks the user to enter a positive integer that is between 1 and 26.

2. The program reads a value  $n$  entered by the user. If the value is not legal, the program exits.

3. The program prints an  $n \times n$  pattern of characters, in which the bottom right character is an 'A'. The bottom right  $2 \times 2$  block is completed by three 'B' characters. The bottom right  $3 \times 3$  block is completed by five 'C' characters, and so on.

For example, if the user enters  $5$  for  $n$  the program should print the following picture.

EEEEE EDDDD EDCCC EDCBB EDCBA

Answer:

**Problem 277** Write a function called *emergency* that detects whether a number contains the sequence of digits 911. For example, a program that uses the function emergency follows.

```
int main() {
   if (emergency(56791182)) cout << "Warning" << endl; // prints warning
   if (emergency(56791212)) cout << "Warning" << endl; // no print here
   if (emergency(91191191)) cout << "Warning" << endl; // prints warning
   return 0;
}
```
Answer:

Problem 278 Consider the following C++ program.

```
#include <iostream>
using namespace std;
string recursive(string x) {
   if (x.length() == 0) return ":";return x.substr(0,1) + "#" + recursive(x.substr(1));}
int main(int argc, char *argv[]) {
  int i = 1, j = 2, k = 3;
  string array[2] = {\cdots}, "hello"};
  cout << ++k << endl; // line a
  k = ++i - j++);
  cout \langle\langle i \rangle i \langle i \rangle is \langle i \rangle is \langle k \rangle and \langle k \rangle ine b
  cout \ll recursive(array[0]) \ll endl; // line c
  cout \ll recursive(array[1]) \ll endl; // line d
  cout << argv[1] << endl; // line e
  return 0;
}
```
The program is compiled to produce a binary called a.out. The binary is run with the command:

venus> ./a.out CS111 Final Exam

What is the output from the program at each of the following lines:

(a) line a:

(b) line b:

(c) line c:

(d) line d:

(e) line e:

**Problem 279** Write C++ statements to carry out the following tasks. Do not write complete programs, just give a single line, or a few lines of C++ instructions. Assume that the following variables have been declared, and if necessary have values, for each part. All other necessary variables should be declared and initialized.

int x, y, table[100][100]; string name;

(i) Print the quotient when  $x$  is divided into  $y$ .

(ii) Print  $table[2][2]$  to the file *out.txt*. (In this part you need to declare a variable to access the file.)

(iii) Print HELLO if you can find the substring Freddy within name. Otherwise print HI.

(iv) Print the sum of all the numbers in column number 17 of the 2-dimensional array called table. (The array table has 100 rows and 100 columns. As usual the array begins with row number 0.)

(v) Print a random integer value between 13 and 19 (inclusive) to the screen. (The random integer should be determined by using an appropriate C++ function.)

**Problem 280** Write a complete C++ program that does the following.

- 1. It asks the user to enter positive integers a and b that are each at most 100.
- 2. The program reads in a table of integers with a rows and b columns as entered by the user.
- 3. The program determines and prints the maximum entry in each column of the table.
- 4. The program then prints the smallest value among these maximum entries.

For example, the following represents one run of the program.

```
Enter integers for r and c (at most 100): 2 2
Enter 2 rows of 2 integers:
1 4
2 0
The maximum entries in the columns are: 2 4
The smallest of the printed maximum entries is : 2
```
#### Answer:

**Problem 281** Write title lines (header lines or prototypes) for the following functions. Do not supply the blocks for the functions.

(a) A function called middleDigit which returns the middle digit of an integer.

#### Answer:

(b) A function called sqrt that returns the square root of a double precision parameter.

## Answer:

(c) A function called duplicateString which returns a new copy of string.

#### Answer:

(d) A function called randomFile which is to return a randomly created name to use for an output file. Answer:

(e) A function called selectionSort which is to sort an array of strings into alphabetical order.

## Answer:

**Problem 282** Write a complete  $C++$  program that does the following. (Programs that correctly carry out some of the tasks will receive partial credit.)

1. It asks the user to enter a positive integer.

2. The program reads a value  $n$  entered by the user. If the value is not legal, the program repeatedly makes the user type in another value until a legal value of n has been entered.

3. The program prints an  $n \times (2n-1)$  pattern of  $*$  symbols in the shape of a large solid triangle.

For example, if the user enters 4 for n the program should print the following picture.

```
*
  ***
 *****
*******
```
#### Answer:

**Problem 283** Write a function called remove First that removes the first digit from a number. The answer should be returned as an integer. (Drop any leading 0 digits in the answer. So that as in the example below, removing the first from 1024 leaves 24.)

A program that uses the function  $removeFirst$  follows.

```
int main() {
  int n = 19683;
  int m = removeFirst(n);
  cout << m << endl; // output 9683
  cout << removeFirst(1024); \frac{1}{24}return 0;
}
```

```
Problem 284 Consider the following C++ program.
```

```
#include <iostream>
using namespace std;
string recursive(string x) {
   if (x.length() \leq 1) return x;
   return x.substr(0,2) + recursive(x.substr(1));
```

```
}
```

```
int main(int argc, char *argv[]) {
  int i = 1, j = 2, k = 3;
  string array[2] = {\n4" A", "hello";cout << ++argc << endl; // line a
  k = ++i * j++);
  cout \langle\langle i \rangle i \langle i \rangle is \langle i \rangle is \langle k \rangle and \langle k \rangle in \langle j \rangle line b
  cout \le recursive(array[0]) \le endl; // line c
  cout \le recursive(array[1]) \le endl; // line d
  cout \leq recursive(argv[3]) \leq endl; // line e
  return 0;
}
```
The program is compiled to produce a binary called a.out. The binary is run with the command:

venus> ./a.out CS111 Final Exam

What is the output from the program at each of the following lines:

(a) line a:

(b) line b:

(c) line c:

(d) line d:

(e) line e:

```
Problem 285 Write C++ statements to carry out the following tasks. Do not write complete programs,
just give a single line, or a few lines of C++ instructions. Include declarations for any variable that you use.
```
(i) Print the word  $HELLO$  to the file *out.txt*.

(ii) Print a random upper case letter to the screen. (The random letter should be determined by using an appropriate  $C++$  function.)

(iii) Read a line of text from the user and print the word NO if it contains the string Fred.

(iv) Print the first 4 characters of the string s. Assume that the string has length at least 4.

(v) Swap the values of integer variables called  $p$  and  $q$ .

**Problem 286** Write a complete C++ program that does the following.

- 1. It asks the user to enter positive integers a and b that are each at most 20.
- 2. The program generates random integer values between 1 and 6 as the entries in a table with a rows and b columns.
- 3. The program then prints the table.
- 4. The program then prints the diagonal entries from the table.

For example, the following represents one run of the program.

```
Enter integers for r and c (at most 20): 2 2
The table has been generated as:
6 3
1 2
The diagonal is: 6 2
```
#### Answer:

Problem 287 Write title lines for the functions that are called by the following main program. Do not supply the blocks for the functions.

```
int main() {
  string name = "Freddy", secondName = "Fred";
  cout << thirdChar(name); // print the 3rd character
  if ( !isLegal(name) ) // reject illegal names
     readName(name); \frac{1}{2} and reads a name entered by the user
  exchangeNames(name, secondName); // Swap the two names
  cout << bothNames(name, secondName); // print full name
  return 0;
}
```

```
(a) Title line for thirdChar
```
#### Answer:

```
(b) Title line for isLegal
Answer:
```

```
(c) Title line for readName
Answer:
```

```
(d) Title line for exchangeNames
Answer:
```

```
(e) Title line for bothNames
Answer:
```
Problem 288 Write C++ statements to carry out the following tasks. Do not write complete programs, just give a single line, or a few lines of C++ instructions. Assume that the following variables have been declared, and if necessary have values, for each part. All other necessary variables should be declared and initialized.

```
int x, y, table[100][100];
string name;
```
- (i) Print the remainder when  $x$  is divided into  $y$ .
- (ii) Print name to the file *out.txt*. (In this part you need to declare a variable to access the file.)
- (iii) Read a line of text from the file *out.txt* into the variable *name*.

(iv) Print the average of all the numbers in row number 17 of the 2-dimensional array called table. (The array table has 100 rows and 100 columns. As usual the array begins with row number 0.)

(v) Print a sequence of 20 random integer values each between 1 and 20 (inclusive) to the screen. (The random integers should be determined by using an appropriate C++ function.)

**Problem 289** Write a complete C++ program that does the following. (Programs that correctly carry out some of the tasks will receive partial credit.)

1. It asks the user to enter a positive integer.

2. The program reads a value  $n$  entered by the user. If the value is not legal, the program repeatedly makes the user type in another value until a legal value of n has been entered.

3. The program prints an  $n \times n$  pattern of  $*$  symbols in the shape of an empty right triangle (with the point down). For example, if the user enters 7 for *n* the program should print the following picture.

\*\*\*\*\*\*\* \* \* \* \* \* \* \* \*

- \*\*
- \*

Answer:

**Problem 290** Write a function called *evenUp* that uses an integer parameter and returns a result that is found by increasing each even digit in the parameter by 1. For example, if the parameter has value 19683 the returned result would be 19793.

A program that uses the function  $evenUp$  follows.

```
int main() {
  cout \ll evenUp(10) \ll endl; // prints 11
  cout << evenUp(2662) << endl; // prints 3773
  cout << evenUp(19683) << endl; // prints 19793
  return 0;
}
```
Answer:

**Problem 291** For each of the following short segments of a program write exactly what output is produced. Each answer should consist of those symbols printed by the given part of the program and nothing else.

(i)

```
double x = 4, y = 8;
bool z = (x \le y \mid | y \le x);if (z) cout \lt\lt y / x;
else cout << x / y;
cout << endl;
```
#### Answer:

 $(ii)$ 

```
char Int = 'C';
Int = Int + 1;
cout << Int << endl;
```

```
(iii)
```

```
int i = 1;
while (i++ < 10) {
    \cot << \leftrightarrow \div \div \cot \cot}
```
## Answer:

 $(iv)$ 

```
int x[3][3] = \{\{1,2,3\}, \{4,7,10\}, \{11,15,19\}\};for (int i = 0; i \le 2; i++)cout \langle x[i][i];cout << endl;
```
#### Answer:

(v)

```
string x[3] = {"Hello", "CS111", "Exam"};
for (int j = 1; j \le 3; j++) for (int i = 2; i >= 0; i--)
   cout \lt\lt x[i][j];cout << endl;
```
#### Answer:

**Problem 292** Write a complete C++ program that does the following.

1. It asks the user to enter a positive integer n that is at most 20.

2. The program then reads  $n$  words from the user. (You should assume that each word contains between 1 and 10 characters.)

3. The program then prints a summary giving the number of words with each length.

For example, the following represents one run of the program.

```
Enter an integer n (at most 20): 3
Enter 3 words: Hello CS111 Exam
Length 4: count 1
Length 5: count 2
```
In the exam the words *Hello* and CS111 have length 5, and give the count of 2 words with length 5. No counts are printed for word lengths other than 4 and 5 because no other word lengths are encountered in this example. Answer:

Problem 293 Write title lines for the functions that are called by the following main program. Do not supply the blocks for the functions.

```
int main() {
  string name = "Freddy", secondName = "Fred";
  fixThirdChar(name); // change the 3rd character to X
  if ( !isLegal(secondName) ) // reject illegal names
     secondName = readName(); // and reads a name entered by the userexchangeNames(name, secondName); // Swap the two names
  printBothNames(name, secondName); // print full name
  return 0;
}
(a) Title line for fixThirdChar
Answer:
(b) Title line for isLegal
Answer:
(c) Title line for readName
Answer:
(d) Title line for exchangeNames
Answer:
(e) Title line for printBothNames
Answer:
```
Problem 294 Write C++ statements to carry out the following tasks. Do not write complete programs, just give a single line, or a few lines of C++ instructions. Assume that the following variables have been declared, and if necessary have values, for each part. All other necessary variables should be declared and initialized.

int x, y, table[100][100]; string name;

(i) Print the remainder when  $y$  is divided by  $x$ .

(ii) Print  $table[0][0]$  to the file *output.txt.* (In this part you need to declare a variable to access the file.)

(iii) Read a line of text from the file output.txt into the variable name.

(iv) Print the average of all the numbers in column number 37 of the 2-dimensional array called table. (The array table has 100 rows and 100 columns. As usual the array begins with column number 0.)

(v) Print a sequence of 10 random integer values each between 1 and 100 (inclusive) to the screen. (The random integers should be determined by using an appropriate C++ function.)

**Problem 295** Write a complete C++ program that does the following. (Programs that correctly carry out some of the tasks will receive partial credit.)

1. It asks the user to enter a positive integer.

2. The program reads a value  $n$  entered by the user. If the value is not legal, the program repeatedly makes the user type in another value until a legal value of n has been entered.

3. The program prints an  $n \times n$  pattern of  $*$  symbols in the shape of an empty right triangle (with the point up).

For example, if the user enters 7 for *n* the program should print the following picture.

\* \*\* \* \* \* \* \* \* \* \* \*\*\*\*\*\*\*

**Problem 296** Write a function called *bigDown* that uses an integer parameter. It returns a result that is found from the parameter by subtracting 1 from any digit that is 5 or larger. For example, if the parameter has value 19683 the returned result would be 18573.

A program that uses the function bigDown follows.

```
int main() {
  cout << bigDown(10) << endl; // prints 10
  cout << bigDown(2654) << endl; // prints 2544
  cout << bigDown(19683) << endl; // prints 18573
  return 0;
}
```
Answer:

**Problem 297** For each of the following short segments of a program write exactly what output is produced. Each answer should consist of those symbols printed by the given part of the program and nothing else. (i)

```
double x = 4, y = 8;
   bool z = (x \le y \&& y \le x);if (z) cout \lt\lt y / x;
   else cout << x / y;
   cout << endl;
Answer:
(ii)
   char Int = 'D;
   Int = Int - 1;
   cout << Int << endl;
Answer:
(iii)
   int i = 1;
   while (++i < 10) {
      \text{cut} << \text{i++} << \text{endl};
   }
Answer:
(iv)
   int x[3][3] = \{\{4,7,10\}, \{11,15,19\}, \{1,2,3\}\};for (int i = 0; i \le 2; i++)cout \lt\lt x[i][i];cout << endl;
Answer:
(v)
   string x[3] = {"CS111", "Exam", "Hello"};
   for (int j = 1; j \le 3; j++) for (int i = 2; i >= 0; i--)
      cout \lt\lt x[i][j];
```
cout << endl;

**Problem 298** Write a complete C++ program that does the following.

1. It asks the user to enter a positive integer n that is at most 25.

2. The program then reads  $n$  words from the user. (You should assume that each word contains between 3 and 12 characters.)

3. The program then prints a summary giving the number of words with each length.

For example, the following represents one run of the program.

Enter an integer n (at most 20): 3 Enter 3 words: Hello CS111 Exam Length 4: count 1 Length 5: count 2

In the exam the words *Hello* and CS111 have length 5, and give the count of 2 words with length 5. No counts are printed for word lengths other than 4 and 5 because no other word lengths are encountered in this example. Answer:

**Problem 299** Write C++ statements to carry out the following tasks. Do not write complete programs, just give a single line, or a few lines of C++ instructions. Assume that the following variables have been declared, and if necessary have values, for each part. All other necessary variables should be declared and initialized.

int x, y, table[100][100]; string name;

(i) Print the remainder when  $x$  is divided by  $y$ .

(ii) Print  $table[1][1]$  to the file *outfile.txt*. (In this part you need to declare a variable to access the file.)

(iii) Read a line of text from the file *infile.txt* into the variable *name*.

(iv) Print the average of all the numbers in row number 27 of the 2-dimensional array called table. (The array table has 100 rows and 100 columns. As usual the array begins with row number 0.)

(v) Print two random integer values each between 100 and 200 (inclusive) to the screen. (The random integers should be determined by using an appropriate  $C_{++}$  function.)

**Problem 300** Write a complete  $C++$  program that does the following. (Programs that correctly carry out some of the tasks will receive partial credit.)

1. It asks the user to enter a positive integer.

2. The program reads a value n entered by the user. If the value is not legal, the program repeatedly makes the user type in another value until a legal value of  $n$  has been entered.

3. The program prints an  $n \times n$  pattern of  $*$  symbols in the shape of an empty right triangle (with the point up).

For example, if the user enters  $7$  for  $n$  the program should print the following picture.

\* \*\* \* \* \* \* \* \* \* \* \*\*\*\*\*\*\*

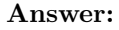

**Problem 301** Write C++ statements to carry out the following tasks. Do not write complete programs, just give a single line, or a few lines of C++ instructions. Assume that the following variables have been declared, and if necessary have values, for each part. All other necessary variables should be declared and initialized.

int x, y, table[100][100]; string name;

(i) Print the remainder when  $y$  is divided into  $x$ .

(ii) Print x and y to the file *out.txt*. (In this part you need to declare a variable to access the file.)

(iii) Read a word of text from the file infile.txt into the variable name.

(iv) Print the average of all the numbers in column number 27 of the 2-dimensional array called table. (The array table has 100 rows and 100 columns. As usual the array begins with column number 0.)

(v) Print two random integer values each between 10 and 99 (inclusive) to the screen. (The random integers should be determined by using an appropriate  $C++$  function.)

**Problem 302** Write a complete C++ program that does the following. (Programs that correctly carry out some of the tasks will receive partial credit.)

1. It asks the user to enter a positive integer.

2. The program reads a value  $n$  entered by the user. If the value is not legal, the program repeatedly makes the user type in another value until a legal value of  $n$  has been entered.

3. The program prints an  $n \times n$  pattern of  $*$  symbols in the shape of an empty right triangle (with the point down). For example, if the user enters  $7$  for  $n$  the program should print the following picture.

\*\*\*\*\*\*\*

- \* \*
- \* \*
- \* \*
- \* \*
- \*\*
- \*

## Answer:

**Problem 303** For each of the following short segments of a program write exactly what output is produced. Each answer should consist of those symbols printed by the given part of the program and nothing else. (i)

```
double x = 4, y = 8;
bool z = (x > y || y > x);if (z) cout \lt\lt y / x;
else cout << x / y;
cout << endl;
```
## Answer:

 $(ii)$ char Int =  $'d$ ; Int = Int + 1;

cout << Int << endl;

## Answer:

(iii)

```
int i = 1;
while (i++ < 10) {
   \cot << i++ << \cot andl;
}
```

```
(iv)
   int x[3][3] = {{1,2,3}, {4,7,10}, {11,15,19}};
   for (int i = 0; i \le 2; i++)cout \langle x[i][2 - i];cout << endl;
```
## Answer:

```
(v)
   string x[3] = {"Hello", "CS111", "Exam"};
  for (int j = 1; j \le 3; j++) for (int i = 0; i \le 2; i++)cout \lt\lt x[i][j];cout << endl;
```
## Answer:

**Problem 304** For each of the following short segments of a program write exactly what output is produced. Each answer should consist of those symbols printed by the given part of the program and nothing else.

# (i)

```
double x = 4, y = 8;
bool z = (x > y \&x \ y > x);if (z) cout \langle x, y \rangle / x;
else cout << x / y;
cout << endl;
```
## Answer:

(ii)

```
char Int = 'b;
Int = Int - 1;cout << Int << endl;
```
# Answer:

```
(iii)
```

```
int i = 1;
while (++i < 10) {
    \text{cut} \ll i^{++} \ll \text{endl};
}
```
# Answer:

```
(iv)
   int x[3][3] = {{4,7,10}, {11,15,19}, {1,2,3}};
  for (int i = 0; i \le 2; i++)cout << x[i][2 - i];cout << endl;
```
# Answer:

(v)

```
string x[3] = {"CS111", "Exam", "Hello"};
for (int j = 1; j \le 3; j++) for (int i = 0; i \le 2; i++)cout \lt\lt x[i][j];cout << endl;
```
Problem 305 Write title lines for the functions that are called by the following main program. Do not supply the blocks for the functions.

```
int main() {
  string name; int x, y, array[20];
  name = enterName(); \frac{1}{2} Reads a name entered by the user
   cout << lastChar(name); // Print the last character
   enterNumbers(x, y); \frac{1}{2} // Ask for and read in values for x and y
   cout \langle power(x, y); // x raised to the power y
                             // answer is decimal to allow for negative powers
   cout << reverse(name); // Prints the name backwards
                             // so Fred would be printed as derF
  randomize(array, 20); // fill the array with random numbers
   return 0;
}
```
(a) Title line for lastChar

## Answer:

(b) Title line for enterNumbers Answer: (c) Title line for power Answer: (d) Title line for reverse

Answer:

(e) Title line for randomize Answer:

**Problem 306** Write C<sub>++</sub> statements to carry out the following tasks. Do not write complete programs, just give a single line, or a few lines of C++ instructions. Assume that the following variables have been declared, and if necessary have values, for each part:

int x[10], z[10][10], r, c;

(i) Increase every entry of x by 1.

(ii) Set r to be a random integer between c and  $c + 10$ . (The random integer should be determined by an appropriate  $C++$  function.)

(iii) Print the sum of all 100 entries of the 2-dimensional array z.

(iv) Print the last 5 entries of the array  $x$ .

(v) Swap column number 2 with column number 3 in the 2-dimensional array  $z$ .

**Problem 307** Write a complete C++ program that does the following. (Programs that correctly carry out some of the tasks will receive partial credit.)

1. It asks the user to enter a positive integer.

2. The program reads a value  $n$  entered by the user. If the value is not legal, the program repeatedly makes the user type in another value until a legal value of n has been entered.

3. The program prints the first n squares and their sum.

For example, if the user enters 4 for n the program should produce the following output.

1 4 9 16 sum to 30

Answer:

**Problem 308** Write a function called *boeing* that prints a parameter with additional digits of 7 before each digit and at the end of the number. (So that a parameter 4 would be printed as 747 and a parameter 666 would be printed as 7676767.)

For example, a program that uses the function *boeing* follows.

int main() {

```
boeing(4); cout \le endl; // prints 747
  boeing(66); cout << endl; // prints 76767
  boeing(7); cout << endl; // prints 777
  boeing(1000); cout << endl; // prints 717070707
  return 0;
}
```
Answer:

```
Problem 309 Consider the following C++ program.
```

```
#include <iostream>
using namespace std;
int recursive(int x[], int n) {
   if (n \le 0 || n > 10) return 0;
   if (n == 1) return x[0];
   if (n \leq 3) return x[n - 1] + recursive(x, n - 1);
   x[0]++;
   return recursive(x, n - 3);
}
int main() {
  int x, a[10] = \{1, 2, 3, 4, 5, 6, 7, 8, 9, 10\};cout << "Enter a number: ";
  \sin \gg x;cout \langle\langle recursive(a, x) \langle\langle endl;
  return 0;
```
}

What is the output from the program in response to the following user inputs.

(a) The user enters 0

## Answer:

(b) The user enters 1

Answer: (c) The user enters 3 Answer: (d) The user enters 5 Answer: (e) The user enters 10 Answer:

**Problem 310** Write a complete C++ program that does the following.

1. It asks the user to enter positive integers a and b that are each at most 100.

2. The program reads in a table of integers with  $a$  rows and  $b$  columns as entered by the user.

3. The program determines and prints the minimum entry in each column of the table.

4. The program then prints the average value of these minimum entries.

For example, the following represents one run of the program.

```
Enter integers for r and c (at most 100): 2 2
Enter 2 rows of 2 integers:
1 4
2 0
The minimum entries in the columns are: 1 0
The average minimum entry is : 0.5
```
Answer:

Problem 311 Write title lines for the functions that are called by the following main program. Do not supply the blocks for the functions.

```
int main() {
  string name;
  name = enterName(); \frac{1}{2} Reads a name entered by the user
  greet(name); // Says hello to the user
  cout << numberAs(name); // Finds the number of As in the name
  string theClass[20];
  enterNames(theClass, 20); \frac{1}{\sqrt{2}} Enter the names of all students
  sort(theClass, 20, "decreasing"); // sort names into decreasing
                                     // alphabetical order
  printNames(theClass, 20);
  return 0;
}
(a) Title line for enterName
Answer:
(b) Title line for greet
Answer:
(c) Title line for numberAs
Answer:
(d) Title line for enterNames
Answer:
(e) Title line for sort
Answer:
```
**Problem 312** Write C++ statements to carry out the following tasks. Do not write complete programs, just give a single line, or a few lines of C++ instructions. Assume that the following variables have been declared, and if necessary have values, for each part. All other necessary variables should be declared and initialized.

```
int x, y, table[100][100];
string name;
```
(i) Print the larger of integer variables called  $x$  and  $y$ .

(ii) Print the numbers 10 9 8 to the file *out.txt*. (In this part you need to declare a variable to access the file.)

(iii) Read a line of text from the user and print the word Yes if it contains the substring Freddy.

(iv) Print the sum of all the numbers in column number 0 of a 2-dimensional array called *table*. (The array *table* has 100 rows and 100 columns.)

(v) Print 8 random negative integers to the screen. (The random integers should be determined by using an appropriate C++ function.)

**Problem 313** Write a complete C++ program that does the following. (Programs that correctly carry out some of the tasks will receive partial credit.)

1. It asks the user to enter a positive integer.

2. The program reads a value n entered by the user. If the value is not legal, the program repeatedly makes the user type in another value until a legal value of n has been entered.

3. The program prints an  $n \times (2n-1)$  pattern of  $*$  symbols in the shape of a large triangle.

For example, if the user enters  $4$  for  $n$  the program should print the following picture.

\* \* \* \* \* \*\*\*\*\*\*\*

Answer:

**Problem 314** Write a function called *oddDigits* that determines the number of odd digits in an integer parameter. For example, a program that uses the function *oddDigits* follows. (In this example, the number 10 has one odd digit namely 1; the number 26 has no odd digits; the number 19683 has three odd digits namely 1, 9 and 3.)

```
int main() {
  cout << oddDigits(10) << endl; // prints 1
  cout << oddDigits(26) << endl; // prints 0
  cout << oddDigits(19683) << endl; // prints 3
  return 0;
}
```
Answer:

**Problem 315** For each of the following short segments of a program write exactly what output is produced. Each answer should consist of those symbols printed by the given part of the program and nothing else.

(i)

```
int x = 4, y = 5;
if (x \leq y \&x \vee \leq x) cout \lt\lt "Yes";
else cout << "No";
```
Answer:

 $(ii)$ 

int  $x = 4$ ,  $y = 5$ ; cout  $\langle x \rangle$  (x / y + 1.0)  $\langle x \rangle$  endl;

#### Answer:

(iii)

```
for (int i = 1; i <= 10; i++) {
   cout << i << endl;
   i++;
}
```
## Answer:

```
(iv)
```

```
int x[3][3] = \{\{1,3,5\}, \{2,4,6\}, \{7,8,9\}\};for (int i = 0; i \le 2; i++) for (int j = 0; j \le 2; i++)if (i == j) cout \langle x[i][j];
```
## Answer:

```
(v)
```

```
int x[3][3] = \{\{1,3,5\}, \{2,4,6\}, \{7,8,9\}\};for (int j = 0; j \le 2; j++) for (int i = 0; i \le 2; i++)cout \lt\lt x[i][j];cout << endl;
```
## Answer:

**Problem 316** Write a complete C++ program that does the following.

1. It asks the user to enter positive integers a and b that are each at most 20.

2. The program generates random integer values between 1 and 6 as the entries in a table with a rows and b columns.

3. The program then prints the table.

4. The program prints a picture with a rows and b columns. The character printed in row i and column j is X or O according as the entry of the table in row  $i$  and column  $j$  is even or odd.

For example, the following represents one run of the program.

```
Enter integers for r and c (at most 20): 22
The table has been generated as:
6 3
1 3
The picture is:
XO
OO
```
Answer:

Problem 317 Write C++ statements to carry out the following tasks. Do not write complete programs, just give a single line, or a few lines of C++ instructions. Include declarations for any variable that you use.

(i) Print the word output to the file out.txt.

(ii) Print a random negative integer to the screen. (The random integer should be determined by using an appropriate  $C++$  function.)

(iii) Read a line of text from the user and print the word Yes if it contains at most 7 characters.

- (iv) Print the last but one character of the string s.
- (v) Print the average of integer variables called  $x$  and  $y$ .

**Problem 318** Write a complete C++ program that does the following. (Programs that correctly carry out some of the tasks will receive partial credit.)

1. It asks the user to enter a positive integer.

2. The program reads a value  $n$  entered by the user. If the value is not legal, the program repeatedly makes the user type in another value until a legal value of  $n$  has been entered.

3. The program prints an  $n \times (2n-1)$  pattern of  $*$  symbols in the shape of a large upside down triangle.

For example, if the user enters  $4$  for  $n$  the program should print the following picture.

## \*\*\*\*\*\*\*

```
* *
* *
  *
```
## Answer:

**Problem 319** Write a function called *reverse* that reverses the entries in an array.

For example, a program that uses the function *reverse* follows.

```
int main() {
   int a[5] = \{3, 1, 4, 1, 5\};reverse(a, 5);
   cout << a[0] << a[1] << a[2] << a[3] << a[4]; // prints 51413
   return 0;
}
```
Answer:

**Problem 320** Write a complete C++ program that does the following.

1. It asks the user to enter positive integers  $r$  and  $c$  that are at most 100.

2. The program reads in a table of integers with  $r$  rows and  $c$  columns as entered by the user.

3. The program prints out all values of an integer  $x$  for which the entries in row  $x$  have a sum of 7. For example, the following represents one run of the program.

```
Enter integers for r and c (at most 100): 3 2
Enter 3 rows of 2 integers:
3 4
1 0
8 - 1The following rows add to 7: 0 2
```
Answer:

Problem 321 Consider the following C++ program.

```
#include <iostream>
using namespace std;
string recursive(string s) {
   if (s.length() < 3) return s;
   if (s.length() < 5) return "a";
   return recursive(s.substr(3));
}
```

```
int main() {
  string x;
  cout << "Enter a string: ";
  \sin \gg x;cout \langle\langle recursive(x) \langle\langle endl;
  return 0;
}
```
What is the output from the program in response to the following user inputs.

(a) The user enters  $Hi$ 

## Answer:

(b) The user enters Hello

## Answer:

(c) The user enters Goodbye

## Answer:

(d) The user enters 12345678

## Answer:

(e) The user enters 1234 5678

## Answer:

**Problem 322** Suppose that a C++ program called *prog.cpp* is compiled and correctly executed on venus with the instructions:

```
venus> g++ prog.cpp
venus> a.out input1.txt input2 out.txt
```
For each of the following short segments of the program *prog.cpp* write exactly what output is produced. Each answer should consist of those symbols printed by the given part of the program and nothing else.

(i)

```
int x = 4, y = 5;
cout << +x + y--;
```
## Answer:

(ii)

```
int main(int argc, char *argv[]) {
   cout \lt\lt argv[1];
```
## Answer:

(iii)

```
for (int i = 2; i \ge 0; i--) {
   for (int j = 0; j < i; j++) cout << "*";
   cout << endl;
}
```
## Answer:

 $(iv)$ 

```
int c = 4, d = 5;
c = d;d = c;
cout << c << " " << d;
```
### Answer:

(v)

```
for (int i = 2; i \ge 0; i--)
  for (int j = 0; j < i; j++) cout << "*";
cout << endl;
```
### Answer:

Problem 323 Write title lines (header lines or prototypes) for the following functions. Do not supply the blocks for the functions.

(a) A function called firstChar which returns the first character of a string.

### Answer:

(b) A function called power that returns an integer power of a double precision decimal number.

### Answer:

(c) A function called As which returns the number of times the letter A appears in a string.

### Answer:

(d) A function called randomEven which is to create and return a random even number.

### Answer:

(e) A function called inOrder which is to determine whether an array of strings is in alphabetical order. Answer:

**Problem 324** Write a complete C++ program that does the following. (Programs that correctly carry out some of the tasks will receive partial credit.)

1. It asks the user to enter a positive integer.

2. The program reads a value  $n$  entered by the user. If the value is not legal, the program repeatedly makes the user type in another value until a legal value of n has been entered.

3. The program prints an  $n \times (2n-1)$  pattern of  $*$  symbols in the shape of a large letter V.

For example, if the user enters  $4$  for  $n$  the program should print the following picture.

```
* *
* *
 * *
  *
```
Answer:

**Problem 325** Write a function called *sort* that sorts three integer parameters into decreasing order. For example, a program that uses the function sort follows.

```
int main() {
   int a = 2, b = 7, c = 1;
   sort(a, b, c);
   cout << a << b << c << endl; // prints 721
   return 0;
}
```
**Problem 326** Write a complete C++ program that does the following.

1. It asks the user to enter positive integers  $r$  and  $c$  that are at most 100.

2. The program reads in a table of integers with  $r$  rows and  $c$  columns as entered by the user.

3. The program prints out all values of an integer  $x$  for which row  $x$  and column  $x$  of the table have the same sum. For example, the following represents one run of the program.

```
Enter integers for r and c (at most 100): 3 2
Enter 3 rows of 2 integers:
3 2
1 0
1 1
The row and column sums are equal at 0.
```
(Note the program prints 0 because row 0 sums to  $3 + 2 = 5$  and column 0 sums to  $3 + 1 + 1 = 5$ .) Answer:

Problem 327 Consider the following C++ program.

```
#include <iostream>
using namespace std;
string recursive(string s) {
   if (s.length() < 3) return s;
   if (s.length() < 6) return "a";
   return recursive(s.substr(4));
}
int main() {
  string x;
  cout << "Enter a string: ";
  \sin \gg x;cout \langle\langle recursive(x) \langle\langle endl;
  return 0;
}
```
What is the output from the program in response to the following user inputs.

(a) The user enters  $Hi$ 

Answer:

(b) The user enters 5

#### Answer:

(c) The user enters  $\hat{f}ve$ 

#### Answer:

(d) The user enters string

### Answer:

(e) The user enters recursive

Answer:

**Problem 328** Suppose that a C++ program called *prog.cpp* is compiled and correctly executed on venus with the instructions:

```
venus> g++ prog.cpp
venus> a.out input1.txt input2 out.txt
```
For each of the following short segments of the program *prog.cpp* write exactly what output is produced. Each answer should consist of those symbols printed by the given part of the program and nothing else.

(i)

```
int x = 4, y = 5;
if (x < y || y < x) cout \lt\lt "Yes";
else cout << "No";
```
### Answer:

```
int main(int argc, char *argv[]) {
  cout << argc;
```
### Answer:

```
(iii)
```
(ii)

```
for (int i = 2; i < 0; i--) {
  for (int j = 0; j < i; j++) cout << "*";
   cout << endl;
}
```
### Answer:

```
(iv)
```

```
int c = 4, d = 5;
if (+c < d) cout << "Yes";
else cout << "No";
```
### Answer:

```
(v)
   string s = "Hello";
   for (int i = s.length(); i > 0; i--) {
      for (int j = 0; j < i; j^{++}) cout << (char) s[j];
      cout << endl;
   }
```
### Answer:

**Problem 329** Write a complete C++ program that does the following. (Programs that correctly carry out some of the tasks will receive partial credit.)

- 1. It asks the user to enter a positive integer  $n$ .
- 2. It repeatedly reads  $n$  from the user until the supplied value of  $n$  is positive.

3. It prints out a large letter  $X$  that has height  $n$  and width  $n$ . The locations of the printed characters should lie on the diagonals of the  $n \times n$  square region that the letter occupies.

Here is an example of how the program should work:

```
Give me a positive integer: 7
X X
X X
 X X
  X
 X X
X X
X X
```
**Problem 330** Write  $C++$  statements to carry out the following tasks.

Do not write complete programs, just give a single line, or a few lines of  $C++$  instructions. Assume that the following variables have been declared, and if necessary have values, for each part:

string f, l;

Declare any other variables that you use.

- (i) Write the strings  $f$  and  $l$  as the first two lines of the file *data.txt*.
- (ii) Print the message Hello Freddy if the input file input.txt begins with the string  $Fredy$ . Otherwise do nothing.
- (iii) Convert the string  $f$  to upper case letters and then print it.
- (iv) Print the number of times that the uppercase letter  $F$  appears in the string  $f$ .
- (v) Swap the strings stored in the variables  $f$  and  $l$ .

Problem 331 Consider the following C++ program.

```
#include <iostream>
using namespace std;
int main(){
    int i;
   string words[4] = {"zero", "one", "two", "three"};for (i = 1; i \le 4; i++) cout << words[4 - i] << " "; // line A
   cout << endl;
   i = 0;
   while( i + 1 < 4){ cout << words[i+1] << " "; i++; } // line B
   cout << endl;
   for(i = 0; i < words[1].length(); i++) cout << (words[i])[0]; // line C
   cout << endl;
   return 0;
}
(a) What is the output from the loop at line A?
Answer:
(b) What is the output from the loop at line B?
Answer:
```
(c) What is the output from the loop at line C? Answer:

**Problem 332** Write a function called *thirdDigit*. The function has an integer parameter and returns the third digit in its parameter. If the parameter is less than 100 the function returns 0 because there is no third digit. For example, a program that uses the function follows.

```
int main() {
   cout << thirdDigit(777) << " " << thirdDigit(2048) << " " << thirdDigit(500125) << endl;
   return 0;
}
```
It should print: 7 4 0 Answer:

**Problem 333** Write a function called *sixCount* that returns a count of the number of entries that are equal to 6 in a 2-dimensional array with 6 columns. The function should use a parameter to specify the array and parameters for the row count and column count.

For example, a program that uses the function  $sixCount$  follows.

```
int main() {
  int arr[2][6] = \{\{6,4,3,1,2,2\}, \{6,6,5,2,3,6\}\}; // array has 4 entries of 6
  cout << sixCount(arr, 2, 6) << endl; // prints 4
  return 0;
}
```
Answer:

**Problem 334** Write a complete C++ program that does the following. (Programs that correctly carry out some of the tasks will receive partial credit.)

- 1. It asks the user to enter a positive integer  $n$ .
- 2. If  $n$  is not positive, it prints an error message and exits.
- 3. Otherwise it calculates and prints the product of the digits of  $n$ .

Here is an example of how the program should work:

```
Enter a positive integer n: 373
The product of its digits is 63
```
In this example the product is  $3 \times 7 \times 3$  which is 63.

### Answer:

**Problem 335** Write a complete C++ program that does the following.

1. It asks the user to enter a positive integer  $n$ .

- 2. It reads  $n$  from the user and exits if  $n$  is not positive.
- 3. It prints out an  $n \times n$  checkerboard pattern made from the characters X and O.

Here is an example of how the program should work:

```
Give me a positive integer: 3
XOX
OXO
XOX
```
In a checkerboard pattern, the horizontal and vertical neighbors of each  $X$  are  $\overline{O}$ s, and the horizontal and vertical neighbors of each O are Xs.

**Problem 336** Write C++ statements to carry out the following tasks. Do not write complete programs, just give a single line, or a few lines of C++ instructions. Assume that the following variables have been declared, and if necessary have values, for each part:

string f, l, name;

Declare any other variables that you use.

- (i) From the input file data.txt, read a first name to f and a last name to  $l$ .
- (ii) Print the second character in  $f$  to an output file *output.txt*.
- (iii) Convert the string  $f$  to lower case letters and then print it.

(iv) Check whether the string f contains the letters Fred as a substring. If it does, print the message Hello Freddy. Otherwise do nothing.

(v) Concatenate the strings  $f$  and  $l$  separated by a space into the string name.

Problem 337 Consider the following C++ program.

```
#include <iostream>
using namespace std;
void mystery(int x[][4], int a, int b, int k) {
 for (int r = 0; r \le a; r++) for (int c = 0; c \le b; c++)
      x[r][c] = k;}
void print(int x[][4], int s) {
 for (int r = 0; r < s; r^{++}) {
     for (int c = 0; c < s; c++) cout << x[r][c];
     cout << endl;
 }
  cout << endl;
}
int main() {
  int x[4][4];
 mystery(x, 3, 3, 0); print(x, 4);
 mystery(x, 1, 2, 1); print(x, 4);
 mystery(x, 3, 1, 2); print(x, 3);mystery(x, 3, 2, 3); print(x, 1);return 0;
}
```
(a) What is the output from the first call to the function print?

### Answer:

(b) What is the output from the second call to the function print? Answer:

(c) What is the output from the third call to the function print? Answer:

(d) What is the output from the fourth call to the function print? Answer:

Problem 338 Write header lines (prototypes) for the following functions. Do not attempt to supply the blocks for the functions.

(a) A function called lastChar which uses a string as input and returns the last character in the string. Answer:

(b) A function called isSquare that tests whether an integer is a perfect square. (For example, 16 is a perfect square, but -5 is not.)

Answer:

(c) A function called addTwo which uses as input an array of integers. The task of the function is to add 2 to every element in the array.

#### Answer:

(d) A function called exchangeArrays which uses two arrays of integers that have the same capacity and exchanges the entries between them.

### Answer:

(e) A function called exchange which exchanges the values of two integers.

### Answer:

**Problem 339** Write a function called sevenUp. The function has an integer parameter and calculates an answer by turning any digit equal to 7 in the input to an 8.

For example, a program that uses the function follows.

```
int main() {
   cout << sevenUp(777) << " " << sevenUp(471) << " " << sevenUp(50) << endl;
   return 0;
}
```
It should print: 888 481 50 Answer:

**Problem 340** Write a complete C++ program that does the following. (Programs that correctly carry out some of the tasks will receive partial credit.)

1. It asks the user to enter 9 integers as the entries of a  $3 \times 3$  table.

2. The program reads the 9 entries, row by row and prints the table.

3. If every row and column of the table have the same sum then the program adds the message: MAGIC.

Here is an example of how the program should work:

Enter 9 entries of a 3 x 3 table: 10 14 18 15 16 11 17 12 13

10 14 18 15 16 11 17 12 13

#### MAGIC

This example is magic because each row and each column has a sum of 42.

**Problem 341** Write a complete C++ program that does the following.

- 1. It asks the user to enter some positive integers.
- 2. It reads positive integers from the user.
- 3. As soon as the user enters a non-positive integer, the program stops reading.
- 4. The program reports the sum of all the positive numbers that it read.

Here is an example of how the program should work:

Give me some positive integers: 1 12 1 100 -1000 sum: 114

#### Answer:

**Problem 342** Write C++ statements to carry out the following tasks. Do not write complete programs, just give a single line, or a few lines of C++ instructions. Assume that the following variables have been declared, and if necessary have values, for each part:

string f, l;

(i) Read a first name to f and a last name to l. Then, print out the string f followed by the string l on another line.

(ii) Print the second character in  $f$ .

(iii) Convert the string  $f$  to upper case letters and then print it.

(iv) Read a word into f from a user. If the program can find the smaller string "reddy" within the string f, print the word "Hello", otherwise do nothing.

 $(v)$  Print the last character of l.

Problem 343 Consider the following C++ program.

```
#include <iostream>
using namespace std;
void mystery(char x[][4], int a, int b, char k) {
  for (int r = a; r \le b; r^{++}) for (int c = a; c \le b; c^{++})
      x[r][c] = k;}
void print(char x[] [4], int s) {
 for (int r = 0; r < s; r^{++}) {
     for (int c = 0; c < s; c++) cout \lt x[r][c];
     cout << endl;
 }
  cout << endl;
}
int main() {
 char x[4][4];
 mystery(x, 0, 3, 'X'); print(x, 4);
 mystery(x, 1, 2, 'Y); print(x, 4);
 mystery(x, 2, 3, 'Z'); print(x, 4);
 mystery(x, 3, 2, '0'); print(x, 4);
 return 0;
}
```
(a) What is the output from the first call to the function print?

## Answer:

(b) What is the output from the second call to the function print?

# Answer:

(c) What is the output from the third call to the function print?

# Answer:

(d) What is the output from the fourth call to the function print?

# Answer:

Problem 344 Write header lines (prototypes) for the following functions. Do not attempt to supply the blocks for the functions.

(a) A function called isPrime that tests whether an integer is prime. (For example, 7 is prime, but 9 is not.)

# Answer:

(b) A function called firstChar which uses a string as input and returns the first character in the string.

# Answer:

(c) A function called printThree which uses as input an array of integers. The task of the function is to print the first three elements of the array.

# Answer:

(d) A function called **printChess** which uses as input an  $8 \times 8$  array of characters that represents a chess board. The task of the fuction is to print the board to output.

# Answer:

(e) A function called reverseWord which is to use a string parameter and change it to become the string obtained by reversing its letters. (For example, an input string was would be changed to saw.)

# Answer:

**Problem 345** Write a function called biggest Entry that uses a two dimensional array (with 3 columns) and integer entries as its first parameter. It also uses parameters representing the row and column capacities. The function should return the value of the biggest entry in the array.

For example, a program that uses the function follows.

```
int main() {
   int x[2][3] = \{\{1,2,3\},\{4,7,3\}\};cout \langle biggestEntry(x, 2, 3) \langle endl;
   return 0;
}
```
It should print 7 (since 7 is the biggest entry in the array).

# Answer:

**Problem 346** Write a complete C++ program that does the following. (Programs that correctly carry out some of the tasks will receive partial credit.)

- 1. It asks the user to enter a positive integer value, n.
- 2. The program reads a value entered by the user. If  $n$  is not positive, the program should exit.
- 3. It prints out the number of digits in  $n$ .
- 4. It prints the number digits in the binary representation of  $n$ .

Here is an example of how the program should work:

Enter a positive integer n: 17 Digits in n: 2 Binary digits in n: 5

The number of binary digits is 5 because the binary representation of 17 is 10001. However, it is not necessary for your program to determine this binary representation.

Answer:

Problem 347 Write a complete C++ program that does the following.

1. It asks the user to enter 5 single digit positive integers.

2. If any number is out of range, it says: "That is too hard."

3. Otherwise it adds the numbers and prints their sum.

Here is an example of how the program should work:

Give me 5 single digit positive integers: 9 9 9 6 9 42

Answer:

**Problem 348** Write C++ statements to carry out the following tasks. Do not write complete programs, just give a single line, or a few lines of C++ instructions. Assume that the following variables have been declared, and if necessary have values, for each part:

int x; string f, l;

(i) Read a user's first name to  $f$  and their last name to  $l$ .

(ii) Print out the string  $f$  followed by the string  $l$  with a space between them.

(iii) Set x to be  $1-2+3-4+5-\ldots+999$ . The formula involves all integers from 1 to 999. Odd numbers are added, even numbers subtracted.

(iv) Repeatedly double x, until the value of x exceeds 1024.

(v) Read a word into f from a user. If the word is "Freddy", print output saying "Hello", otherwise do nothing.

Problem 349 Consider the following C++ program.

```
#include <iostream>
using namespace std;
void mystery(string array[], int p[], int q) {
   if (q < 0) cout \ll "Help!" \ll endl;
   else if (q \le 2) cout \le p[q] \le \text{endl};
   if (q > 2) {
     for (int i = 0; i <= q; i++) cout << array[p[i]] << " ";
     cout << endl;
   }
}
int main() {
 string x[5] = {"This", "is", "a", "dumb", "question"};
  int a[10] = {0, 4, 1, 3, 3, 3, 2, 2, 2, 2};
 mystery(x, a, -10);
 mystery(x, a, 0);
 mystery(x, a, 1);
 mystery(x, a, 3);mystery(x, a, 5);
 return 0;
}
```
(a) What is the output from the first call to the function mystery?

# Answer:

(b) What is the output from the second call to the function mystery?

# Answer:

(c) What is the output from the third call to the function mystery?

## Answer:

(d) What is the output from the fourth call to the function mystery?

# Answer:

(e) What is the output from the fifth call to the function mystery?

# Answer:

Problem 350 Write header lines (prototypes) for the following functions. Do not attempt to supply the blocks for the functions.

(a) A function called isLeapYear that tests whether an integer represents a leap year. (For example, 2008 is a leap year, but 2007 is not.)

# Answer:

(b) A function called temperatureDifference which uses as input two double precision values that represent the temperature in New York measured in degrees Fahrenheit and the temperature in Paris measured in degrees Celsius. The function is to calculate and return the difference between the temperatures in degrees Fahrenheit.

# Answer:

(c) A function called addCurve which uses as input an array of integer test scores. The task of the function is to add 10 to every score in the array.

# Answer:

(d) A function called **printTicTacToe** which uses as input a  $3 \times 3$  array of characters that represents a Tic-Tac-Toe game. The task of the fuction is to print the board to output.

### Answer:

(e) A function called reverseDigits which is to use an integer parameter and return the integer obtained by reversing the digits in the parameter.

**Problem 351** Write a function called *biggestDigit* that uses an integer input parameter and returns the largest digit in the input. The input should be assumed to be positive.

For example, a program that uses the function follows.

```
int main() {
   cout << biggestDigit(1760) << endl;
   return 0;
}
```
It should print 7 (since 7 is the biggest digit in 1760).

A little extra credit will be given for good recursive solutions.

### Answer:

**Problem 352** Write a complete C++ program that does the following. (Programs that correctly carry out some of the tasks will receive partial credit.)

1. It asks the user to enter a positive integer value, n that is at most 100.

2. The program reads a value entered by the user. If n is not positive, or n is greater than 100, the program should exit.

3. It prints out all numbers between 1 and 1000 for which the sum of the digits is exactly n.

For example, if the user chooses 13 for n, the program should print out 49 because  $4 + 9 = 13$ . It would also print 58, 67, and other numbers with the same digit sum. It would not print 48 or 50.

(Suggestion: It might be convenient to write a function called  $\text{digitSum}$ .)

### Answer:

**Problem 353** Write a complete  $C++$  program that does the following.

1. It asks the user to enter a (single) first name.

2. The program stores the name, but if it is "Freddy", the program changes it to "you".

3. The program says hello to the user, using their name (or changed version).

Here is an example of how the program should work:

Who are you? Max Hello Max.

### Answer:

**Problem 354** Write C++ statements to carry out the following tasks. Do not write complete programs, just give a single line, or a few lines of C++ instructions. Assume that the following variables have been declared, and if necessary have values, for each part:

int x; string s;

(i) Read a user's first name to  $s$  and their age to  $x$ .

(ii) Print out the number of characters in the string s.

(iii) Set x to be  $1^3 + 2^3 + \ldots + 71^3$ , the sum of the cubes of the numbers from 1 to 71.

(iv) Repeatedly generate and add a random value between 1 and 6 to  $x$ , until the value of  $x$  exceeds 100.

(v) Read a complete line of text into s from a user. If their text includes a substring "Queens", print output saying "College", otherwise do nothing.

Problem 355 Consider the following C++ program.

```
#include <iostream>
using namespace std;
void mystery(int &p, int q) {
  int temp = p;
  p = q;q = \text{temp};
}
int main() {
  int p, q;
  for (p = 0; p < 5; p++) cout \leq p; cout \leq endl;
  for (q = 0; q < 5; ++q) cout << q;cout << endl;
  for (p = 3; p < 6; p++)for (q = 1; q \le 3; q++)cout \langle p - q; \text{ count} \rangle \langle q \rangle endl;
  p = 4; q = 14;
  mystery(q, p);
  cout \langle p \rangle \langle p \rangle \langle p \rangle \langle p \rangle \langle p \rangle \langle q \rangle \langle q \rangle \langle q \rangle \langle q \rangle \langle q \rangle \langle q \ranglep = 4; q = 14;cout << ++p - q-- << endl;
  return 0;
}
```
What is the output from the program?

Problem 356 Write header lines (prototypes) for the following functions. Do not attempt to supply the blocks for the functions.

(a) A function called numberDigits that is to return the number of digits of an integer.

### Answer:

(b) A function called differenceMax which is to return the difference between the maximum entries in two arrays of integers. (Do not assume that the arrays have the same capacities.)

### Answer:

(c) A function called swap which is used to swap two values of type double.

### Answer:

(d) A function called firstCharacter which is to return the first character in a string.

# Answer:

(e) A function called median which is to return the median (middle valued) entry in an array that holds an odd number of integer entries.

### Answer:

**Problem 357** Write a function called  $plusTax$  that uses parameters that specify a price (in cents) and a tax rate (as a percentage). The function calculates the amount of tax, rounded to the nearest cent. (Half cents must round up.) It adds the tax to the price and returns the result.

For example, a program that uses the function follows.

```
int main() {
   int cost = 100; \frac{1}{2} cost is 100 cents
   double taxRate = 4.8; // tax is at 4.8 percent
   cout << "With tax that is " << plusTax(cost, taxRate) << " cents." << endl;
   return 0;
}
```
It should find a tax of 4.8 cents, round up to 5 cents and print:

With tax that is 105 cents.

#### Answer:

**Problem 358** Write a complete  $C++$  program that does the following. (Programs that correctly carry out some of the tasks will receive partial credit.)

1. It asks the user to enter a positive integer value, n that is at most 100.

2. The program reads a value entered by the user. If  $n$  is not positive, or  $n$  is greater than 100, the program should exit.

3. The program reads n integers from the user and then prints their last digits in reverse order of input.

For example, a run of the program might be as follows:

What is n? 7 Enter 7 numbers: 143 259 63 17 12 8 9 9 8 2 7 3 9 3

Answer:

Problem 359 Write a complete C++ program that first asks a user to do a simple math problem of your choosing. The user enters an answer and the program grades it as right or wrong.

For example the program might ask about  $6 \times 9$  and respond to an incorrect answer of 42 as follows:

What is 6 x 9? 42 Wrong!

Your program can always ask the same question. **Answer:** 

Problem 360 Write a complete C++ program that asks a user to enter the prices of 100 different grocery items (each price as a decimal showing dollars and cents). The program calulates and prints the total cost of the items. Answer:

### Problem 361

Write a complete  $C_{++}$  program that does the following. (Programs that correctly carry out some of the tasks will receive partial credit.)

1. It asks the user to enter a positive integer value, x.

2. The program reads a value entered by the user. If the value is not positive, the program repeatedly makes the user type in another value until a positive value of x has been entered. (Note positive means greater than 0.)

3. The program prints out x squares on top of each other, the first with size 1, the second with size 2, and so on. For example, if the user enters  $3$  for  $x$  the program should print:

\*

\*\*

\*\*

\*\*\*

\*\*\*

\*\*\*

**Problem 362** Write a function called *percent* that uses two parameters x and y and returns the ratio  $x/y$  as a percentage.

For example, a program that uses the function percent follows.

```
int main() {
   double z;
  z = percent(1.5, 3.0);
   cout << z << endl;
}
```
It should print:

50.0

because  $1.5/3 = 1/2 = 50\%.$ 

**Problem 363** Write a C++ function called *range* that returns the difference between the largest and smallest elements in an array.

It should be possible to use your function in the following program. (The output from this program is 10 because the difference between the largest element 13 and the smallest element 3 is  $13 - 3 = 10$ ).

```
main() {
   int data[6] = {11, 12, 11, 3, 12, 13};
   int x;
  x = range (data, 6);// data is the array to search, 6 is the number of elements of the array
   cout << "The range is: " << x << endl;
}
```
Answer:

Problem 364 Consider the following C++ program.

```
#include <iostream>
using namespace std;
void mystery(int data[], int p, int q) {
 data[p] = data[q];
 data[q] = 0;}
void print(int data[], int p) {
 for (int i = 0; i < p; i++)cout \lt\lt data[i] \lt\lt " ";
 cout << endl;
}
main() {
  int scores[8] = \{3, 1, 4, 1, 5, 9, 2, 6\};int quiz[7] = \{0, 1, 2, 3, 4, 5, 6\};print(quiz, 4);
 print(scores, 4);
 mystery(scores, 3, 4);
 print(scores, 8);
 for (int i = 0; i < 3; i++)mystery(quiz, i, i+ 1);
 print(quiz, 7);
}
```
What is the output from the program?

**Problem 365** Write C++ functions called *elementSwap* and *swap* that swap either the values of two elements of an array or the values of two variables.

It should be possible to use your function in the following program. (The output from this program is: 4 3 because the values of  $x$  and  $y$  are exchanged.)

```
main() {
   int a[6] = {11, 12, 11, 3, 12, 13};
   int x = 3, y = 4;
   elementSwap(a, 0, 5);
   swap(x, y);
   cout << x << " " << y << end;}
```
**Problem 366** Write a complete  $C++$  program that asks a user to enter the 10 quiz scores for each student in a class of 30 students. For each of the 10 quizzes, the program decides which student(s) have got the highest scores and prints their numbers. (Hint: Store quiz data in a table.)

Sample output might look like:

Top Scores:

Quiz 0: Students: 5 17 23 Quiz 1: Students: 2 11 17 26 Quiz 2: Students: 2 17 23 26 27

and so on....

Answer:

**Problem 367** Consider the following C++ program. What is the output?

```
#include <iostream>
using namespace std;
```

```
main() {
  int i = 1, j = 1, k = 1;
 while (i < 10)\cot < i++;
 cout << endl;
 while (i < 10)cout << ++j;cout << endl;
 while (++k < 10)cout << k++;cout << endl;
 return 0;
}
```
Problem 368 Write a complete C++ program that does the following:

1. It generates two random numbers x and y each between 1 and 100. (You should use the functions rand and srand.)

2. It adds x and y to make a secret code.

3. It prints the secret code.

For example, if the program generated the numbers  $x = 11$  and  $y = 13$  which add to 24, the output would be:

The secret code is 24.

### Answer:

**Problem 369** Write a complete C++ program that does the following. (Programs that correctly carry out some of the tasks will receive partial credit.)

1. It asks the user to enter a positive integer value, x.

2. The program reads the value entered by the user.

3. If the value is not positive, the program terminates. Otherwise, the program prints a checkerboard pattern that forms a square of side  $x$ .

For example, if the user enters 5 for x the program should print the following diagram with 5 lines.

\* \* \* \* \* \* \* \* \* \* \* \* \*

(Hint: How is an even numbered row printed? How about an odd numbered row?) Answer:

**Problem 370** Write a C++ function called  $negSum$  that returns the sum of all negative elements in an array of integers.

It should be possible to use your function in the following program. (The output from this program is −12 because the negative elements  $-5, -4,$  and  $-3$  have a sum of  $-12 = -5 + (-4) + (-3)$ .

```
main() {
   int data[6] = \{-5, -4, 1, 3, 2, -3\};int x;
   x = negSum (data, 6);// data is the array to search, 6 is the number of elements of the array
   cout << "The negative sum is: " << x << endl;
}
```
### Answer:

Problem 371 Write header lines (prototypes) for the following functions. Do not supply the blocks for the functions.

(a) A function called isOdd that is used to decide whether an integer is odd.

#### Answer:

(b) A function called max which determines the largest of 3 double precision values.

### Answer:

(c) A function called swap which is used to swap two integer values.

### Answer:

(d) A function called total which is to find the sum of all entries in an array of integers.

### Answer:

(e) A function called maxIndex which is to find the index of the largest element in an array of double precision values.

### Answer:

(f) A function called sort which is to sort an array of integers into order.

### Answer:

### Problem 372 Write a complete C++ program that:

1. Asks a user to enter the number of students in a class and the number of quizzes taken by the class.

2. If either of these numbers is less than 1 or more than 99 the program should exit.

3. The program should then prompt the user to enter all of the scores for each of the quizzes, starting with all scores for Quiz 1, followed by all scores for Quiz 2 and so on.

4. The program should print the number of the student with the highest total.

Number students and quizzes starting at 1.

A sample run of the program might look like:

How many students: 3 How many quizzes: 4 Enter scores for Quiz 1: 10 7 0 Enter scores for Quiz 2: 10 10 0 Enter scores for Quiz 3: 10 6 0 Enter scores for Quiz 4: 10 9 0

Student 1 got the highest total.